# **Программный продукт «Клиент безопасности Bel VPN Client-P 4.1» Руководство администратора**

Описание грамматики LSP BY.РТНК.41002-01 34 01-02

Листов 77

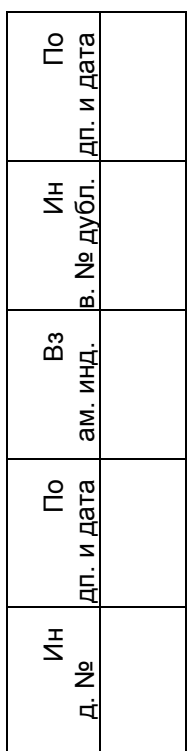

# Содержание

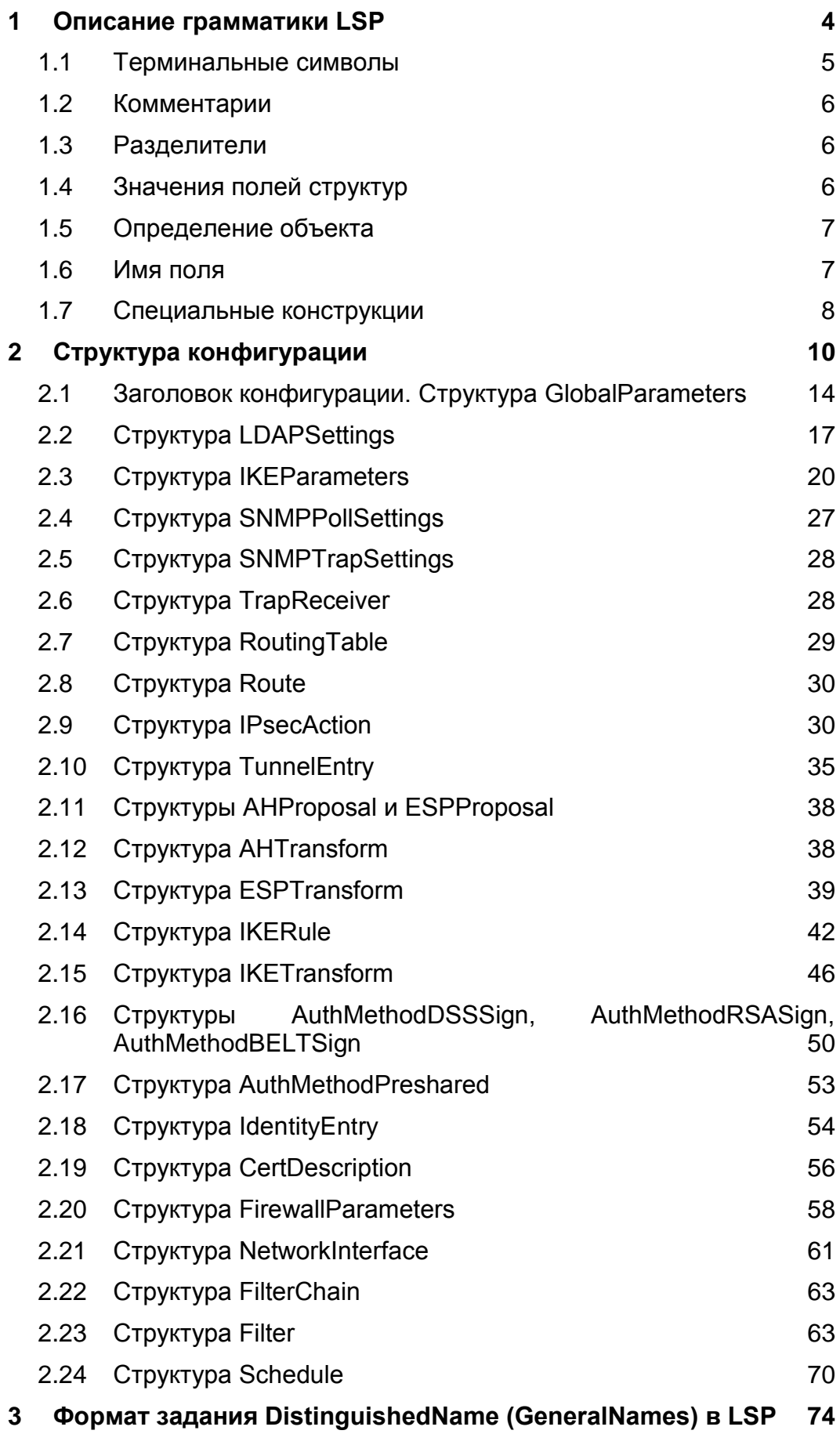

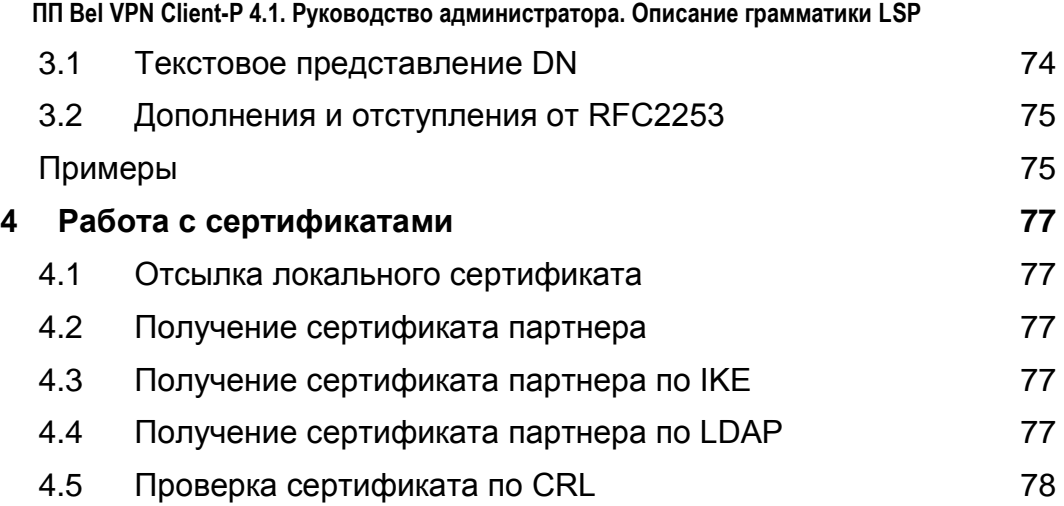

### <span id="page-3-0"></span>**1 Описание грамматики LSP**

Описание LSP представляет собой последовательное описание структур данных, определяемых типом, именем, списком параметров (полей) и их значений. Синтаксис языка определяет формат описания структур данных, базовые типы значений полей структур. Синтаксические конструкции позволяют описывать иерархические структуры данных, число уровней которых не ограничено.

Формальное описание синтаксиса LSP-языка в виде БНФ (Бэкуса—Наура форма) приведено ниже. В БНФ описании названия нетерминальных символов заключены в угловые скобки, имена терминалов написаны большими буквами. Кроме того, простые терминалы, ключевые слова и разделители, записаны в одинарных кавычках. В БНФ-описании используются следующие терминалы: ИДЕНТ, СТРОКА, DOTDOT, ЦЕЛОЕ32, ДАТА, ВРЕМЯ, IP.

```
<cfg_data>::= <top_level_form> | <cfg_data> <top_level_form>
<top_level_form>::= <object_def> | <constant>
<constant>::= `const` <key value>
<object_def>::= ИДЕНТ ИДЕНТ '(' <key_value_or_template_list> ')' 
                                 | ИДЕНТ '(' <key_value_or_template_list> ')'
<key value list>::= <key value> | <key value> <key value list>
<key value or template list>::= <key value or template list>
                                 |<key value or template>
<key value or template list> <key value or template>::= key value | template
\langlekey value>::= \langlel value> '=' \langler value list>
\langle x \rangle value list>::= \langle x \rangle value> | \langle x \rangle value list> ',' \langle x \rangle value>
\langle x \rangle value>::= ИДЕНТ | ИДЕНТ '\langle y' \rangle'| ИДЕНТ '<' <key_value_or_template_list> '>'
                                 | ИДЕНТ '[' <r_value_list> ']'
                                 | '(' \langler value list> ')' | '(' ')'
                                 | '\lceil ' \rceil' <r value list> '\lceil ' \rceil' | '\lceil ' \rceil''
                                 | ИДЕНТ '(' <key_value_or_template_list> ')' 
                                 | СТРОКА
                                 | ЦЕЛОЕ32 | ЦЕЛОЕ32 '..' ЦЕЛОЕ32 
                                 | ЦЕЛОЕ32 '/' ЦЕЛОЕ32 '/' ЦЕЛОЕ32
                                 | - ЦЕЛОЕ32
                                 | IP | IP '..' IP | IP '/' ЦЕЛОЕ32
                                 | ДАТА
                                 | ВРЕМЯ
\langle1 value>::= ИДЕНТ | ИДЕНТ '*'
<template>::= '+' ИДЕНТ
```
### <span id="page-4-0"></span>**1.1 Терминальные символы**

### **1.1.1 ИДЕНТ**

Терминальный символ **ИДЕНТ** обозначает идентификатор. Идентификатор состоит из латинских букв, цифр, символов '\_', ':', '\$' и '-'. Он должен начинаться с латинской буквы или символа '\_'. Запрещено использование идентификаторов, совпадающих с ключевым словом const. В качестве типа структуры запрещается указывать идентификатор NULL..

Примеры идентификаторов:

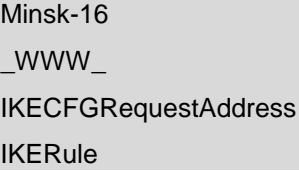

### **1.1.2 СТРОКА**

Терминальный символ **СТРОКА** служит для обозначения строки, состоящей из любых символов, заключенных в двойные кавычки ("..") . Если внутри строки необходим символ двойной кавычки, то его следует дополнить слева символом '\' . Для использования символа '\' (back-slash)в строке, его нужно указать два раза ('\\' – двойной back-slash). Допустимо указывать и один back-slash, т.к. при перекодировании восстанавливается двойной back-slash.

Примеры задания значений типа СТРОКА:

Title = "Moon Gate LSP" IntegrityAlg = "STB1176199-H96-HMAC-250" X509SubjectDN \*= "C=BY,O=OrgName,OU=qa0,CN=snickers0"

### **1.1.3 ЦЕЛОЕ32**

Терминальный символ **ЦЕЛОЕ32** представляет 32-битное целое число без знака. Число может быть записано в десятичной или шестнадцатеричной системе счисления. Во втором случае оно должно начинаться цифрой и заканчиваться буквой 'h' или 'Н'. В шестнадцатеричном и десятичном представлении запись числа не может быть длиннее 10 символов, включая букву 'h'.

Примеры задания числовых значений параметров:

RetryTimeBase = 4 BlacklogSessionsMax = 16 LifetimeKilobytes = 0abcdh

### **1.1.4 IP**

Терминальный символ **IP** обозначает сетевой адрес четвертой версии IP-протокола. IPадрес состоит из четырех чисел, разделенных точками, где каждое из чисел принадлежит диапазону от 0 до 255.

Примеры IP-адресов:

```
PeerIPAddress = 192.168.2.1
```
### **1.1.5 ДАТА**

Терминальный символ **ДАТА** представляется тремя целыми числами без знака, разделенными символом '/' – число/месяц/год.

Пример даты:

StartOfValidity = 24/03/ 2004

EndOfValidity = 3/6/2004

### **1.1.6 ВРЕМЯ**

Терминальный символ **ВРЕМЯ**

Тип **ВРЕМЯ** представляется двумя числами, разделенными символом ':'. Время представляется в 24-часовом формате.

Примеры задания времени:

23:59 # без минуты полночь

1:1 # час ночи и одна минута

09:2 # 2 минуты десятого утра

01 : 02 # 2 минуты второго ночи

### **1.1.7 DOTDOT**

Терминальный символ **DOTDOT** обозначает две точки подряд, без разделителей *".."*. Используется для указания диапазона значений.

### Пример

ProtocolID  $* = 20..30$ 

### <span id="page-5-0"></span>**1.2 Комментарии**

Комментарии могут размещаться в любом месте текста между другими терминалами и являются разделителями, эквивалентными символам пробела. Вложения комментариев одного типа не допускаются. Поддерживаются следующие два вида комментариев:

Блочный. Начинается с символов "(\*" и заканчивается символами "\*)" или начинается символом '{' и заканчивается символом '}'.

Строковый. Начинается с символа '#', заканчивается символом перевода каретки <LF>.

Примеры комментариев:

20..30 # Диапазон чисел 20-30

Action  $*$  = (tunnel IPsec des md5 action) (\* будет описан ниже \*)

### <span id="page-5-1"></span>**1.3 Разделители**

В качестве разделителей в LSP-языке могут быть использованы следующие символы: пробел, табуляция, <LF> и <CR>. Переходом на новую строку считается символ <LF>.

Разделители необходимы только для отделения терминалов ИДЕНТ, ЦЕЛОЕ32, IP, ключевого слова const друг от друга.

### <span id="page-5-2"></span>**1.4 Значения полей структур**

Значения полей структур (r\_value) могут быть простого (базового) типа, например, целое число, текстовая строка, диапазон целых чисел, описанием или ссылкой на описание объекта, списком любых перечисленных значений или пустым списком.

Есть еще один возможный тип значения - процедура. Процедура определяется именем и набором именованных параметров со значениями, заключенными в угловые скобки или именем и списком неименованных параметров, заключенных в квадратные скобки.

Для описания списков могут использоваться круглые или квадратные скобки.

Примеры значений (r value):

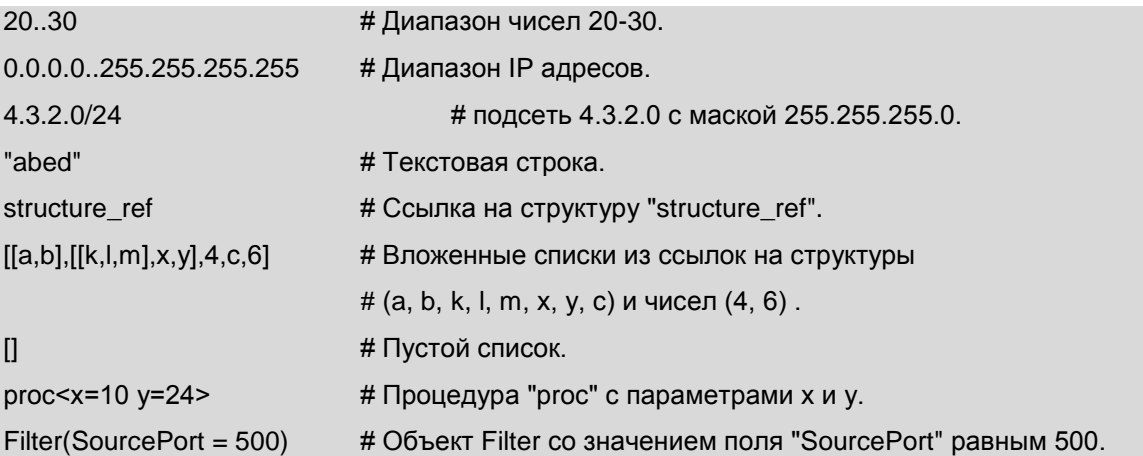

### <span id="page-6-0"></span>1.5 Определение объекта

Определение объекта (object\_def) состоит из типа объекта, имени объекта и списка полей со значениями. Предварительного описания типов внутри языка не существует, описание экземпляра объекта и есть определение типа. Наличие необходимых полей и соответствие значений типу объекта определяется на этапе семантического разбора.

В приведенном ниже примере описан объект типа "Filter" с именем "hostA", который содержит одно поле с именем "DestinationIP" со значением простого типа (IPv4-адрес) равным 23.4.5.6.

Пример:

Filter hostA (DestinationIP =  $23.4.5.6$ )

### <span id="page-6-1"></span>1.6 Имя поля

Имя поля (I value) является идентификатором. Значением поля может быть единственное значение или список значений.

Пример:

 $\mathbf{r}$  and  $\mathbf{r}$ 

 $field = 1.2.3.4$  $field2 = 1$ field $3 = 1$ 

В описании одного объекта не может быть двух полей с одинаковыми именами, но если значением поля является список, допускается альтернативный способ задания списка - повторение имени поля несколько раз.

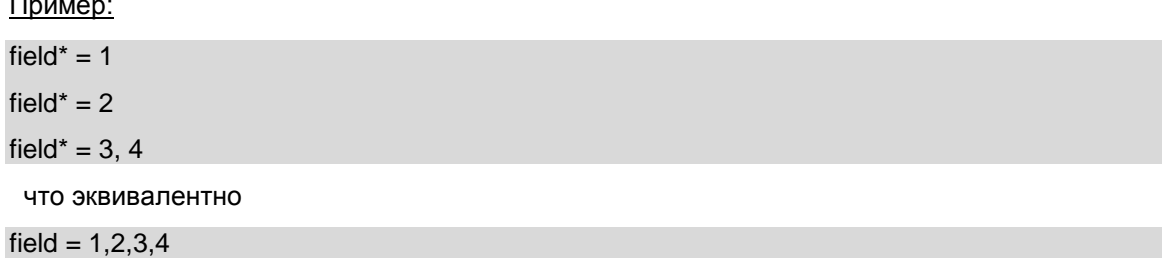

Для того чтобы отличить переопределение поля от списка, используется символ '\*' после идентификатора. То есть при наличии "\*", повторное описание поля будет интерпретировано как добавление элементов в список.

Это же правило действует при добавлении значений из шаблона.

### <span id="page-7-0"></span>1.7 Специальные конструкции

Для упрощения описания повторяющихся параметров предусмотрена возможность использования именованных констант, значений по умолчанию и шаблонов.

В отличие от других конструкций языка, которые подвергаются семантическому анализу, константы и шаблоны полностью обрабатываются на этапе синтаксического разбора.

Описание каждой константы начинается с ключевого слова const, за которым следует имя константы и ее значение (или список значений). Значением константы может являться любая конструкция, которая может быть значением поля структуры. Использование константы заключается в подстановке ее имени вместо значения поля структуры.

Пример:

```
const A = 10const structure = Filter(SourceIP = 1.1.1.1)const c1 = 1,2,3const c2 = 4.5.6Описание объектов о1 и о2
Filter o1 (DestinationPort* = c1.c2)
Filter o2 (DestinationPort* = A)
эквивалентно нижеследующему описанию:
Filter o1 (DestinationPort<sup>*</sup> = 1,2,3,4,5,6)
Filter o2 (DestinationPort* = 10)
```
Шаблон (template) является константой, единственное значение которой является структурой того типа, к которой этот шаблон будет применен. Для использования шаблона, внутри описания структуры необходимо написать символ '+' и имя константы за ним. Подстановка шаблона заключается в копировании всех полей из структуры, которая является значением константы, в структуру, в которую шаблон подставляется.

Если в структуре, куда подставляется шаблон, присутствует поле, описанное в шаблоне, то возможны следующие варианты:

- в шаблоне и в структуре поле имеет признак списка \*, тогда значения объединяются в единый список, причем порядок составления списков соответствует порядку перечисления полей и шаблонов в структуре
- если признак списка в одном из описаний отсутствует, то будет ошибка разбора.

Пример:

Описание шаблона:

const icmp = Filter(ProtocolID<sup>\*</sup> = 1)

Пример использования:

Filter h pl ( $+i$ cmp Destination  $P = 23.4.4.5$ )

```
Filter icmp and tcp (+icmp ProtocolID<sup>*</sup> = 6)
```
Эквивалентные описания:

```
Filter h_p (ProtocollD = 1 Destination IP = 23.4.4.5)
```
Filter ping\_and\_tcp ( ProtocolID = 1,6 )

# <span id="page-9-0"></span>2 Структура конфигурации

Ниже в таблице представлен состав структур данных с указанием их полей.

Используются следующие обозначения:

- линия напротив поля структуры указывает на описание структуры, используемой в качестве значения:
- "> обозначает, что поле содержит список используемых структур;
- "\*\*>' обозначает, что поле содержит список списков используемых структур.  $\bullet$
- Жирным шрифтом выделены обязательные поля структуры.

Для упрощения простые типы (число, строка, IP-адрес и т.д.) опущены.

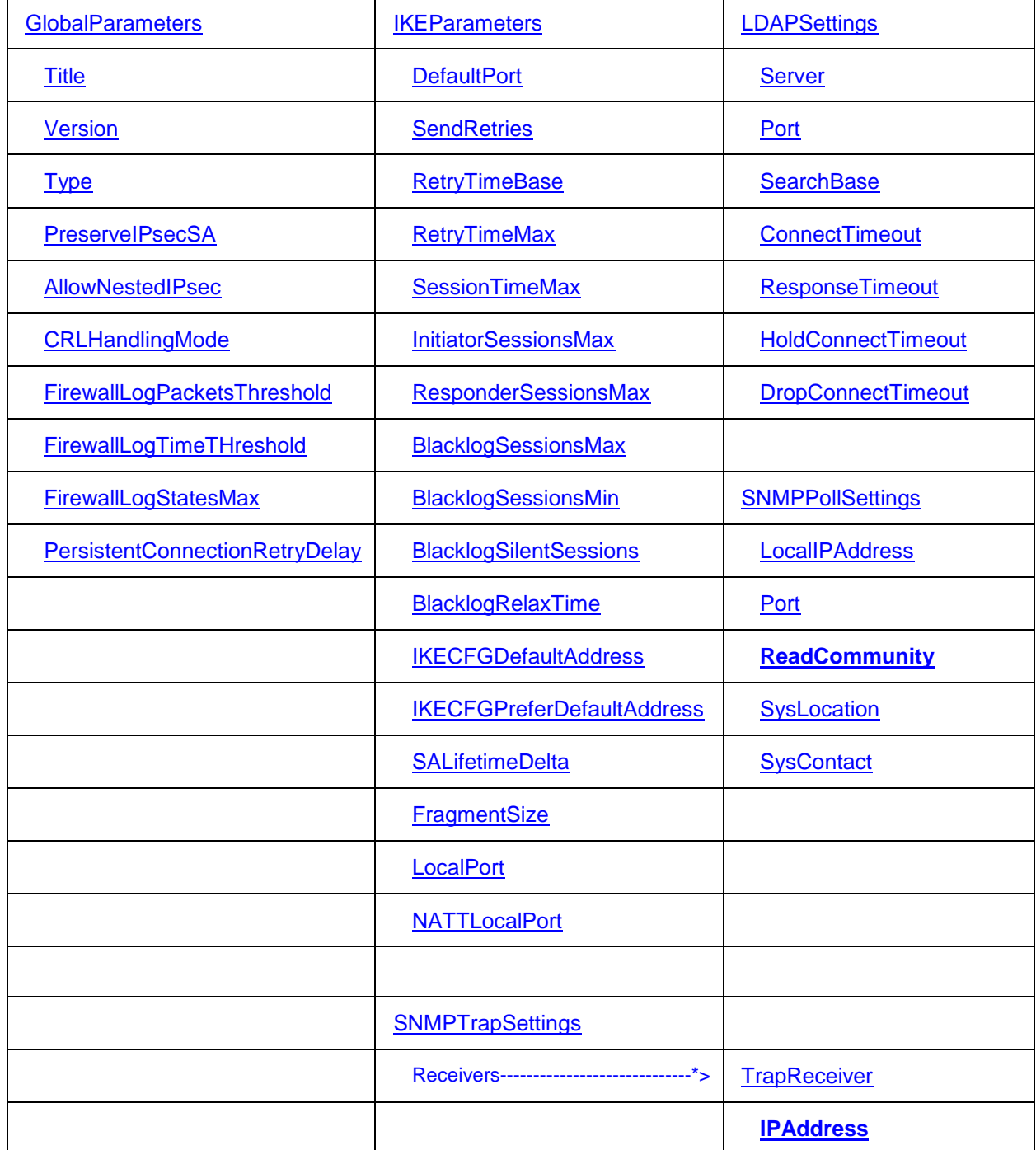

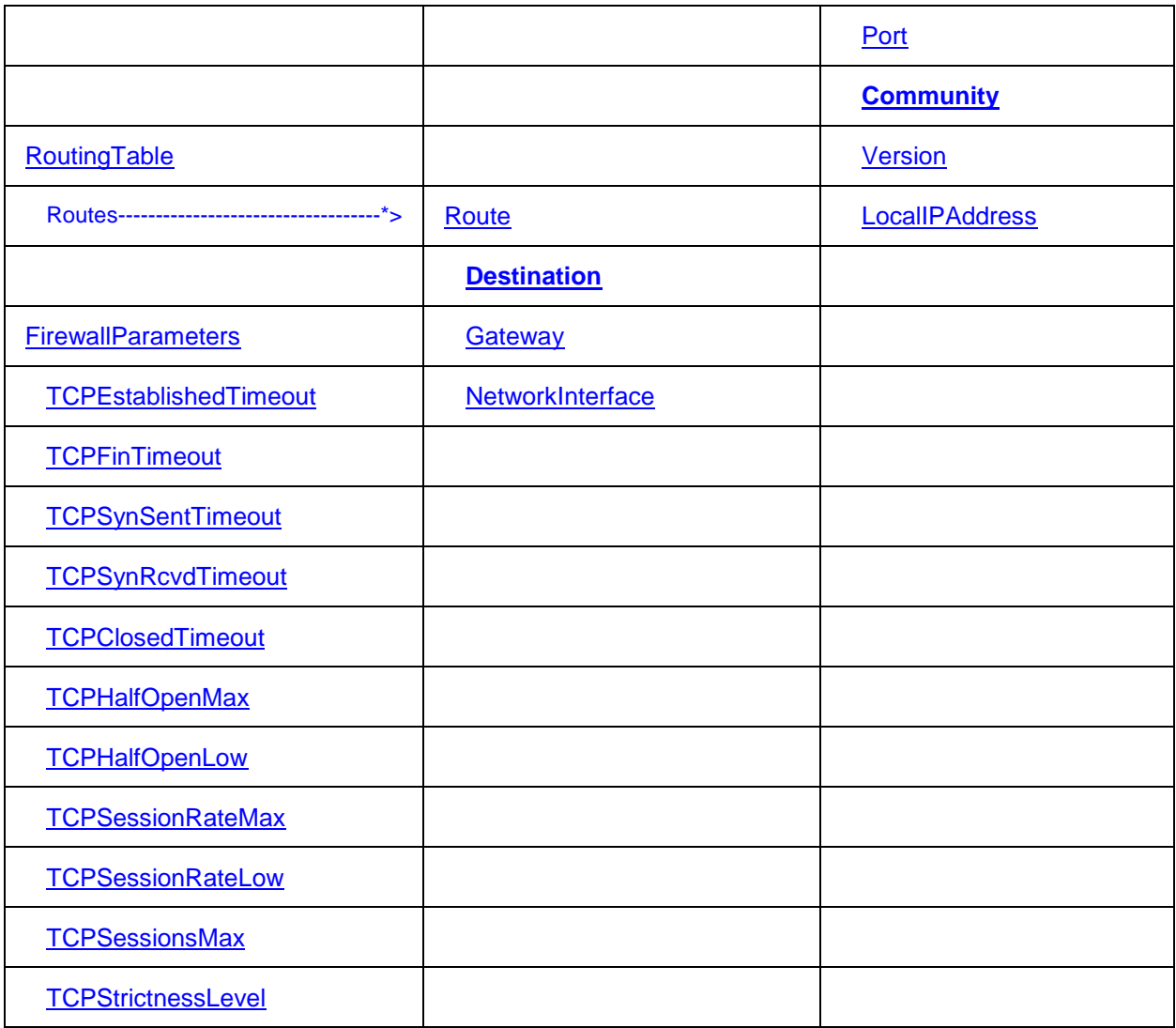

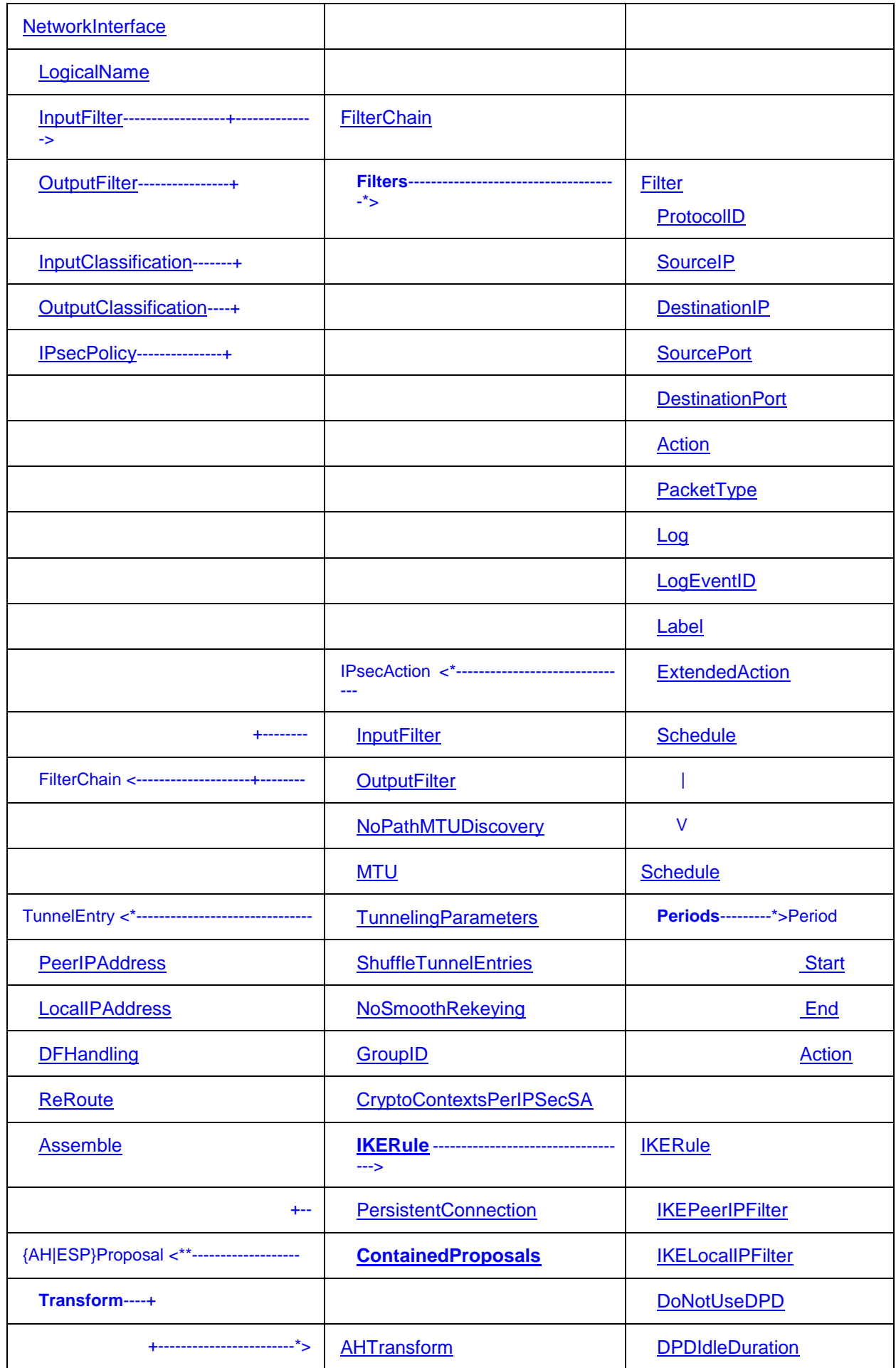

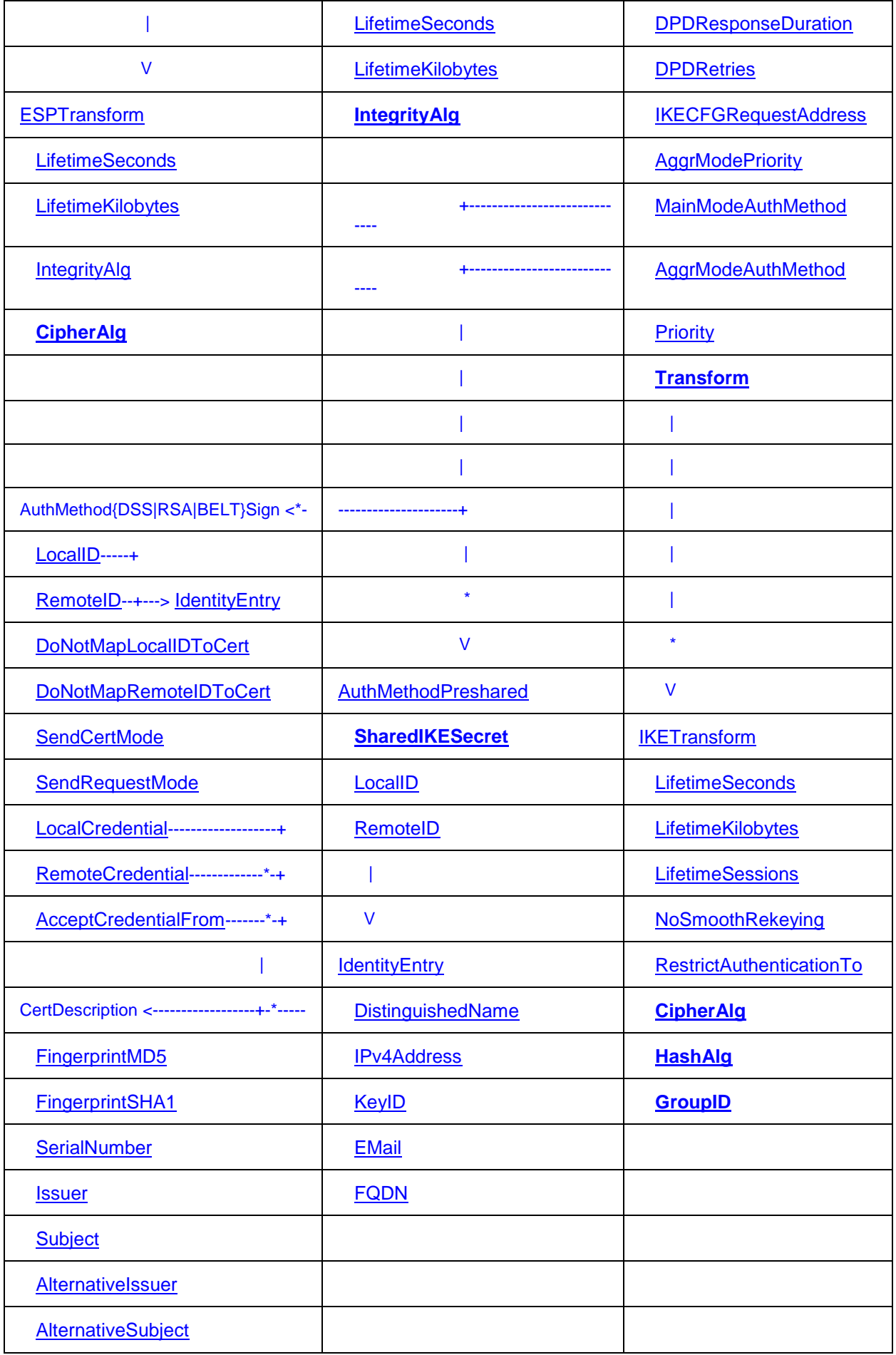

## <span id="page-13-0"></span>**2.1 Заголовок конфигурации. Структура GlobalParameters**

<span id="page-13-1"></span>Заголовок конфигурации представляет собой структуру, описывающую общие параметры S-Terra Client. В конфигурации должна быть только одна структура данного типа. Этой структуре имя не присваивается.

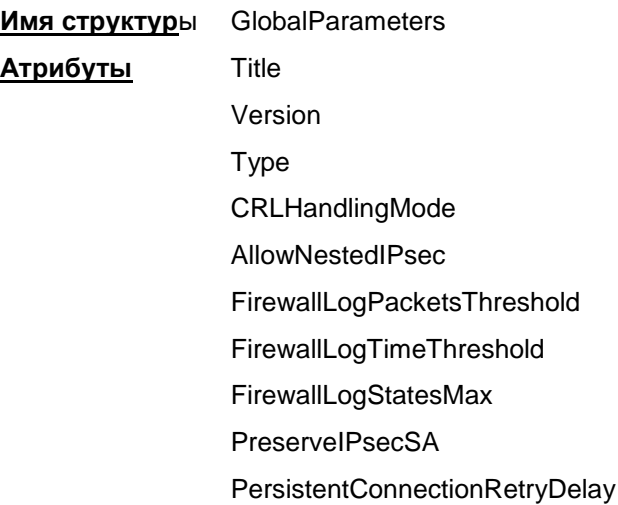

# <span id="page-13-2"></span>**2.1.1 Атрибут Title**

Атрибут Title предназначен для краткого описания конфигурации (имя конфигурации).

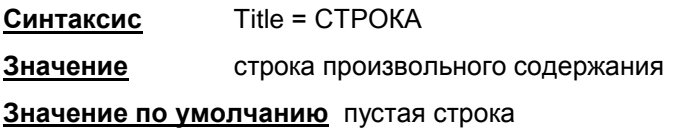

# <span id="page-13-3"></span>**2.1.2 Атрибут Version**

Атрибут Version определяет версию спецификации конфигурации.

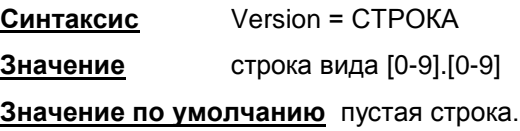

# <span id="page-13-4"></span>**2.1.3 Атрибут Type**

Атрибут Type специфицирует тип конфигурации, который определяет действия агента при ее активизации.

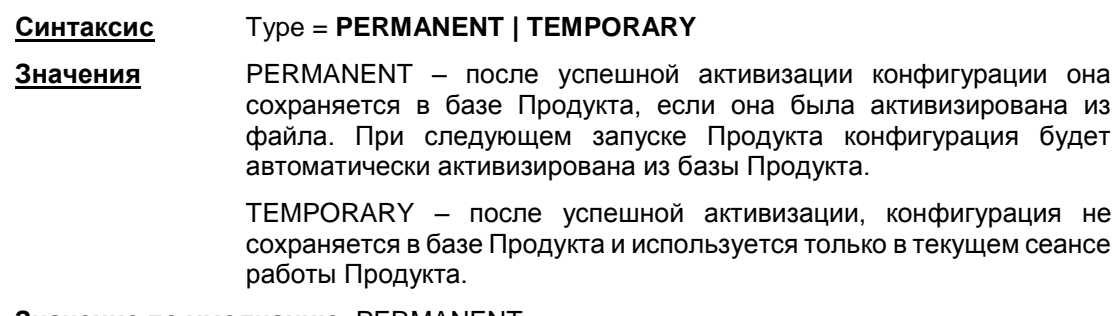

**Значение по умолчанию** PERMANENT.

## <span id="page-14-1"></span>**2.1.4 Атрибут CRLHandlingMode**

Атрибут CRLHandlingMode определяет режим обработки списка отозванных сертификатов (CRL).

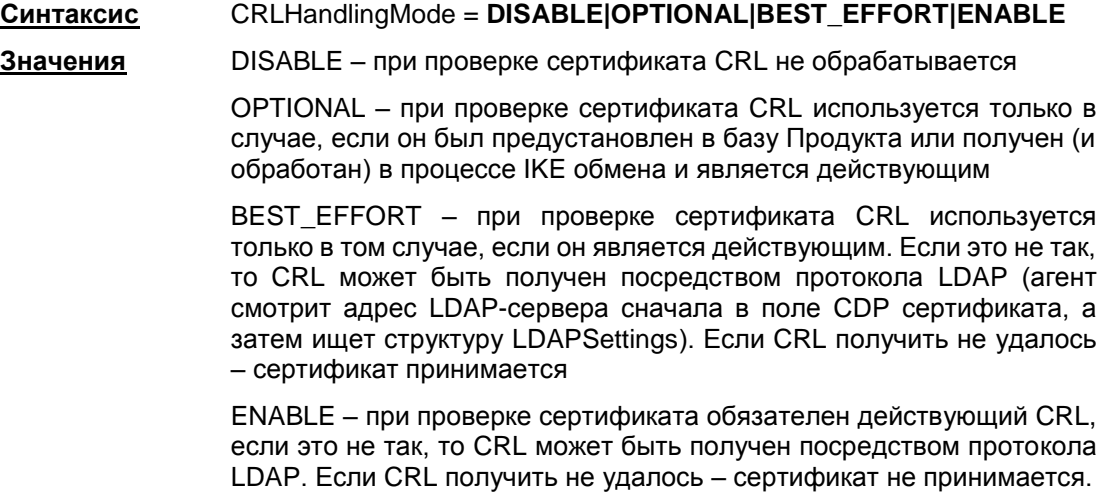

**Значение по умолчанию** ENABLE.

## <span id="page-14-0"></span>**2.1.5 Атрибут AllowNestedIPsec**

Атрибут AllowNestedIPsec позволяет установить дополнительную фильтрацию для IPsec трафика.

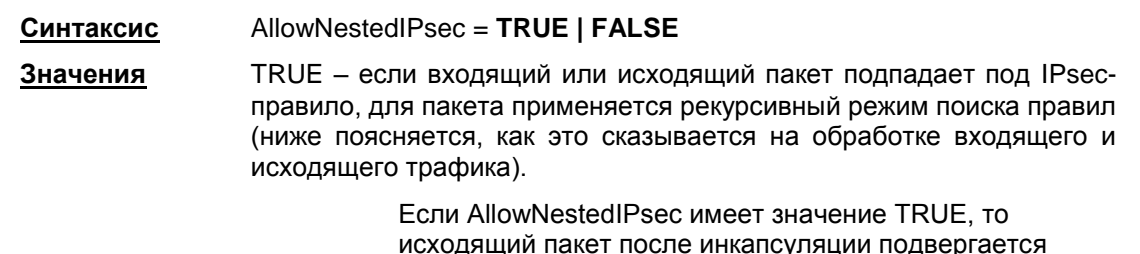

исходящий пакет после инкапсуляции подвергается повторному поиску правил IPsec, пока результат поиска не будет простым действием PASS или DROP.

Для входящих пакетов AllowNestedIPsec включает симметричные проверки:

> перед декапсуляцией происходит IPsecфильтрация. Если найдено правило фильтрации, к которому не привязан последний примененный к пакету SA, пакет уничтожается.

> Если обрабатывается локальный IPsec-пакет, то он декапсулируется и происходит IPsec-фильтрация.

FALSE – включает упрощенную схему обработки пакетов, которая не предусматривает повторного поиска правил и потенциально работает быстрее.

### **Значение по умолчанию** FALSE

### <span id="page-14-2"></span>**2.1.6 Атрибут FirewallLogPacketsThreshold**

Атрибут FirewallLogPacketsThreshold задает количество пакетов, прошедших через соединение, при достижении которого форсируется вывод статистики по соединению в файл лога. Для сбора статистики по соединению необходимо, чтобы значение атрибута [FirewallLogStatesMax](#page-15-2) не было равно 0.

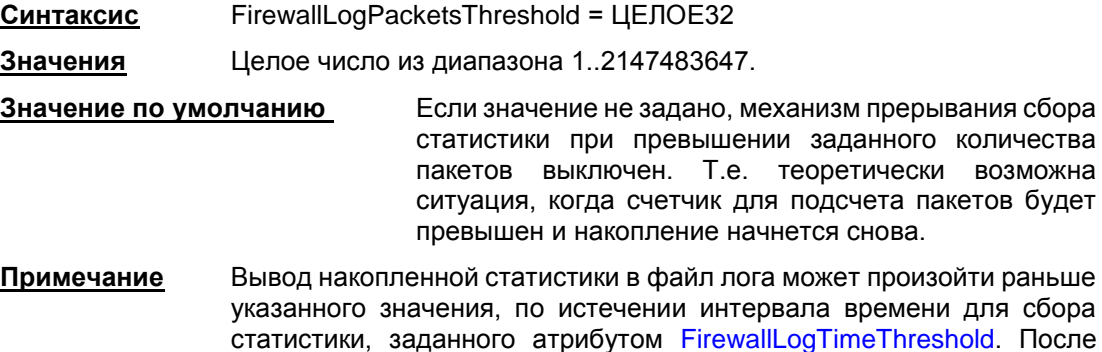

этого накопление статистики по соединению начнется заново.

## <span id="page-15-1"></span>**2.1.7 Атрибут FirewallLogTimeThreshold**

Атрибут FirewallLogTimeThreshold задает время накопления статистики по текущему соединению. При достижении установленного значения происходит вывод накопленной статистики в файл лога. Для сбора статистики по соединению необходимо, чтобы значение артрибута [FirewallLogStatesMax](#page-15-2) не было равно 0.

> **Синтаксис** FirewallLogTimeThreshold = ЦЕЛОЕ32 **Значения** Целое число из диапазона 1..2147483647. **Значение по умолчанию** 300 секунд. **Примечание** Вывод накопленной статистики в файл лога может произойти раньше указанного значения, если будет достигнуто допустимое количество пакетов, заданное атрибутом [FirewallLogPacketsThreshold.](#page-14-2) После этого накопление статистики по соединению начнется заново.

### <span id="page-15-2"></span>**2.1.8 Атрибут FirewallLogStatesMax**

Атрибут FirewallLogStatesMax задает максимальное количество объектов статистики, в которых накапливается информация по соединениям.

- **Синтаксис** FirewallLogStatesMax = ЦЕЛОЕ32
- **Значения** Целое число из диапазона 0..10000. Значение 0 говорит о том, что никакая информация накапливаться не будет, т.е. пакеты не обрабатываются, а в файл лога каждую минуту выводится информация о количестве пропущенных пакетов.

**Значение по умолчанию** 1500.

### <span id="page-15-0"></span>**2.1.9 Атрибут PreserveIPsecSA**

Атрибут PreserveIPsecSA позволяет задать сохранение IPsecSA при изменении конфигурационного файла.

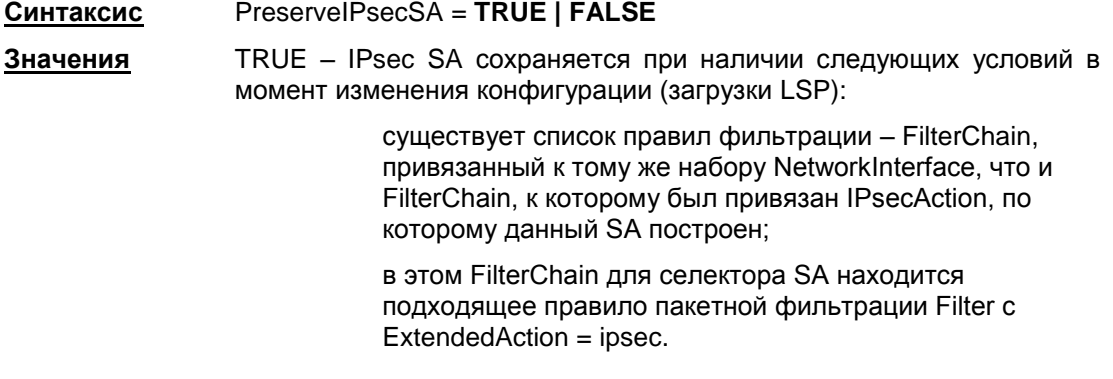

Для IPsec SA, оставшихся от предыдущей конфигурации, не работает заблаговременная смена ключевой информации (Smooth Rekeying) и не происходит уведомление партнера о разрыве соединения (отсылка Delete Payload). Delete Payload, присланные от партнера, обрабатываются корректно.

FALSE – все IPsec SA удаляются при любых изменениях в конфигурации следующих структур: IPsecAction, IKERule, AAASettings, фильтров NetworkInterface.IPsecPolicy,<br>IKEParameters.LocalPort. IKEParameters.NATTLocalPort. IKEParameters.NATTLocalPort, GlobalParameters.AllowNestedIPsec, а также структур, на которые перечисленные ссылаются.

### **Значение по умолчанию** FALSE.

**Примечание** IPsec SA, оставшиеся от старой конфигурации, в той или иной мере могут нарушать новую политику безопасности или быть неработоспособными из-за несоответствия новой LSP. Администратор должен учитывать данную особенность и в сомнительных ситуациях устанавливать PreserveIPsecSA = FALSE.

### <span id="page-16-1"></span>**2.1.10 Атрибут PersistentConnectionRetryDelay**

Атрибут PersistentConnectionRetryDelay задает задержку перед повторной попыткой создать соединения с флагом IPsecAction[.PersistentConnection](#page-34-2) = TRUE.

Если в конфигурации присутствуют правила с "PersistentConnection", производятся попытка построить по ним хотя бы один IPsec SA. Если попытка закончилась неудачей на любом из этапов, через указанную задержку попытка повторяется.

В зависимости от причины неудачи, задержка между попытками соединения может быть от PersistentConnectionRetryDelay до PersistentConnectionRetryDelay[+SessionTimeMax\\*](#page-21-1)N, где N – число возможных попыток построить SA (число TunnelEntry в правиле и т.п.).

Значения более 1000000 воспринимаются как неограниченное ожидание. То есть повторной попытки построить IPsec SA не производится до перезагрузки конфигурации.

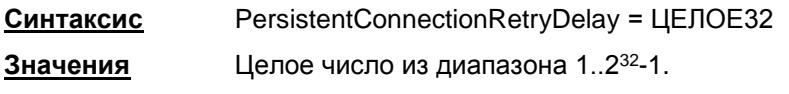

**Значение по умолчанию** 10.

### <span id="page-16-0"></span>**2.2 Структура LDAPSettings**

Cтруктура LDAPSettings задает настройки протокола LDAP, который используется для получения сертификатов и списков отозванных сертификатов (CRL). В конфигурации может присутствовать только одна структура данного типа. Этой структуре имя не присваивается.

В случае отсутствия структуры:

- получение сертификатов посредством протокола LDAP невозможно
- если атрибут [CRLHandlingMode](#page-14-1) структуры [GlobalParameters](#page-13-1) имеет значение ENABLE или BEST\_EFFORT, то CRL может быть получен посредством протокола LDAP только при наличии в сертификате, для которого производится проверка подписи, расширения CDP (CRL Distribution Point) с адресом LDAP-сервера.

Трафик LDAP-серверов должен быть учтен в правилах фильтрации, т.к. LDAP- пакеты фильтруются наравне с остальным трафиком.

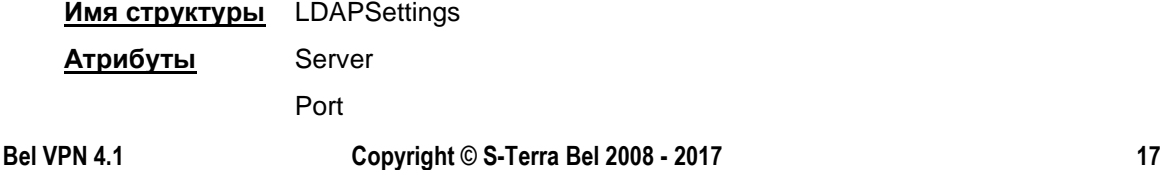

- **SearchBase**
- **ConnectTimeout**
- ResponseTimeout
- HoldConnectTimeout
- DropConnectTimeout

## <span id="page-17-0"></span>**2.2.1 Атрибут Server**

Атрибут Server задает адрес LDAP-сервера, к которому производится запрос на поиск сертификатов. Указанный в этом атрибуте адрес используется, если сертификат, для которого производится проверка подписи, не содержит расширение CDP (CRL Distribution Point) с адресом LDAP-сервера либо в этом поле прописанный путь к LDAP-серверу является неполным, и тогда добавляются данные из этой структуры.

Сначала делается попытка установить соединение по LDAP версии 2. Если эта попытка завершается с ошибкой LDAP PROTOCOL ERROR (наиболее вероятная причина – не поддерживается версия 2), то повторяется попытка установить соединение по LDAP версии 3.

> **Синтаксис** Server = IP **Значения** IP-адрес

**Значение по умолчанию** LDAP –сервер не указан. Поведение агента аналогично случаю отсутствия структуры LDAPSettings в политике.

# <span id="page-17-1"></span>**2.2.2 Атрибут Port**

Атрибут Port задает порт LDAP-сервера. Если атрибут Server не задан или расширение сертификата CRL Distribution Point содержит адрес LDAP-сервера, то данный атрибут игнорируется.

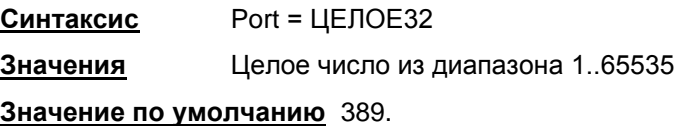

## <span id="page-17-2"></span>**2.2.3 Атрибут SearchBase**

Атрибут SearchBase задает имя (Distinguished Name, DN) корневого X.500-объекта, в поддереве которого производится поиск сертификатов и CRL на LDAP-сервере. Указанное имя дополняет запрос, созданный на основе имени из сертификата или CRL, позволяя находить соответствующий X.500-объект в случае, когда исходное имя в запросе является частью имени этого объекта. Для запроса на основе URL данное имя не используется.

> **Синтаксис** SearchBase = СТРОКА **Значения** строковое представление DN в соответствии с RFC2253. Относительные имена (Relative Distinguished Name, RDN) указываются в порядке от объекта к корню.

> **Значение по умолчанию** поиск производится по имени, полученному из сертификата или CRL.

# <span id="page-17-3"></span>**2.2.4 Атрибут ConnectTimeout**

Атрибут ConnectTimeOut позволяет ограничить время (в секундах) создания TCPсоединения с LDAP-сервером.

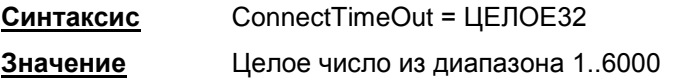

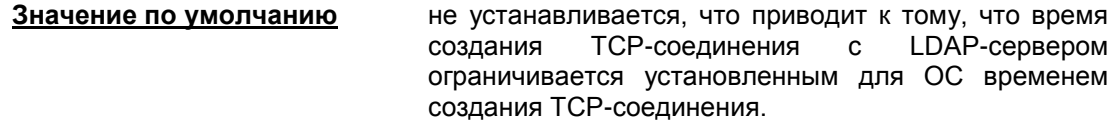

**Примечание:** Если в момент обращения к LDAP-серверу устройство, на котором он установлен, недоступно, то процесс создания TCP-соединения может занимать продолжительное время (до 3 минут, зависит от ОС). По этой причине могут наблюдаться внешние признаки зависания агента, и это может служить причиной неудачной попытки создания соединения.

### <span id="page-18-0"></span>**2.2.5 Атрибут ResponseTimeout**

Поиск посредством протокола LDAP может занимать достаточно продолжительное время, оно зависит от многих факторов, в том числе от масштаба запроса и характеристик канала передачи данных. Данный атрибут позволяет ограничить время (в секундах), в течение которого ожидается ответ от LDAP-сервера на единичный запрос.

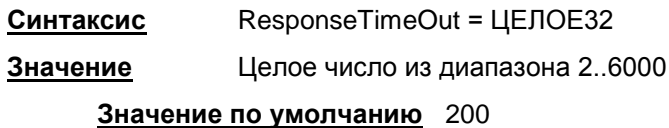

### <span id="page-18-1"></span>**2.2.6 Атрибут HoldConnectTimeout**

Атрибут HoldConnectTimeout устанавливает период времени, в течение которого держится установленное соединение к серверу на случай, если придет к нему повторный запрос.

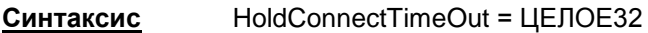

**Значение** Целое число из диапазона 0..6000

При значении 0 после обмена с LDAP-сервером соединение с ним сразу закрывается.

В виду наличия погрешности в одну секунду не рекомендуется выставлять значение в 1 секунду, поскольку это может привести в некоторых случаях к немедленному закрытию соединения и к избыточному открытию нового соединения.

### **Значение по умолчанию** 60

### <span id="page-18-2"></span>**2.2.7 Атрибут DropConnectTimeout**

Атрибут DropConnectTimeout устанавливает период времени, начиная с первой неудачной попытки создания соединения с LDAP-сервером, в течение которого новые попытки создания соединения с ним игнорируются.

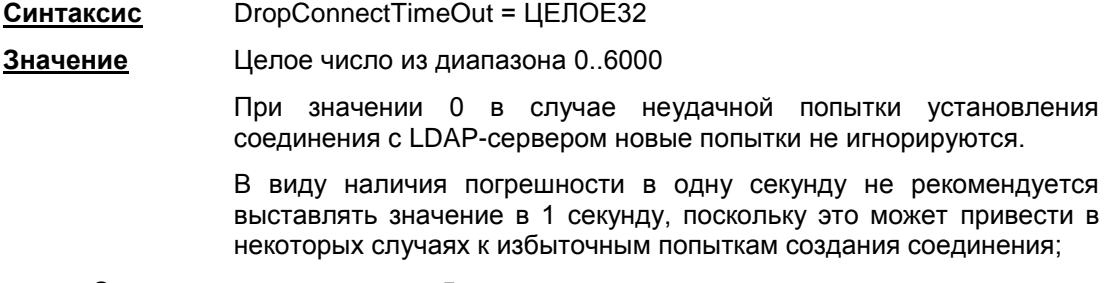

#### **Значение по умолчанию** 5.

### **Пример**

Пусть сертификат партнера имеет Subject = "cn=candy,ou=nomadic"

Для поиска такого сертификата на LDAP-сервере (Active Directory -Рисунок 1), необходимо указать атрибут SearchBase:

### LDAPSettings (

Server = 10.1.1.1

SearchBase="ou=scenario10,ou=QA,ou=GINS,dc=qamsca,dc=ginsoftware,

 $dc = ru$ "  $\lambda$ 

| DC=qamsca,DC=ginsoftware,DC=ru                                                                                                    | Attribute                                                                                                    |                                                                                                    |
|----------------------------------------------------------------------------------------------------|----------------------------------------------------------------------------------------------------|----------------------------------------------------------------------------------------------------|
| $\bullet$ $\Box$ CN=Builtin<br>CN=Computers<br>о.<br>OU=Domain Controllers<br>Θ.<br>CN=ForeignSecurityPrincipals<br>Θ.<br>OU=GINS<br>TOU=QA<br>OU=scenario10<br>$\bullet$ $\Box$ OU=gate<br>$\bullet$ $\Box$ CN=mgmt<br>OU=nomadic<br>CN=candy<br>CN=mars<br>CN=moon<br>CN=revocked<br>$O-I$ | <b>DUUDUJJYYOTUMTTIC</b><br>objectcategory<br>lcn.<br>useraccountcontrol<br>userprincipalname<br>dscorepropagationdata 20030824103445.0Z<br>dscorepropagationdata 20030823201146.0Z<br>dscorepropagationdata 16010101000417.0Z<br>codepage.<br>distinguishedname<br>whenchanged <sup>®</sup><br>whencreated<br>pwdlastset<br>logoncount<br>accountexpires<br>lastlogoff<br>objectquid | CN=Person,CN=Schema,CN=Co.<br>candy<br>66048<br>candy@qamsca.ginsoftware.ru<br>CN=candy,OU=nomadic,OU=sceid<br>20030824103445.0Z<br>20030823200902.0Z<br>127061429428272896<br>9223372036854775807<br>I!TLLOOKOBO>(~NX |

Рисунок 1

# <span id="page-19-1"></span><span id="page-19-0"></span>2.3 Структура IKEParameters

Структура IKEParameters описывает глобальные настройки протокола IKE. В конфигурации должна быть только одна структура данного типа. Этой структуре имя не присваивается.

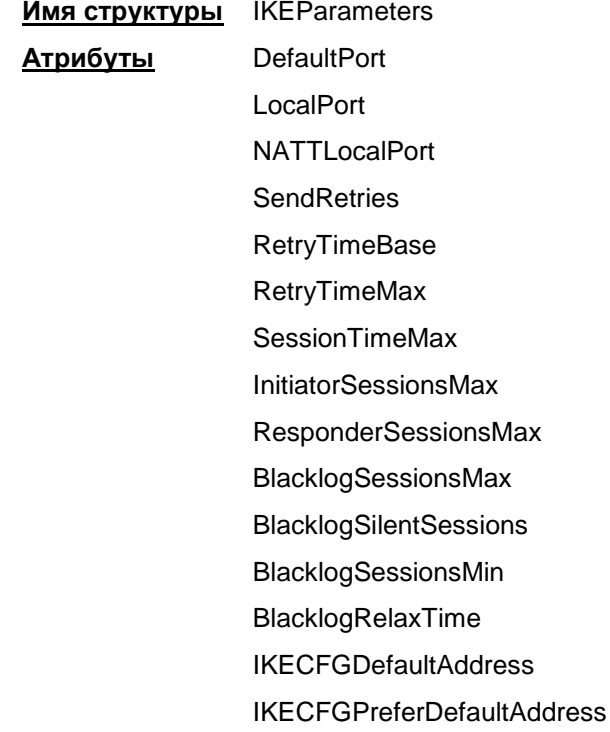

#### SALifetimeDelta

### **FragmentSize**

Логику используемого механизма IKE-ретрансмиссий смотрите в разделе [«Обработка](#page-25-0)  пакетов – [ретрансмиссии».](#page-25-0)

Параметры с префиксом Blacklog задают поведение механизма так называемого "черного списка". "Черный список" предназначен для защиты от DoS-атак (Denial of Service –отказ от обслуживания). "Черный список" минимизирует обработку IKE-пакетов от партнеров, находящихся в "черном списке".

### <span id="page-20-0"></span>**2.3.1 Атрибут DefaultPort**

Атрибут DefaultPort устанавливает порт для протокола IKE, который будет использован по умолчанию. Данная настройка не меняет порт, который используется для NAT traversal.

> **Синтаксис** DefaultPort = ЦЕЛОЕ32 **Значения** Целое число из диапазона 1..65535 **Значение по умолчанию** 500.

### <span id="page-20-3"></span>**2.3.2 Атрибут LocalPort**

Атрибут LocalPort устанавливает локальный порт, используемый протоколом IKE.

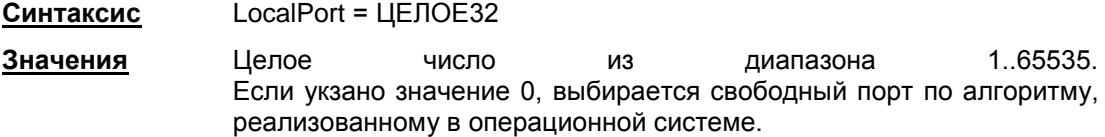

**Значение по умолчанию** 500.

### <span id="page-20-4"></span>**2.3.3 Атрибут NATTLocalPort**

Атрибут NATTLocalPort устанавливает локальный порт для NAT Traversal, используемый протоколами IKE и IPsec.

**Синтаксис** NATTLocalPort = ЦЕЛОЕ32

**Значения** Целое число из диапазона 1..65535. Если указано значение 0, выбирается свободный порт по алгоритму, реализованному в операционной системе.

**Значение по умолчанию** 4500.

## <span id="page-20-1"></span>**2.3.4 Атрибут SendRetries**

Атрибут SendRetries устанавливает число попыток посылки IKE-пакетов партнеру.

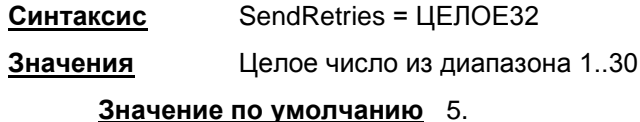

## <span id="page-20-2"></span>**2.3.5 Атрибут RetryTimeBase**

Атрибут RetryTimeBase позволяет установить начальный интервал в секундах между повторными попытками посылки IKE-пакетов партнеру. Если ответ не получен в течение начального интервала, то запрос посылается повторно и интервал между повторными попытками увеличивается в два раза. Этот интервал увеличивается в два раза до тех пор, пока:

- не будет получен ответ или
- значение интервала RetryTimeBase не достигнет значения RetryTimeMax

(повторные попытки будут продолжаться с интервалом RetryTimeMax) и количество попыток не достигнет значения SendRetries.

**Синтаксис** RetryTimeBase = ЦЕЛОЕ32

**Значения** Целое число из диапазона 1..5

**Значение по умолчанию** 1.

### <span id="page-21-0"></span>**2.3.6 Атрибут RetryTimeMax**

Атрибут RetryTimeMax позволяет установить максимальный интервал в секундах между повторными попытками посылки IKE-пакетов партнеру. Если выставленное значение этого атрибута меньше, чем RetryTimeBase, то при загрузке конфигурации атрибуту RetryTimeMax присваивается значение RetryTimeBase.

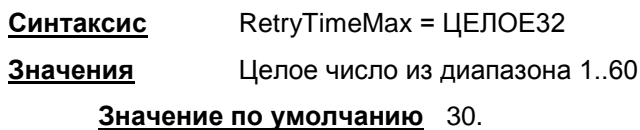

## <span id="page-21-1"></span>**2.3.7 Атрибут SessionTimeMax**

Атрибут SessionTimeMax ограничивает время (в секундах) на каждую сессию IKE.

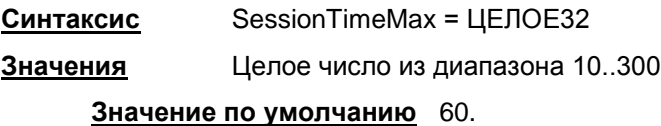

### <span id="page-21-2"></span>**2.3.8 Атрибут InitiatorSessionsMax**

Атрибут InitiatorSessionsMax устанавливает максимально допустимое количество одновременно инициируемых IKE-сессий для всех партнёров.

**Синтаксис** InitiatorSessionsMax = ЦЕЛОЕ32

**Значение** число из диапазона 1..10000

**Значение по умолчанию** 30.

### <span id="page-21-3"></span>**2.3.9 Атрибут ResponderSessionsMax**

Атрибут ResponderSessionsMax определяет максимально допустимое количество одновременных IKE-обменов, проводимых VPN-устройством со всеми партнерами в качестве ответчика. Если локальное устройство имеет указанное количество незавершенных IKE-обменов в роли ответчика, то все входящие ISAKMP-пакеты, требующие установления новых обменов, игнорируются (без оповещения партнера).

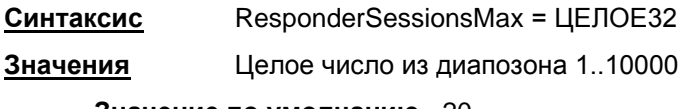

### <span id="page-22-0"></span>**2.3.10 Атрибут BlacklogSessionsMax**

BlacklogSessionsMax устанавливает начальное число разрешенных одновременных IKE обменов, инициируемых одним партнером<sup>1</sup>, <u>только что</u> попавшим в "черный список". При каждом следующем неудачном завершении IKE обмена число разрешенных одновременных IKE обменов для данного партнера снижается вдвое с округлением в меньшую сторону, вплоть до значения, устанавливаемого параметром [BlacklogSessionsMin.](#page-22-1)

**Примечание:** как только партнер заносится в "черный список", для него текущее значение разрешенных одновременно проводимых IKE обменов не только начинает уменьшаться в два раза после каждого неуспешного завершения обмена, но и увеличиваться на единицу по истечении каждого интервала времени BlacklogRelaxTime (описанного далее).

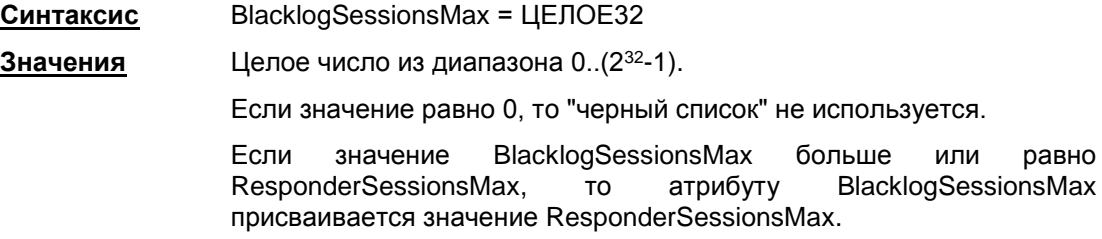

**Значение по умолчанию** 16.

### <span id="page-22-1"></span>**2.3.11 Атрибут BlacklogSessionsMin**

Атрибут BlacklogSessionsMin позволяет установить минимальное число разрешенных одновременных IKE обменов, инициируемых неаутентифицированным партнером.

**Синтаксис** BlacklogSessionsMin = ЦЕЛОЕ32

**Значения** Целое число из диапазона 0..(2<sup>32</sup>-1)

Если это значение равно, либо превышает BlacklogSessionsMax, то число разрешенных одновременных IKE обменов, инициируемых неаутентифицированным партнером, не снижается (т.е. "черный список" отключен)<sup>2</sup>.

Если значение равно 0, то для партнера, поведение которого привело к понижению числа разрешенных инициируемых им одновременных IKE обменов до значения BlacklogSessionsMin, игнорируется весь IKE-трафик, а все имеющиеся с ним недостроенные IKE-сессии уничтожаются (ситуация "Access denied").

#### **Значение по умолчанию** 0.

### <span id="page-22-2"></span>**2.3.12 Атрибут BlacklogSilentSessions**

Атрибут BlacklogSilentSessions позволяет установить число активных обменов, инициированных неаутентифицированным партнером, по достижении которого VPN-устройство перестает информировать партнера о причине неуспешного завершения инициированного им IKEобмена.

-

<sup>1</sup>В данном случае партнер идентифицируется по паре ip:port. Пока партнер не аутентифицирован (т.е. с таким партнером на данный момент нет ни одного ISAKMP-соединения – SA), допустимое количество IKE-обменов может снижаться в зависимости от того, насколько успешно завершаются IKE-обмены с этим партнером.

<sup>2</sup> При загрузке конфигурации с *отключенным* «черным списком» вся статистическая информация о «плохих» партнерах сбрасывается. Если же «черный список» *включен*, то к уже имеющейся накопленной статистике применяются новые параметры настроек «черного списка».

**Синтаксис** BlacklogSilentSessions = ЦЕЛОЕ32

**Значения** Целое число из диапазона 0..(2<sup>32</sup>-1)

Если это значение больше, чем BlacklogSessionsMax, то инициатор не ограничивается в таких оповещениях.

Если значение равно 0 либо 1, то неаутентифицированный партнер никогда не оповещается о причинах ошибки инициированного им обмена.

**Значение по умолчанию** 4.

## <span id="page-23-0"></span>**2.3.13 Атрибут BlacklogRelaxTime**

Атрибут BlacklogRelaxTime устанавливает интервал времени (в секундах) релаксации "черного списка".

- За указанный период времени число разрешенных одновременных IKE обменов для каждого партнера, находящегося в "черном списке", увеличивается на единицу. По истечении следующего такого же интервала времени, текущие значения разрешенных одновременно проводимых IKE обменов для каждого партнера опять увеличивается на единицу и т.д. Этот интервал времени отсчитывается с момента последней загрузки конфигурации.
- Как только текущее значение разрешенных одновременно проводимых партнером IKE обменов начинает превышать значение BlacklogSessionsMax, такой партнер исключается из "черного списка".

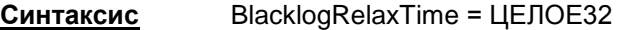

**Значения** Целое число из диапазона 0..(2<sup>32</sup>-1).

0 – бесконечное время (партнер попадает в "черный список" навсегда).

### **Значение по умолчанию** 120

**Примечание:** помимо механизма релаксации, партнер также может быть иключен из "черного списка" в следующих случаях:

при перезапуске сервиса

при загрузке конфигурации с отключенным "черным списком" (с атрибутом BlacklogSessionsMax = 0)

при инициации IKE обмена со стороны локального VPN устройства с целью установления ISAKMP (IPsec) соединения<sup>3</sup>

если партнеру удалось установить ISAKMP (IPsec) соединение с локальным VPN устройством, и тем самым партнер был успешно аутентифицирован.

### <span id="page-23-1"></span>**2.3.14 Атрибут IKECFGDefaultAddress**

Атрибут IKECFGDefaultAddress задает IP-адрес, который запрашивается у ПК «Шлюз безопасности Bel VPN Gate» по IKECFG.

**Синтаксис** IKECFGDefaultAddress = IP-адрес

 $\overline{a}$ 

<sup>3</sup> В данном случае считается, что локальное VPN устройство потенциально доверяет партнеру, с которым оно хочет установить соединение, и информация, накопленная в "черном списке", для такого партнера сбрасывается.

Значения

**IP-адрес.** Значение 0.0.0.0. означает, что клиент запрашивает произвольный адрес из пула.

Значение по умолчанию 0.0.0.0

#### <span id="page-24-0"></span>2.3.15 Атрибут IKECFGPreferDefaultAddress

Атрибут IKECFGPreferDefaultAddress задает режим использования IP-адреса, указанного атрибутом IKECFGDefaultAddress. В случае, если IKECFGDefaultAddress противоречит сетевой конфигурации (например, конфликтует с локальными адресами), он не будет использоваться, вне зависимости от значения IKECFGPreferDefaultAddress.

- **IKECFGPreferDefaultAddress = TRUE | FALSE** Синтаксис
- TRUE при старте vpnsvc использует IKECFGDefaultAddress в Значения запросе адреса по IKECFG (даже, если IKECFGDefaultAddress нулевой). При перезагрузке или изменении IPsec-конфигурации, когда

происходит удаление всех IKE SA, IKECFGDefaultAddress тоже будет использован как начальный.

FALSE - отсылается последний IKECFG-адрес с использованием которого построен IPsec SA.

Значение по умолчанию FALSE

#### <span id="page-24-1"></span>2.3.16 Атрибут SALifetimeDelta

Атрибут SALifetimeDelta позволяет установить случайный разброс во времени жизни IKE и IPsec SA. Этот атрибут может быть полезен в случае массового пересоздания SA.

> Синтаксис SALifetimeDelta = ЦЕЛОЕ32 Значения Целое число из диапазона 0..50 Значение - максимальный процент. на который может быть уменьшено время действия SA (LifetimeSeconds). Реальное значение определяется случайным образом от 0 до этого максимума. Значение по умолчанию 0 - отключает механизм случайного изменения времени жизни IKE SA и IPsec SA. Примечание Для респондера значение SALifetimeDelta будет использовано только при условии, если инициатор предлагает значение большее или равное локальному параметру LifetimeSeconds. Если локальное значение IKETransform.LifetimeSeconds равно 0, то для данного правила SALifetimeDelta не используется.

#### <span id="page-24-2"></span>2.3.17 **Атрибут FragmentSize**

Aтрибут FragmentSize управляет функциональностью фрагментирования IKE-пакетов, Этот атрибут рекомендуется использовать в случае массового пересоздания SA.

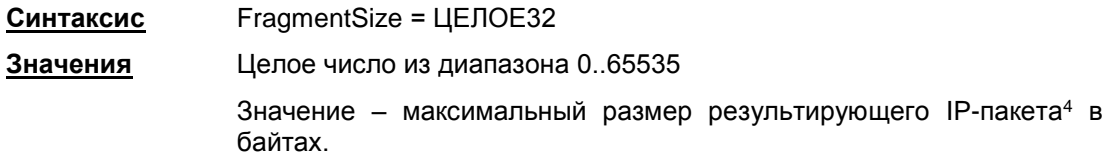

<sup>4</sup> Следует учитывать, что операционная система сама устанавливает длину ір-заголовка, что может приводить к фактическому уменьшению длины ір-пакета с ІКЕ-фрагментом на величину до

Значение 0 отключает функциональность фрагментирования IKEпакетов. Партнёр о поддержке фрагментирования IKE-пакетов не оповещается, отсылаемые ІКЕ-пакеты не фрагментируются, собираются. принимаемые фрагменты HA Ненулевое заданное значение может корректироваться в большую сторону таким образом, чтобы максимально возможный ISAKMPпакет длиной 64Kb мог быть разбит на 255 фрагментов<sup>5</sup>.

#### Значение по умолчанию 576.

### <span id="page-25-0"></span>Обработка пакетов – ретрансмиссии

- 1. Используемый механизм IKE-ретрансмиссий находится в общей концепции, согласно которой инициатор, исходя из наличия собственных ресурсов, проявляет настойчивость и добивается чего-то от ответчика, а ответчик, во первых, не доверяет инициатору насколько это возможно, во-вторых, по-максимуму бережет собственные ресурсы.
	- Инициатор, в большинстве случаев, являясь активной стороной, посылает очередной пакет IKE-обмена и затем перепосылает его (в соответствии с настройками ретрансмиссий – атрибуты SendRetries, RetryTimeBase и RetryTimeMax) до тех пор, пока не получит ответный пакет от ответчика.

Таким образом, инициатор выполняет работу за двоих:

- если исходящий от инициатора пакет не дошел до ответчика, то ответчик его не обработает и, соответственно, никак не ответит инициатору. Но исходящий пакет инициатором может быть перепослан (возможно, с nой попытки), ответчик его получит, обработает и отошлёт ответ
- если же проблема возникла на обратном пути (т.е. пакет от ответчика потерялся на пути к инициатору), то для инициатора эта ситуация детектируется точно так же, как и первая - то есть инициатор ответного пакета ждал, но за отведенный timeout так и не дождался. Тогда инициатор перепосылает свой последний исходящий пакет, ответчик снова его получает, распознает его как совпадающий с последним пакетом от инициатора, т.е. ретрансмиссию, и в ответ перепосылает свой последний пакет.
- 2. События для перепосылки:
	- для стороны, выполняющей активную роль в ретрансмиссиях, событием для перепосылки своего последнего пакета является таймер и отсутствие ответа от партнера
	- для пассивной стороны событием для перепосылки своего последнего пакета является получение ретрансмиссии от партнера.
- 3. В сценариях IKE, в которых ответчик обрабатывает последний пакет (Aggressive Mode и Quick Mode без поддержки Commit Bit), ответчик становится активной стороной при ожидании последнего пакета обмена. В этих случаях инициатор уже не может выполнять активную роль, так как он в любом случае по сценарию не получает ответный пакет.

<sup>44</sup> байт (максимально допустимый размер ір-заголовка - 64 байта, наиболее часто использеумый -20 байт).

<sup>&</sup>lt;sup>5</sup> Это означает, что минимальная длина UDP-пакета с IKE-фрагментом не может быть менее 304 байт.

### <span id="page-26-0"></span>2.4 Структура SNMPPollSettings

Структура задает настройки для выдачи информации по запросу SNMP-менеджера. В конфигурации должна быть только одна структура данного типа. Этой структуре имя не присваивается.

> **Имя структуры** SNMPPollSettings **Атрибуты** LocallPAddress Port ReadCommunity SysLocation SysContact

#### <span id="page-26-1"></span>**Атрибут LocallPAddress**  $2.4.1$

Атрибут LocallPAddress задаёт список локальных IPv4-адресов, на который можно получать запросы от SNMP-менеджера. Указание IP-адреса 0.0.0.0 эквивалентно указанию константы ANY.

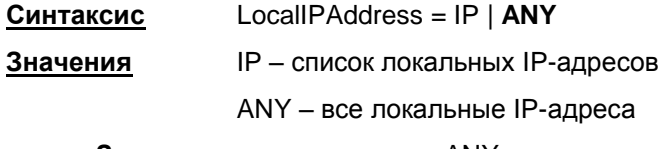

Значение по умолчанию ANY

#### <span id="page-26-2"></span> $2.4.2$ Атрибут Port

Атрибут Port задаёт порт, на который можно получать SNMP-запросы.

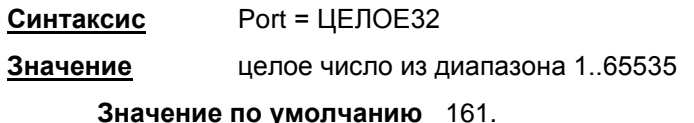

#### <span id="page-26-3"></span> $2.4.3$ **Атрибут ReadCommunity**

Атрибут ReadCommunity играет роль пароля при аутентификации сообщений SNMP и разрешает SNMP-менеджеру чтение статистики из базы управления SNMP-агента.

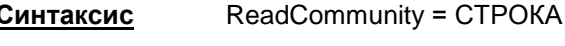

Значение произвольный формат

Значение по умолчанию не существует, атрибут обязательный.

#### <span id="page-26-4"></span> $2.4.4$ **Атрибут SysLocation**

Атрибут SysLocation содержит информацию о физическом расположении SNMP-агента.

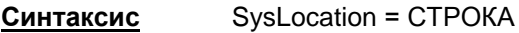

Значение произвольный формат, например "Building 3/Room 214"

Значение по умолчанию пустая строка.

#### <span id="page-26-5"></span> $2.4.5$ **Атрибут SysContact**

Атрибут SysContact содержит информацию о контактном лице, ответственном за работу SNMP-агента.

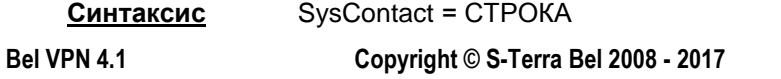

**Значение** произвольный формат, например e-mail, телефон и т.д.

**Значение по умолчанию** пустая строка.

### <span id="page-27-0"></span>**2.5 Структура SNMPTrapSettings**

Структура задает настройки для выдачи агентом сообщений менеджеру о возникшем прерывании в виде SNMP-трапов. В конфигурации должна быть только одна структура данного типа. Этой структуре имя не присваивается. При отсутствии этой структуры трап-сообщения не высылаются.

> **Имя структуры** SNMPTrapSettings **Атрибуты** Receivers

### <span id="page-27-2"></span>**2.5.1 Атрибут Receivers**

Атрибут Receivers задаёт список получателей SNMP-трапов и дополнительные настройки.

**Синтаксис** Receivers\* = [TrapReceiver](#page-27-1)

**Значение по умолчанию** не существует, атрибут обязательный.

### <span id="page-27-1"></span>**2.6 Структура TrapReceiver**

Структура описывает одного получателя SNMP-трапов и дополнительные настройки для трапов, отсылаемых на него.

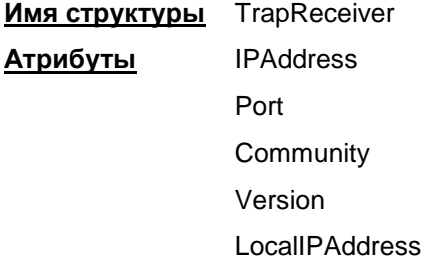

### <span id="page-27-3"></span>**2.6.1 Атрибут IPAddress**

Атрибут IPAddress описывает IP-адрес получателя SNMP-трапов.

**Синтаксис** IPAddress = IP

**Значение** IP-адрес

**Значение по умолчанию** не существует, атрибут обязательный.

### <span id="page-27-4"></span>**2.6.2 Атрибут Port**

Атрибут Port задает UDP-порт, на который SNMP-менеджеру будут высылаться трапсообщения.

> **Синтаксис** Port = ЦЕЛОЕ32 **Значение** целое число из диапазона 1..65535.

**Значение по умолчанию** 162.

### <span id="page-27-5"></span>**2.6.3 Атрибут Community**

Атрибут Community играет роль идентификатора отправителя трап-сообщения.

**Синтаксис** Community = СТРОКА

```
Bel VPN 4.1 Copyright © S-Terra Bel 2008 - 2017 28
```
**Значение** произвольный формат

**Значение по умолчанию** не существует, атрибут обязательный.

### <span id="page-28-1"></span>**2.6.4 Атрибут Version**

Атрибут Version указывает версию SNMP, в которой формируются трап-сообщения.

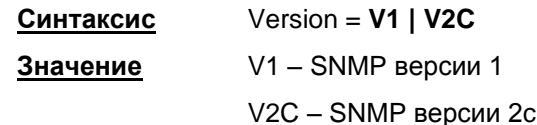

**Значение по умолчанию** V1.

### <span id="page-28-3"></span>**2.6.5 Атрибут LocalIPAddress**

Атрибут LocalIPAddress задает IP-адрес, с которого будут отправляться трап-сообщения. Можно вместо IP-адреса указать имя сетевого интерфейса.

**Синтаксис** LocalIPAddress = IP | LogicalName

**Значение** LogicalName – имя сетевого интерфейса, должно совпадать с одним из имен LogicalName в структуре [NetworkInterface.](#page-60-0) Если указанному LogicalName соответствует несколько сетевых интерфейсов или адресов, то будет использован один адрес<sup>6</sup>

> IP-адрес интерфейса. Если указано значение 0.0.0.0, адрес будет выбирать ОС в зависимости от адреса назначения.

**Значение по умолчанию** 0.0.0.0.

### <span id="page-28-0"></span>**2.7 Структура RoutingTable**

Структура RoutingTable описывает маршруты, которые добавляются в системную таблицу маршрутизации. Если при добавлении маршрута в системную таблицу возникает ошибка, это не прерывает загрузку LSP. Соответствующее предупреждение передается через систему протоколирования.

При отгрузке конфигурации маршруты из системной таблицы маршрутизации будут удалены.

Предполагается, что пользователь не создает и не удаляет маршруты c теми же адресами назначения (Destination), что указаны в LSP.

Если при добавлении маршрута в системную таблицу возникает ошибка, тем не менее, загрузка LSP продолжается, а соответствующее предупреждение передается через систему протоколирования.

В конфигурации допускается только один экземпляр этой структуры. Этой структуре не может быть присвоено имя.

**Имя структуры** RoutingTable

**Атрибуты** Routes

# <span id="page-28-2"></span>**2.7.1 Атрибут Routes**

Атрибут Routes содержит список записей для добавления в таблицу маршрутизации.

-

<sup>6</sup> Первый адрес первого подходящего интерфейса в соответствии с порядком выдачи интерфейсов и адресов библиотекой ni.

**Синтаксис** Routes\* = [Route](#page-29-0)

**Значение по умолчанию** не существует, атрибут обязательный.

### <span id="page-29-0"></span>**2.8 Структура Route**

Структура Route описывает одну запись (маршрут) в таблице маршрутизации.

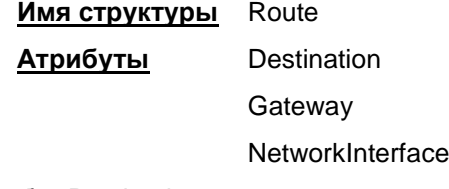

<span id="page-29-2"></span>Атрибут Destination

Атрибут Destination задает адрес назначения (получателя) пакета.

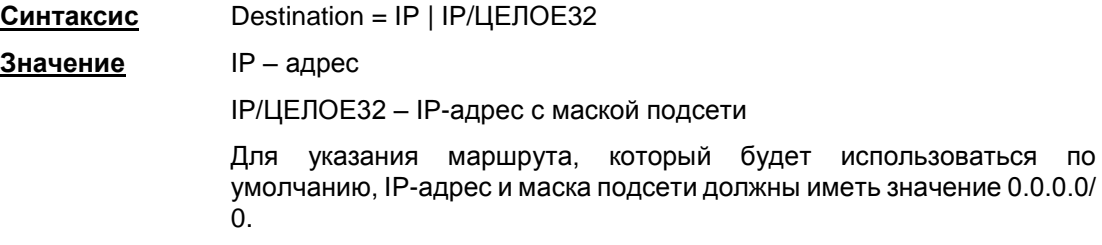

Маршрут по умолчанию – маршрут, по которому будет отправлен пакет, если IP-адрес назначения, указанный в заголовке пакета, не совпадает ни с одним адресом назначения в таблице маршрутизации.

**Значение по умолчанию** отсутствует, атрибут обязательный.

## <span id="page-29-3"></span>**2.8.1 Атрибут Gateway**

Атрибут Gateway задает IP-адрес устройства, на который нужно передать пакет для продвижения его к получателю пакета. Атрибут Gateway должен отсутствовать при наличии атрибута [NetworkInterface.](#page-60-0)

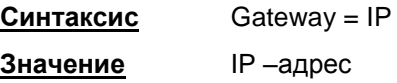

**Значение по умолчанию** используется значение из атрибута NetworkInterface.

## **2.8.2 Атрибут NetworkInterface**

Атрибут NetworkInterface указывает имя выходного интерфейса, на который нужно передать пакет для продвижения его к получателю пакета. Атрибут NetworkInterface должен отсутствовать при наличии атрибута [Gateway.](#page-29-3)

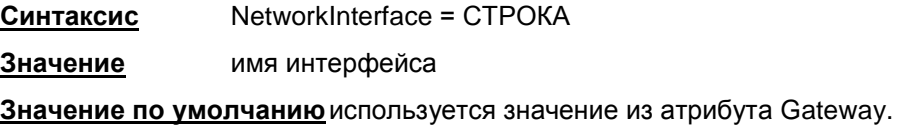

# <span id="page-29-1"></span>**2.9 Структура IPsecAction**

Структура IPsecAction задает правило создания контекста соединения для протоколов семейства IPsec. Этой структуре может быть присвоено имя.

**Имя структуры** IPsecAction

**Атрибуты** TunnelingParameters

**ShuffleTunnelEntries** CryptoContextsPerIPSecSA **GroupID** ContainedProposals IKERule NoPathMTUDiscovery **MTU** NoSmoothRekeying **InputFilter OutputFilter** PersistentConnection

# <span id="page-30-0"></span>**2.9.1 Атрибут TunnelingParameters**

Атрибут TunnelingParameters описывает параметры внешнего IP-заголовка пакета, который добавляется в туннельном режиме IPsec. Если в TunnelingParameters указано более одного элемента, то элементы используются как альтернативные партнеры. Если не удалось установить IPsec-туннель с партнером, то производиться попытка установить туннель со следующим партнером в списке, и так далее до окончания списка.

> **Синтаксис** TunnelingParameters\* = [TunnelEntry](#page-34-0) **Значение по умолчанию** используется транспортный режим. **Предупреждение:** если между партнерами обнаружен NAT, то создавать соединение в транспортном режиме нельзя.

# <span id="page-30-1"></span>**2.9.2 Атрибут ShuffleTunnelEntries**

Атрибут ShuffleTunnelEntries задает порядок применения структур [TunnelEntry](#page-34-0) в атрибуте TunnelingParameters. Атрибут ShuffleTunnelEntries игнорируется, если атрибут TunnelingParameters не задан.

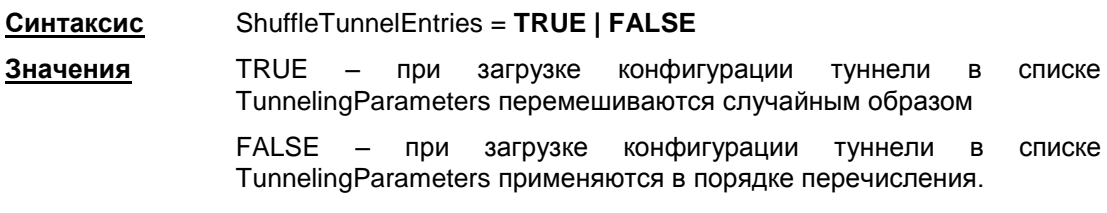

**Значение по умолчанию** FALSE

# <span id="page-30-2"></span>**2.9.3 Атрибут CryptoContextsPerIPSecSA**

Атрибут CryptoContextsPerIPSecSA задает количество открываемых криптографических контекстов на один IPsec SA, созданный по этому правилу IPsecAction. Наличие нескольких криптографических контекстов позволяет распараллелить обработку пакетов одним IPsec SA.

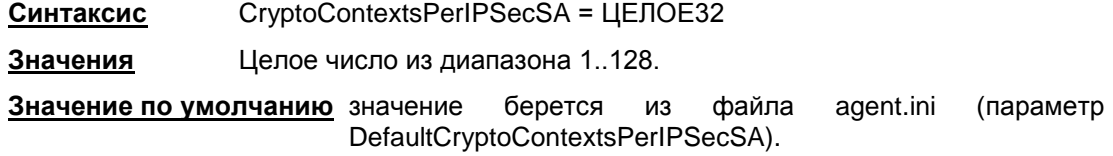

### <span id="page-31-1"></span>**2.9.4 Атрибут IKERule**

Атрибут IKERule является ссылкой на IKE правило, под защитой которого создается IPsec SA.

**Синтаксис** IKERule = [IKERule](#page-41-0)

**Значение по умолчанию** не существует, атрибут обязательный.

### <span id="page-31-0"></span>**2.9.5 Атрибут GroupID**

Атрибут GroupID задает параметры получения ключевого материала. Используется алгоритм Диффи-Хеллмана. Параметры задаются в виде списка. Если список не пуст, то для инициатора соединения ключевой материал всегда задаётся согласно первому компоненту списка. Для ответчика присланное предложение инициатора сравнивается последовательно со всеми элементами своего списка.

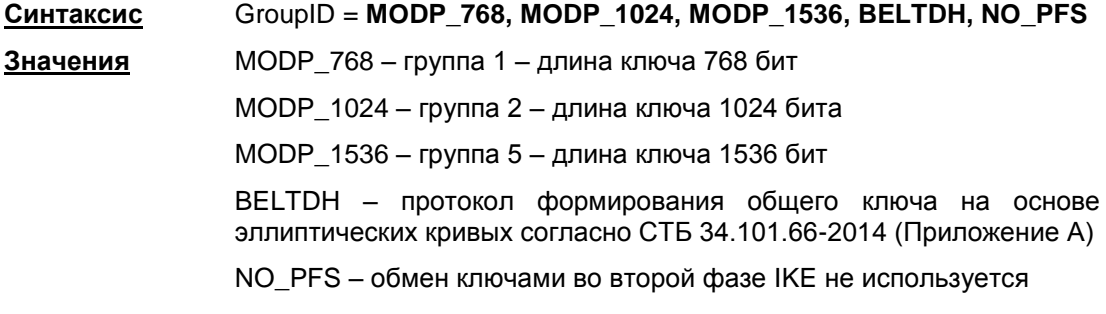

**Значение по умолчанию** ключевой материал заимствуется из первой фазы IKE.

### <span id="page-31-2"></span>**2.9.6 Атрибут ContainedProposals**

Атрибут ContainedProposals задает варианты совместного применения IPsec-протоколов (AH и ESP). Число вариантов не ограничено. Варианты задаются с использованием структур AHProposal и ESPProposal. Структуры AHProposal и ESPProposal могут группироваться, позволяя обрабатывать трафик комбинацией протоколов AH и ESP.

Атрибут ContainedProposals содержит список единичных структур AHProposal и ESPProposal или их пар в порядке убывания приоритета.

**Синтаксис** ContainedProposals \*= Proposal

Proposal \*= [\(AHProposal](#page-37-0) [[,ESPProposal\]](#page-37-0)) | ESPProposal

Число элементов списка неограничено. Все элементы списка должны быть различными.

Один элемент списка содержит до двух преобразований с различными протоколами.

Если элемент списка содержит AHProposal и ESPProposal, то они должны следовать в указанном порядке.

Инициатор соединения посылает партнеру все варианты параметров защиты соединения, указанные в атрибуте ContainedProposals, с целью их согласования во время второй фазы IKE – сессии.

Ответная сторона присланные предложения инициатора соединения последовательно сравнивает с каждым элементом своего списка предложений и выбирает первое совпавшее. При переборе более приоритетным является список на стороне ответчика.

Параметры преобразований и комбинация протоколов AH и ESP определяют качество защиты соединения.

Запись (ah1, esp1), (esp2), (ah3) означает, что рассматриваются варианты контекстов: либо связка (ah1, esp1), либо esp2, либо ah3.

Значение по умолчанию не существует, атрибут обязательный.

Пример

```
ContainedProposals *=(IPsec ah md5, IPsec esp des3), (IPsec ah md5, IPsec esp idea)
(* (AH(MD5) \overline{M} ESP(DES3) \overline{M} AH(MD5) \overline{M} ESP(IDEA) *)
ContainedProposals
                                                                   x =(IPsec ah md5, IPsec esp des3), (IPsec ah md5)
  (* (AH(MD5) и ESP(DES3) или АН(MD5) *)
ESPProposal IPsec esp idea (
  Transform *= ESPTransform(
    CipherAlg = "IDEA-CBC"\lambdaAHProposal IPsec ah md5 (
  Transform *= AHTransform(
    IntegrityAlg* = "MD5-H96-HMAC"\lambdaESPProposal IPsec esp des3(
  Transform *= ESPTransform(
    CipherAlg = "DES3-K168-CBC"))
```
#### <span id="page-32-0"></span>**Атрибут NoSmoothRekeving** 2.9.7

Атрибут NoSmoothRekeying задает режим заблаговременной смены ключевого материала.

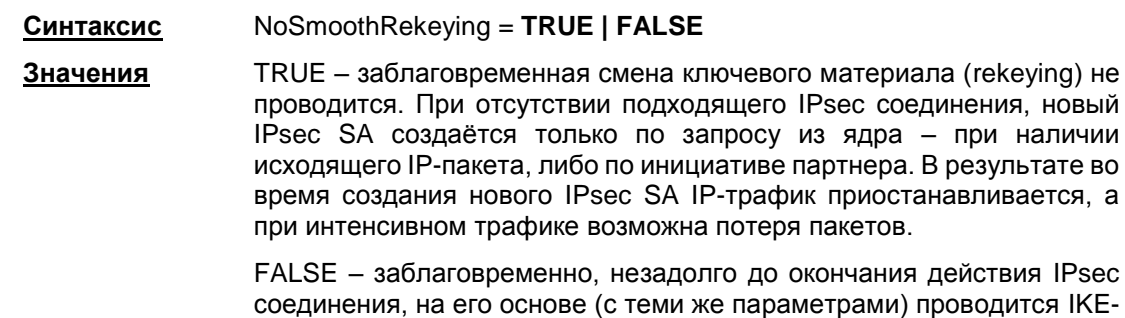

ствия IPsec одится IKEсессия (Quick Mode) по созданию нового IPsec SA (rekeying). Rekeying не проводится, если за время существования старого SA под его защитой не было никакого трафика.<sup>7</sup>

Значение по умолчанию FALSE

<sup>7</sup>Для проведения rekeying-а необходимо, чтобы время жизни обновляемого соединения было существенно больше времени, которое отводится на проведение IKE-сессии.

### <span id="page-33-1"></span>**2.9.8 Атрибут NoPathMTUDiscovery**

Этот атрибут отключает алгоритм "Path MTU Discovery" (выявление максимального размера блока передачи данных, проходящего на всем пути от отправителя к получателю без фрагментации) для IPsec SA, создаваемых по данному правилу.

**Синтаксис**: NoPathMTUDiscovery = **TRUE | FALSE**

**Значения:** FALSE – производится обработка ICMP-сообщений типа destination unreachable/fragmentation needed, приходящих в ответ на IPsecпакеты. На основе этих сообщений вычисляется эффективное значение MTU трассы (максимальный размер пакета, проходящего по всему каналу без фрагментации).

> TRUE – ICMP-сообщения не обрабатываются, значение MTU вычисляется только из локальной конфигурации.

**Значение по умолчанию** FALSE

### <span id="page-33-2"></span>**2.9.9 Атрибут MTU**

Этот атрибут задает значение MTU для IPsec SA, создаваемых по данному правилу.

Значение MTU используется только для исходящих пакетов и для последнего SA из примененных к пакету (в случае вложенного IPsec, значение для внутреннего SA игнорируется).

Если NoPathMTUDiscovery=FALSE, то указанное IPsecAction.MTU может быть скорректировано в меньшую сторону при вычислении MTU трассы.

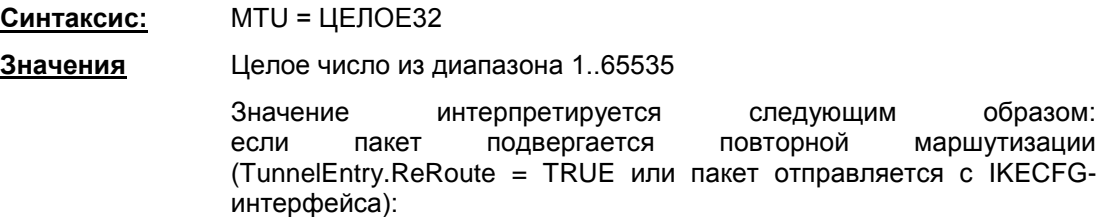

если DF-бит в пакете выставлен, то значение MTU интерфейса не учитывается, а значение IPsecAction.MTU рассматривается как значение MTU интерфейса

если DF-бит сброшен – IPsecAction.MTU не используется

если пакет отправляется без повторной маршрутизации, то выбирается минимальное из значений – MTU интерфейса и MTU в IPsecAction.

**Значение по умолчанию** 0 – MTU определяется автоматически

## <span id="page-33-0"></span>**2.9.10 Атрибут InputFilter**

Атрибут InputFilter задает дополнительные правила фильтрации, присоединяемые к IPsec SA. InputFilter применяется к входящим пакетам после декапсуляции.

Если IPsecAction строит более одного SA для каждого направления, фильтрация все равно производится один раз. То есть, в комбинации ESP+AH правила фильтрации будут применены к ESP SA.

В случае вложенного IPsec, когда к пакету применяются SA, создаваемые по разным IPsecAction, пакет пройдет все InputFilter от каждого IPsecAction.

**Синтаксис** InputFilter = **FilterChain**

**Значение по умолчанию** дополнительная фильтрация входящих пакетов не производится

### <span id="page-34-1"></span>**2.9.11 Атрибут OutputFilter**

Атрибут OutputFilter задает дополнительные правила фильтрации, присоединяемые к IPsec SA. OutputFilter применяется к исходящим пакетам до инкапсуляции.

Если IPsecAction строит более одного SA для каждого направления, фильтрация все равно производится один раз. То есть, в комбинации ESP+AH правила фильтрации будут применены к ESP SA.

В случае вложенного IPsec, когда к пакету применяются SA, создаваемые по разным IPsecAction, пакет пройдет все OutputFilter от каждого IPsecAction.

**Синтаксис** OutputFilter = **FilterChain**

**Значение по умолчанию** дополнительная фильтрация исходящих пакетов не производится

## <span id="page-34-2"></span>**2.9.12 Атрибут PersistentConnection**

Атрибут PersistentConnection задает построение IKE SA и IPsec SA сразу после загрузки LSP. Устанавливать этот атрибут следует в случае работы Клиента через IKECFG-интерфейс. В конфигурации допускается только один экземпляр IPsecAction с PersistentConnection=TRUE.

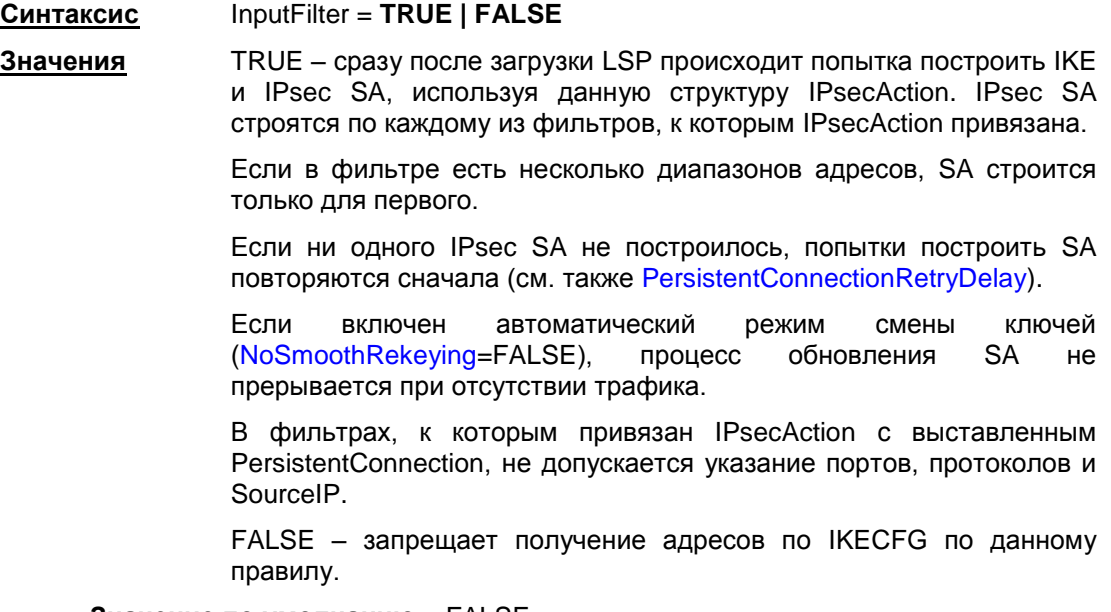

**Значение по умолчанию** FALSE

## <span id="page-34-0"></span>**2.10Структура TunnelEntry**

Структура TunnelEntry описывает параметры внешнего IP-заголовка пакета при использовании туннельного режима IPsec.

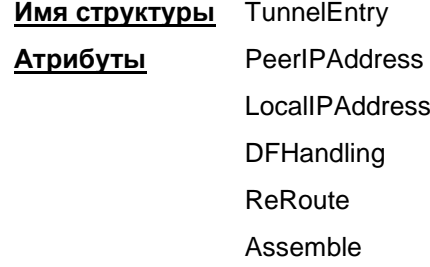

#### <span id="page-35-0"></span> $2.10.1$ **Атрибут PeerlPAddress**

Атрибут PeerIPAddress описывает туннельный адрес. Этот адрес используется для двух целей – адрес получателя во внешнем IP-заголовке и адрес IKE-партнера, если последний не задан **GRHO** 

> PeerlPAddress = IP Синтаксис

#### Значение по умолчанию

- если туннельный адрес используется как адрес получателя во внешнем IP заголовке, **το** 
	- для исходящего пакета берется адрес IKE партнера
- если туннельный адрес используется как адрес IKE партнера:
	- для исходящего пакета берется адрес из IP пакетов, вызвавших создание соединения
	- для входящего пакета принимается любой адрес

#### <span id="page-35-1"></span> $2.10.2$ **Атрибут LocallPAddress**

Атрибут LocallPAddress описывает туннельный адрес локального VPN-устройства.

Синтаксис LocallPAddress = IP

Значение по умолчанию для исходящего пакета - любой из адресов сетевого интерфейса, с которого отправляется пакет.

#### <span id="page-35-2"></span>**Атрибут DFHandling**  $2.10.3$

Атрибут DFHandling задает алгоритм формирования DF (Don't Fragment) бита внешнего IPзаголовка для туннельного режима IPsec.

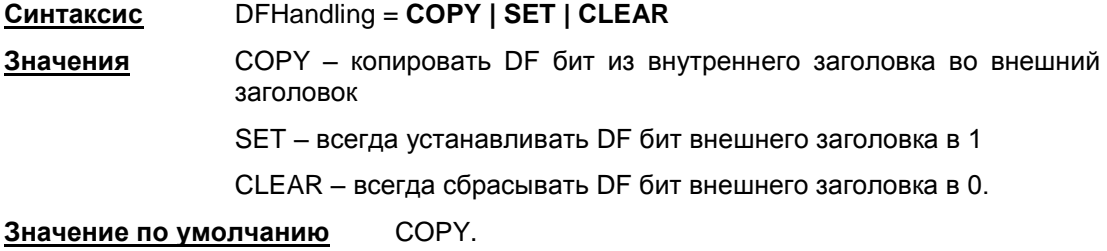

#### <span id="page-35-3"></span> $2.10.4$ **Атрибут ReRoute**

Атрибут ReRoute указывает, что пакет будет подвергаться повторной маршрутизации. При использовании повторной маршрутизации может происходить повторная обработка пакета IPsecдрайвером, LSP должна создаваться с учетом этого. То есть, чтобы IPsec-пакеты с локального адреса пропускались при втором проходе. Указывать ReRoute имеет смысл для SA, заменяющих адрес назначения. Если по ходу обработки пакета адрес назначения не изменился, флаг ReRoute игнорируется.

#### ReRoute = TRUE | FALSE Синтаксис

Значения TRUE - исходящий пакет после цикла обработки не отправляется в драйвер сетевого интерфейса, а направляется в IP-драйвер для повторной маршрутизации. Такой пакет может попасть на повторную обработку IPsec драйвером, так что правила фильтрации должны учитывать и пропускать такие пакеты.

> FALSE - указывает, что пакет не будет подвергаться повторной маршрутизации.
**Значение по умолчанию** FALSE

## **2.10.5 Атрибут Assemble**

Атрибут Assemble указывает, что пакет будет собран из IP-фрагментов перед заворачиванием в IPsec. В транспортном режиме IPsec сборка пакетов перед инкапсуляцией производится всегда.

**Синтаксис** Assemble = **TRUE | FALSE**

**Значения** TRUE – означает, что пакет будет собран из IP-фрагментов перед заворачиванием в IPsec. Рекомендуеся устанавливать при работе по защищенному соединению с предыдущими версиями Продукта.

FALSE – указывает, что пакет не будет подвергаться сборке.

```
Значение по умолчанию FALSE
```
# **2.10.6 Пример структуры IPsecAction**

```
IPsecAction tunnel_ipsec_des_md5_action(
   TunnelingParameters *= TunnelEntry(
    PeerIPAddress = 192.168.2.1 DFHandling = CLEAR
   )
   IKERule = ike_r
  GroupID = MODP_768
  ContainedProposals *= (ipsec_ah_md5, ipsec_esp_des), 
(ipsec_esp_des_md5)
)
ESPProposal ipsec_esp_des(
   Transform *= ESPTransform(
     CipherAlg = "DES-CBC"
   )
)
AHProposal ipsec_ah_md5(
   Transform *= AHTransform(
     IntegrityAlg = "MD5-H96-HMAC"
   )
)
ESPProposal ipsec_esp_des_md5(
   Transform *= ESPTransform(
     CipherAlg = "DES-CBC"
     IntegrityAlg = "MD5-H96-HMAC"
   )
```
 $\overline{\phantom{a}}$ 

# <span id="page-37-2"></span>2.11 Структуры AHProposal и ESPProposal

Структура AHProposal задает список криптографических преобразований (transforms) протокола АН в порядке убывания приоритета, которые допускаются для обработки трафика, Трафик - количество килобайт данных, обработанных данным контекстом.

Структура ESPProposal определяет список преобразований (transforms) протокола ESP в порядке убывания приоритета, которые допускаются для обработки специфицированного трафика.

> Имя структуры AHProposal Transform **Атрибуты**

Имя структуры ESPProposal Атрибуты Transform

#### <span id="page-37-1"></span> $2.11.1$ **Атрибут Transform**

Атрибут Transform задает список возможных групп параметров протокола АН (для структуры AHProposal) или ESP (для структуры ESPProposal), необходимых для создания SA, расположенных в порядке убывания их приоритета.

> Transform \*= AHTransform # для структуры AHProposal Синтаксис Transform \*= ESPTransform # для структуры ESPProposal Должен присутствовать хотя бы один трансформ.

Значение по умолчанию не существует, атрибут обязательный.

# <span id="page-37-0"></span>2.12 Структура AHTransform

Структура AHTransform задает параметры контекста (SA) для протокола AH.

Неявные ограничения на количество обработанного трафика в пакетах, в байтах или на количество ошибок при проверке целостности пакетов могут содержаться в реализации конкретных криптографических алгоритмов.

Рекомендуется указывать такое время SA жизни в секундах, что бы в основном удаление IPsec SA происходило по времени, а ограничение на объем трафика выбирать как дополнительную меру.

> AHTransform Имя LifetimeSeconds Атрибуты LifetimeKilobytes IntegrityAlg

#### $2.12.1$ **Атрибут LifetimeSeconds**

Атрибут LifetimeSeconds задает максимальное время существования контекста (SA) АН (в секундах).<sup>8</sup>

LifetimeSeconds = ЦЕЛОЕ32 Синтаксис

<sup>&</sup>lt;sup>8</sup> В случае использования связок (AH+ESP) в качестве элементов списка Contained Proposals структуры IPsecAction, соответствующие значения в АН- и ESP- трансформах уравниваются в меньшую сторону.

число из диапазона 0..232-1. Значение

Значение по умолчанию 28800 (8 часов).

#### 2.12.2 **Атрибут LifetimeKilobytes**

Атрибут Lifetime Kilobytes задает максимальное ограничение по трафику на действие контекста в килобайтах. Трафик - количество килобайт данных, обработанных данным контекстом.<sup>9</sup>

> Синтаксис LifetimeKilobytes = ЦЕЛОЕ32

Значение число из диапазона 0..232-1.

Значение по умолчанию нет ограничений на действие SA. (Замечание: количество IPsec пакетов, обработанных по одному IPsec SA, всегда ограничивается максимальным значением sequence number  $-2^{32}$ -1 пакетов. При превышении максимального значения sequence number будет запрошена смена ключей, как это делается в случае превышения ограничения в байтах.)

### Примечание

Если в атрибуте IntegrityAlg задается алгоритм G2814789CPRO1-K256-MAC-255, то в этом случае максимальное допустимое значение LifetimeKilobytes - 4032 Кб.

При превышении указанного значения, в журнал протоколирования будет выдано сообщение, что в созданном IPsec SA ограничение по трафику не соответствует допустимому ограничению для используемого криптографического алгоритма:

"SA traffic limit exceeds limitations imposed by the cryptograghic algorithm".

#### $2.12.3$ **Атрибут IntegrityAlg**

Aтрибут IntegrityAlg задает алгоритм проверки целостности пакета в рамках создаваемого контекста.

Если же существует необходимость задать несколько алгоритмов (их комбинацию) проверки целостности, то используйте альтернативный подход: в атрибуте Transform структуры AHProposal укажите список структур AHTransform, а в каждой структуре AHTransform задайте только один алгоритм проверки целостности.

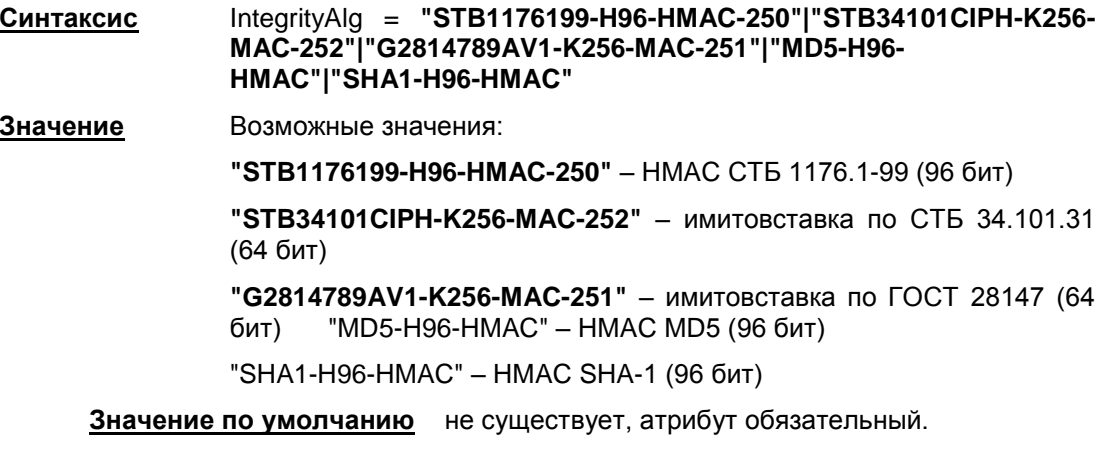

# 2.13 Структура ESPTransform

Структура ESPTransform задает параметры контекста (SA) для протокола ESP.

<sup>&</sup>lt;sup>9</sup> В случае использования связок (AH+ESP) в качестве элементов списка Contained Proposals структуры IPsecAction, соответствующие значения в АН- и ESP- трансформах уравниваются в меньшую сторону.

Неявные ограничения на количество обработанного трафика в пакетах, в байтах или на количество ошибок при проверке целостности пакетов могут содержаться в реализации конкретных криптографических алгоритмов.

Рекомендуется указывать такое время SA жизни в секундах, что бы в основном удаление IPsec SA происходило по времени, а ограничение на объем трафика выбирать как дополнительную меру.

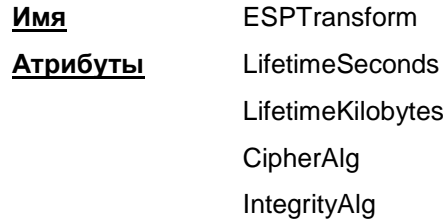

## **2.13.1 Атрибут LifetimeSeconds**

Атрибут LifetimeSeconds задает максимальное время существования контекста в секундах.<sup>10</sup>

**Синтаксис** LifetimeSeconds = ЦЕЛОЕ32 **Значение** Целое число из диапазона 1..2<sup>32</sup>-1. **Значение по умолчанию** 28800 (8 часов).

# **2.13.2 Атрибут LifetimeKilobytes**

Атрибут LifetimeKilobytes задает максимальное ограничение по трафику на действие контекста в килобайтах. Трафик – количество килобайт данных, обработанных данным контекстом.<sup>11</sup>

**Синтаксис** LifetimeKilobytes = ЦЕЛОЕ32

**Значение** Целое число из диапазона 1..2<sup>32</sup>-1.

**Значение по умолчанию** нет ограничений на действие SA. (Замечание: количество IPsec пакетов, обработанных по одному IPsec SA, всегда ограничивается максимальным значением sequence number  $-$  2<sup>32</sup>-1 пакетов. При превышении максимального значения sequence number будет запрошена смена ключей, как это делается в случае превышения ограничения в байтах.)

#### **Примечание**

Если используются алгоритмы G2814789CPRO1-K256-CBC-254, G2814789CPRO1-K256-MAC-65535 (атрибуты CipherAlg, IntegrityAlg), то в этом случае максимальное допустимое значение LifetimeKilobytes – 4032 Кб.

При превышении указанного значения, в журнал протоколирования будет выдано сообщение, что в созданном IPsec SA ограничение по трафику не соответствует допустимому ограничению для используемого криптографического алгоритма:

"SA traffic limit exceeds limitations imposed by the cryptograghic algorithm".

 $\overline{a}$ 

<sup>&</sup>lt;sup>10</sup> В случае использования связок (AH+ESP) в качестве элементов списка [ContainedProposals](#page-31-0) структуры [IPsecAction,](#page-29-0) соответствующие значения в AH- и ESP- трансформах уравниваются в меньшую сторону

<sup>&</sup>lt;sup>11</sup> В случае использования связок (AH+ESP) в качестве элементов списка [ContainedProposals](#page-31-0) структуры [IPsecAction,](#page-29-0) соответствующие значения в AH- и ESP- трансформах уравниваются в меньшую сторону

## **2.13.3 Атрибут CipherAlg**

Атрибут CipherAlg задает алгоритм шифрования трафика в рамках создаваемого контекста.

Если же существует необходимость задать несколько алгоритмов шифрования, то используйте альтернативный подход: в атрибуте [Transform](#page-44-0) структуры ESPProposal укажите список структур ESPTransform, а в каждой структуре ESPTransform задайте только один алгоритм шифрования.

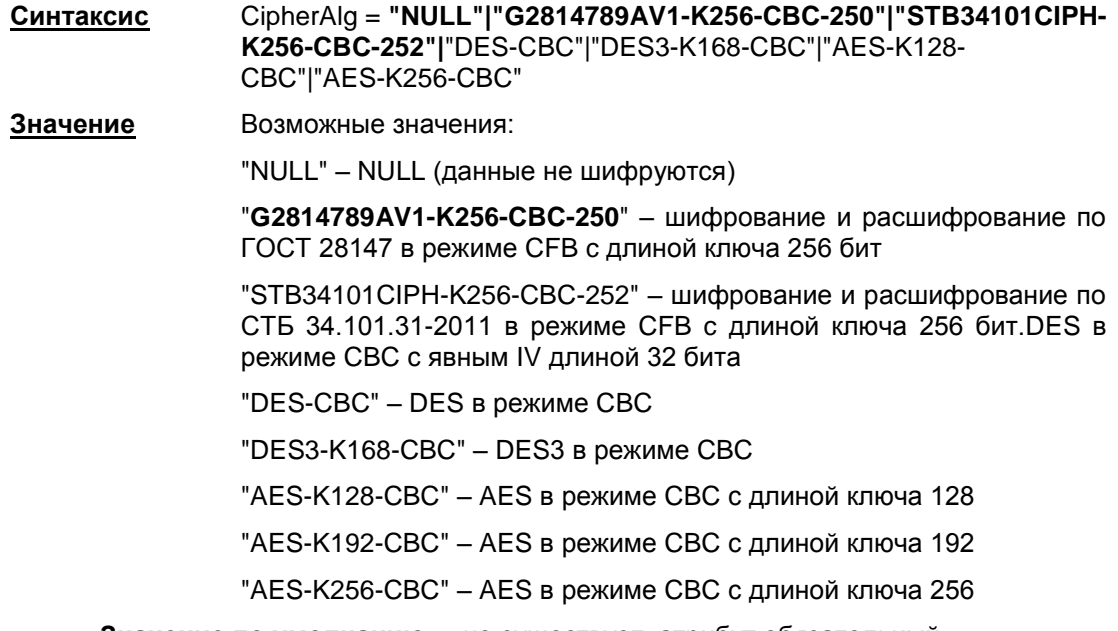

**Значение по умолчанию** не существует, атрибут обязательный.

## **2.13.4 Атрибут IntegrityAlg**

Атрибут IntegrityAlg задает алгоритм проверки целостности пакета в рамках создаваемого контекста.

Если же существует необходимость задать несколько алгоритмов проверки целостности (их комбинацию), то используйте альтернативный подход: в атрибуте Transform структуры ESPProposal укажите список структур ESPTransform, а в каждой структуре ESPTransform задайте только один алгоритм проверки целостности пакета.

Если атрибут CipherAlg имеет значение "NULL", то атрибут IntegrityAlg нужно указывать обязательно.

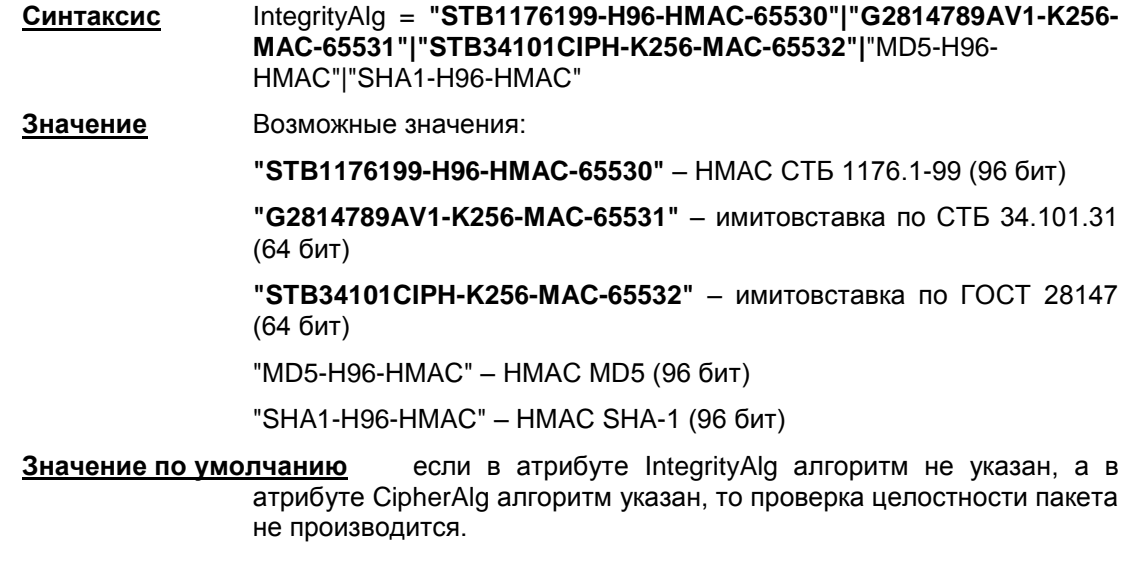

# **2.13.5 Пример структуры ESPProposal**

```
ESPTransform esp_trf_01(
LifetimeSeconds = 28800
LifetimeKilobytes = 4608000
CipherAlg = "G2814789AV1-K256-CBC-250"
IntegrityAlg = "STB1176199-H96-HMAC-65530"
)
ESPTransform esp_trf_02(
LifetimeSeconds = 28800
LifetimeKilobytes = 4608000
CipherAlg = "STB34101CIPH-K256-CBC-252"
IntegrityAlg = "G2814789AV1-K256-MAC-65531"
)
ESPTransform esp_trf_03(
LifetimeSeconds = 28800
LifetimeKilobytes = 4608000
CipherAlg = "NULL"
IntegrityAlg = "STB34101CIPH-K256-MAC-65532"
)
ESPProposal ESP_1(
Transform *= esp trf 01, esp trf 02, esp trf 03\lambda
```
# **2.14Структура IKERule**

Структура IKERule описывает правило создания контекста соединения для протокола IKE.

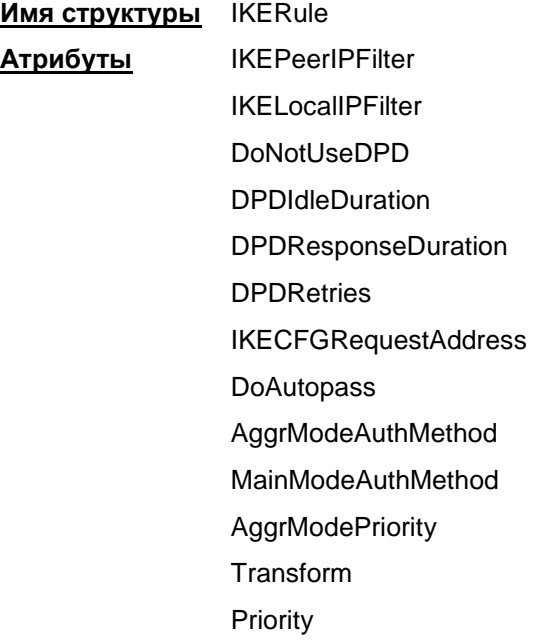

## **2.14.1 Атрибут IKEPeerIPFilter**

Атрибут IKEPeerIPFilter описывает список допустимых IP-адресов партнера, при которых применяется данное правило.

Этот атрибут используется VPN-устройством, выступающим в роли ответчика IKE-сессии, при проверке UDP-заголовка первого (входящего) пакета.

Для VPN-устройства, выступающего в роли инициатора создания IKE-сессии, этот атрибут игнорируется.

> **Синтаксис** IKEPeerIPFilter\* = IP | IP/ЦЕЛОЕ32 **Значения** IP-адрес IP..IP – диапазон IP-адресов IP/ЦЕЛОЕ32 – IP-адрес с маской подсети

**Значение по умолчанию** допускаются любые IP-адреса

# **2.14.2 Атрибут IKELocalIPFilter**

Атрибут IKELocalIPFilter описывает список допустимых локальных IP-адресов, при которых применяется данное правило.

Этот атрибут используется VPN-устройством, выступающим в роли ответчика IKE-сессии, при проверке UDP-заголовка первого (входящего) пакета.

Для VPN-устройства, выступающего в роли инициатора создания IKE-сессии, этот атрибут игнорируется.

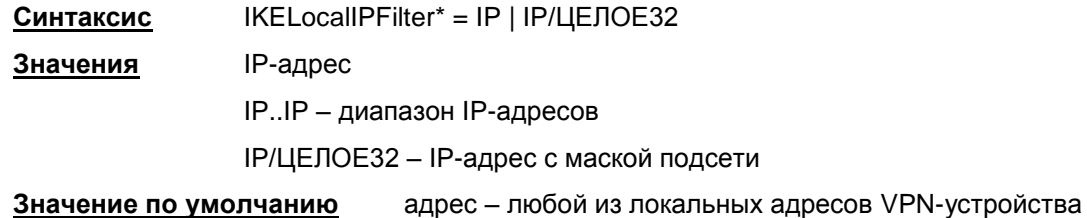

## **2.14.3 Атрибут DoNotUseDPD**

Атрибут DoNotUseDPD задает режим использования протокола DPD (Dead Peer Detection).

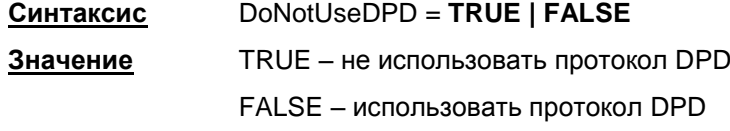

**Значение по умолчанию** FALSE.

### **2.14.4 Атрибут DPDIdleDuration**

Атрибут DPDIdleDuration задает допустимый период времени отсутствия входящего трафика от партнера, по истечении которого, при наличии исходящего трафика, активируется DPD-сессия. Если атрибут DoNotUseDPD = TRUE, то атрибут DPDIdleDuration игнорируется.

> **Синтаксис** DPDIdleDuration = ЦЕЛОЕ32 **Значение** целое значение из диапазона 1..32767 **Значение по умолчанию** 60.

## **2.14.5 Атрибут DPDResponseDuration**

Атрибут DPDResponseDuration задает время ожидания ответа от партнера на DPD запрос в секундах. Если атрибут DoNotUseDPD = TRUE, то атрибут DPDResponseDuration игнорируется.

> **Синтаксис** DPDResponseDuration = ЦЕЛОЕ32 **Значение** целое значение из диапазона 1..300 **Значение по умолчанию** 5.

## **2.14.6 Атрибут DPDRetries**

Атрибут DPDRetries задает число попыток провести DPD обмен. Если все попытки закончились неудачей, защищенное соединение (IKE-контекст) считается "мертвым", и производится попытка создать его заново. Если атрибут DoNotUseDPD = TRUE, то атрибут DPDRetries игнорируется.

> **Синтаксис** DPDRetries = ЦЕЛОЕ32 **Значение** целое значение из диапазона 1..10

**Значение по умолчанию** 3.

### **2.14.7 Атрибут IKECFGRequestAddress**

Атрибут IKECFGRequestAddress задает режим работы IKECFG-клиента.

- **Синтаксис** IKECFGRequestAddress = **TRUE** | **FALSE**
- **Значение** TRUE Клиент безопасности является активным IKECFG-клиентом, т.е. Клиент безопасности инициирует посылку запроса на получение внутреннего IP-адреса у партнера сразу после создания IKE SA. Если адрес не получен, это не является ошибкой, производится попытка создать IPsec SA без использования IKECFG.

FALSE – Клиент безопасности является пассивным IKECFGклиентом, т.е. IKECFG-сессия может быть проведена только по инициативе партнера, если он является IKECFG-сервером.

### **Значение по умолчанию** FALSE

**Примечание** Не используйте запрос на получение IKECFG-адреса, если по сценарию планируется защищать трафик от клиента до туннельного адреса S-Terra Gate. Политика безопасности не будет работать, если туннельный адрес партнера (структура TunnelEntry, атрибут PeerIPAddress) совпадает с IP-адресом или подсетью партнера (структура Filter, атрибут DestinationIP), на которые распространяется правило фильтрации.

> Нельзя использовать запрос на получение IKECFG-адреса при транспортном режиме (структура IPsecAction, атрибут TunnelingParameters).

# **2.14.8 Атрибут AggrModeAuthMethod**

Атрибут AggrModeAuthMethod содержит список структур, определяющих способ и параметры аутентификации в агрессивном режиме IKE. В списке не должно быть задано двух одинаковых методов аутентификации.

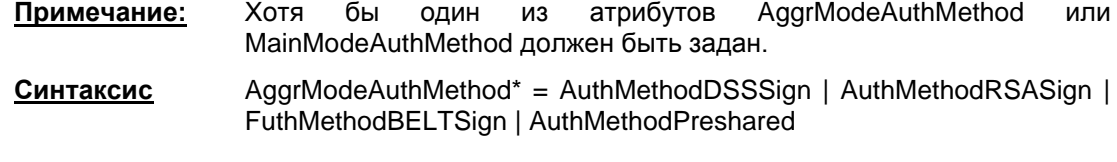

**Значение** AuthMethodDSSSign –- Аутентификация DSA подписью

AuthMethodRSASign – Аутентификация RSA подписью

AuthMethodBELTSign – Аутентификация при помощи подписи алгоритмом СТБ 34.101.45

AuthMethodPreshared – Аутентификация при помощи предопределенного ключа.

**Значение по умолчанию** При отсутствии MainModeAuthMethod атрибут является обязательным. При наличии атрибута MainModeAuthMethod

Aggressive Mode не проводится.

# **2.14.9 Атрибут MainModeAuthMethod**

Атрибут MainModeAuthMethod содержит список структур, определяющих способ и параметры аутентификации в основном режиме IKE. В списке не должно быть задано двух одинаковых методов аутентификации.

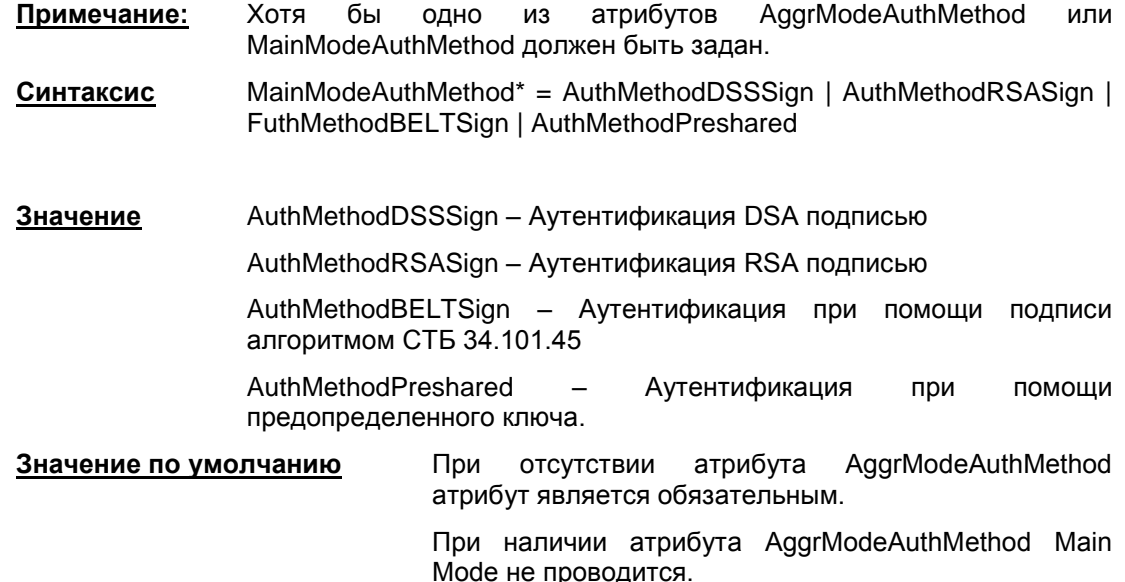

# **2.14.10 Атрибут AggrModePriority**

AggrModePriority задает режим использования Aggressive Mode.

Атрибут используется только для инициатора в случае, если заданы значения MainModeAuthMethod и AggrModeAuthMethod одновременно.

Атрибут игнорируется, если задан только один режим (Main Mode или Aggressive Mode)

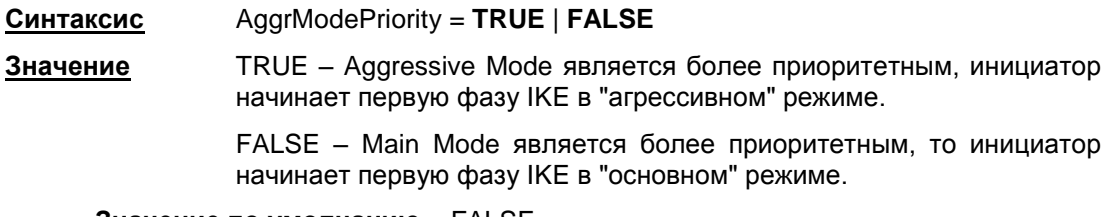

**Значение по умолчанию** FALSE.

# <span id="page-44-0"></span>**2.14.11 Атрибут Transform**

Атрибут Transform задает список допустимых наборов криптографических параметров для ISAKMP SA. Количество элементов списка не ограничего.

Синтаксис Transform\* = IKETransform

Значение по умолчанию не существует, атрибут обязательный.

# 2.14.12 ATPU6 YT Priority

Атрибут Priority задает приоритет данного правила IKERule. Этот атрибут используется ответчиком для выбора IKE-правила, если по параметрам, присланным партнером, подходят несколько правил. Из двух подходящих правил с разными приоритетами выберется то, у которого значение Priority меньше.

Порядок выбора IKE-правила из правил с одинаковым приоритетом не определен.

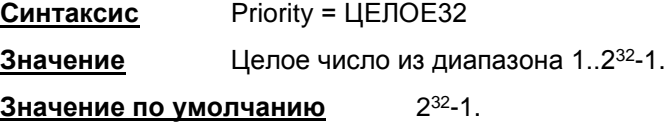

# <span id="page-45-0"></span>2.15 Структура IKETransform

Структура IKETransform задает набор параметров, необходимых для создания ISAKMP SA.

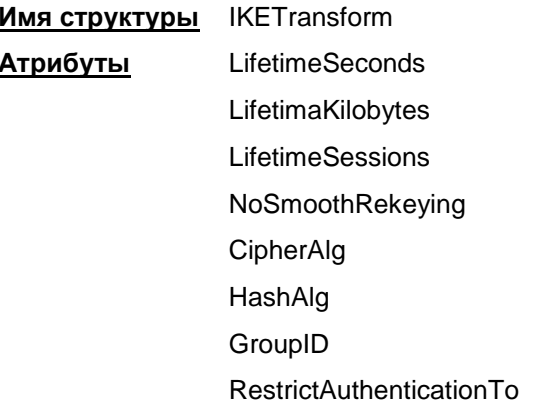

#### $2.15.1$ **Атрибут LifetimeSeconds**

Атрибут LifetimeSeconds задает время существования IKE-контекста (в секундах).

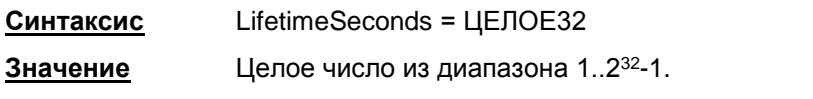

Значение по умолчанию нет ограничений на действие SA.

Для совместимости IOS-партнером (Cisco) нужно всегда указывать в своем предложении атрибут LifetimeSeconds - время жизни в секундах и высылать IOS-партнеру. В противном случае, IOS будет пытаться поместить в принятое предложение новый атрибут - время жизни SA по времени, которое IOS-ом будет установлено для создаваемого SA. Это является неприемлемым для агента и S-Terra Gate, будучи партнером IOS, прекращает установление соединения.

#### $2.15.2$ **ATDUGVT LifetimeKilobytes**

Атрибут Lifetime Kilobytes задает максимальное ограничение по трафику на действие контекста в килобайтах.

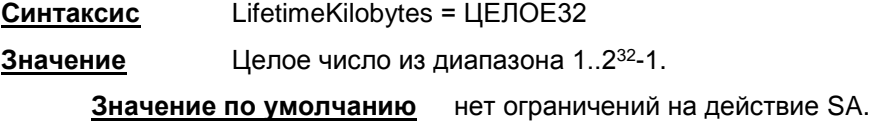

#### $2.15.3$ **Атрибут LifetimeSessions**

Атрибут LifetimeSessions задает ограничение по числу IPsec SA (числу успешных Quick Mode - QM), которые можно сделать с использованием одного IKE-контекста.

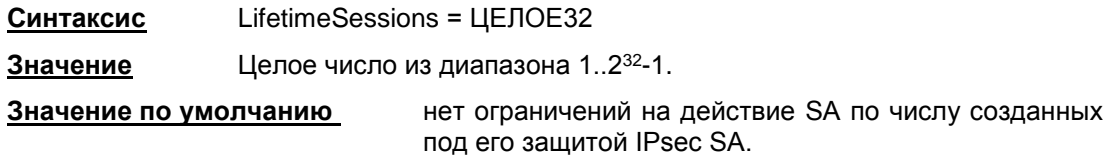

#### $2.15.4$ **Атрибут NoSmoothRekeying**

Атрибут NoSmoothRekeying задает режим "мягкой" смены ключевого материала.

- NoSmoothRekeying = TRUE | FALSE Синтаксис
- Значение TRUE - заблаговременная смена ключевого материала (rekeving) не проводится. При отсутствии подходящего ISAKMP SA, новый ISAKMP SA создаётся только по запросу из ядра на создание IPsec SA - при наличии исходящего IP-пакета, либо по инициативе партнера. В результате процесс создания IPsec SA существенно задерживается

FALSE - заблаговременно, незадолго до окончания действия ISAKMP SA, на его основе (по тем же правилам и с теми же Identity) проводится IKE-сессия по созданию нового ISAKMP SA - rekeying. Rekeving не проводится, если за время существования старого SA под его защитой не было никакого трафика<sup>12</sup>

### Значение по умолчанию FALSE

## 2.15.5 Атрибут CipherAlg

Атрибут CipherAlg задает набор предлагаемых/допустимых алгоритмов шифрования для **ISAKMP.** 

Указывается только один алгоритм шифрования.

Если же существует необходимость задать несколько алгоритмов шифрования (их комбинацию), то используйте альтернативный подход: в атрибуте Transform структуры IKERule укажите список структур IKETransform, а в каждой структуре IKETransform задайте только один алгоритм шифрования (см. Пример структуры IKERule).

| Синтаксис | CipherAlg = "G2814789AV1-K256-CBC-65530" "STB34101CIPH-K256-<br>CBC-65532" "DES-CBC" "DES3-K168-CBC" "AES-K128-CBC" "AES-<br>K192-CBC" "AES-K256-CBC" |
|-----------|----------------------------------------------------------------------------------------------------|
| Значение  | "G2814789AV1-K256-CBC-65530" - шифрование и расшифрование<br>по ГОСТ 28147 в режиме СЕВ с длиной ключа 256 бит                                        |
|           | "STB34101CIPH-K256-CBC-65532" - шифрование и расшифрование<br>по СТБ 34.101.31-2011 в режиме СГВ с длиной ключа 256 бит.                              |
|           | "DES-CBC" – DES в режиме CBC                                                                                                    |
|           | "DES3-K168-CBC" - DES3 в режиме СВС                                                                                                    |
|           | "AES-K128-CBC" - AES в режиме CBC с длиной ключа 128                                                                                                  |
|           | "AES-K192-CBC" - AES в режиме CBC с длиной ключа 192                                                                                                  |
|           | "AES-K256-CBC" - AES в режиме CBC с длиной ключа 256                                                                                                  |
|           |                                                                                                    |

<sup>&</sup>lt;sup>12</sup> Для проведения rekeying необходимо, чтобы время жизни обновляемого соединения было существенно больше времени, которое отводится на проведение IKE-сессии.

**Значение по умолчанию** не существует, атрибут обязательный, список должен содержать хотя бы один элемент.

# **2.15.6 Атрибут HashAlg**

Атрибут HashAlg задает допустимый алгоритм вычисления хэша для ISAKMP<sup>13</sup> .

Указывается только один алгоритм хэширования.

Если же существует необходимость задать несколько алгоритмов хэширования, то используйте альтернативный подход: в атрибуте [Transform](#page-44-0) структуры IKERule укажите список структур IKETransform, а в каждой структуре IKETransform задайте только один алгоритм хэширования (см. [Пример структуры IKERule\)](#page-48-0).

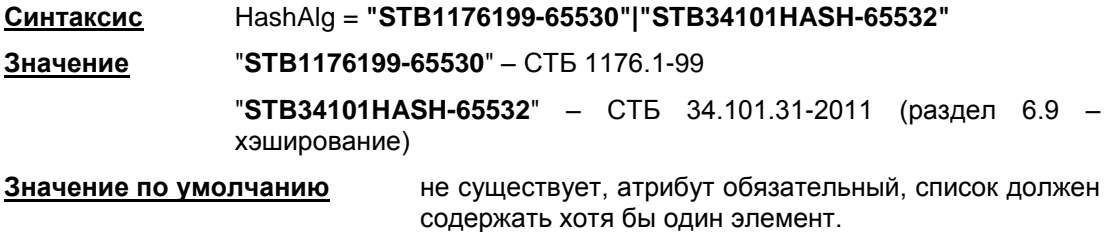

# **2.15.7 Атрибут GroupID**

Атрибут GroupID описывает допустимый параметр выработки ключевого материала для ISAKMP. Используется алгоритм Диффи-Хеллмана.

Рекомендуется указывать только один элемент.

Если существует необходимость задать список групп, то используйте альтернативный подход: в атрибуте [Transform](#page-44-0) структуры IKERule укажите список структур IKETransform, а в каждой структуре IKETransform задайте только один элемент списка (см. [Пример структуры IKERule](#page-48-0) – MainMode).

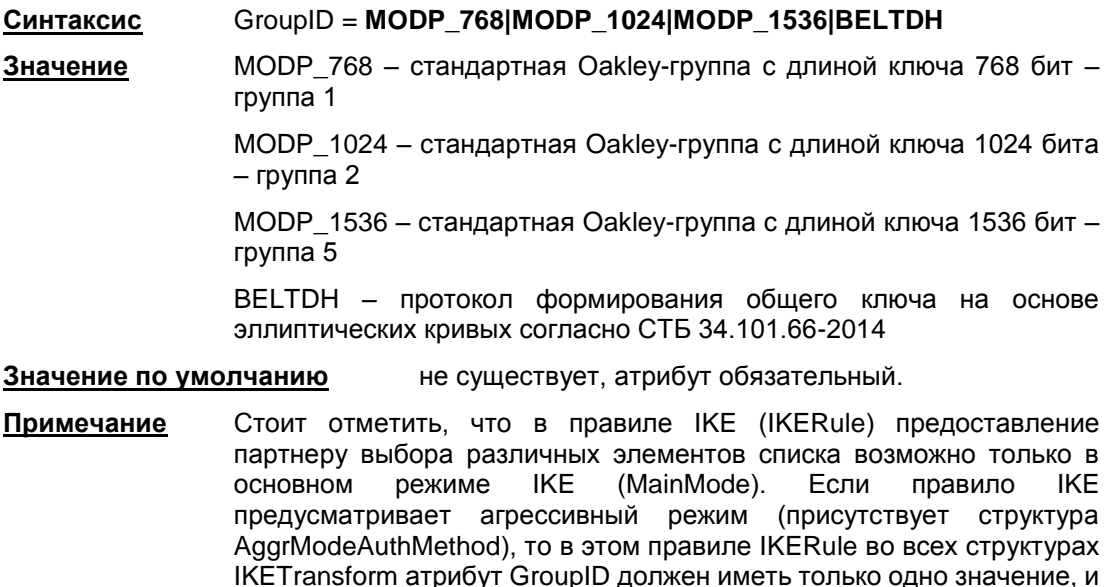

оно должно быть одинаковым во всех структурах IKETransform.

 $\overline{a}$ 

<sup>&</sup>lt;sup>13</sup> Если в правиле IKERule, использующем данный IKETransform указан метод аутентификации типа AuthMethodBELTSign, то алгоритм вычисления хэша для ISAKMP *не может быть указан* MD5 или SHA1.

### **2.15.8 Атрибут RestrictAuthenticationTo**

Атрибут RestrictAuthenticationTo определяет, с каким типом аутентификации может использоваться данный трансформ. Если не задано методов аутентификации подходящего типа, соответствующих используемому режиму (main/aggressive), данный трансформ не будет использован. Если для способа аутентификации в IKERule нет подходящего трансформа, произойдет ошибка разбора конфигурации.

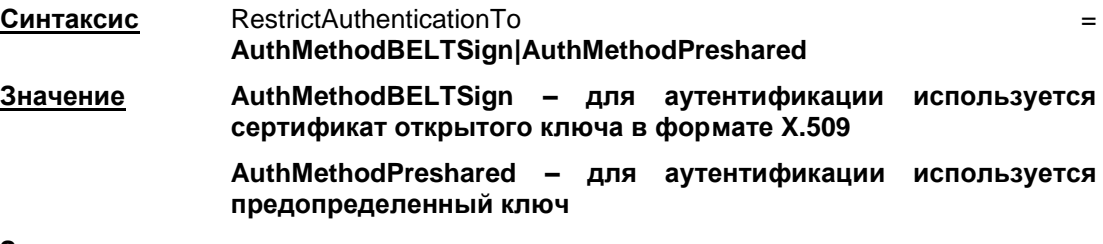

**Значение по умолчанию** ограничение не установлено.

## <span id="page-48-0"></span>**2.15.9 Пример структуры IKERule**

```
IKETransform ike_trf_01(
  LifetimeSeconds = 28800
 CipherAlg = "G2814789AV1-K256-CBC-65530"
 HashAlg = "STB1176199-65530"
 GroupID = BELTDH
)
IKETransform ike_trf_02(
 LifetimeSeconds = 28800
 CipherAlg = "STB34101CIPH-K256-CBC-65532"
 HashAlg = "STB34101HASH-65532"GroupID = MODP_1536
)
IKETransform ike_trf_03(
 LifetimeSeconds = 28800
 CipherAlg = "STB34101CIPH-K256-CBC-65532"
 HashAlg = "STB34101HASH-65532"GroupID = MODP_1024
)
IKETransform ike_trf_04(
 LifetimeSeconds = 28800
 CipherAlg = "G2814789AV1-K256-CBC-65530"
 HashAlg = "STB34101HASH-65532"GroupID = MODP_768
)
IKERule ike_rule(
  DoNotUseDPD = FALSE
  DPDIdleDuration = 60
 DPDResponseDuration = 5
```
ПП Bel VPN Client-P 4.1. Руководство администратора. Описание грамматики LSP

```
DPDRetries = 3MainModeAuthMethod *= auth method 01
 Transform *= ike trf 01, ike trf 02, ike trf 03, ike trf 04
 DoAutopass = TRUE
IdentityEntry auth identity 01(
AuthMethodPreshared auth method 01 (
 SharedIKESecret = "dfd"
 LocalID = auth identity 01\lambda
```
#### <span id="page-49-0"></span>2.16 Структуры AuthMethodDSSSign, AuthMethodRSASign, AuthMethodBELTSign

Указанные структуры задают аутентификационную информацию при использовании сертификатов. Алгоритм (RSA, DSA, BELT), указанный в названии структуры, является криптографическим алгоритмом.

AuthMethodDSASign - аутентификация DSA подписью.

AuthMethodRSASign - аутентификация RSA подписью.

AuthMethodBELTSign - аутентификация при помощи подписи алгоритмом СТБ 1176.2-99/ CT5 34.101.45-2013.

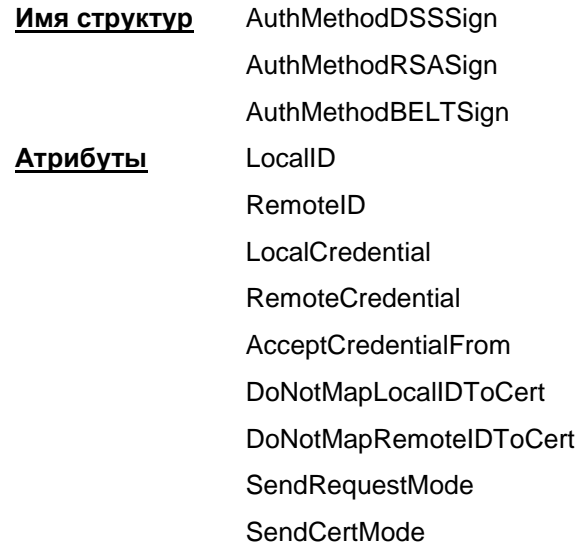

#### $2.16.1$ **Атрибут LocalID**

Атрибут LocalID задает идентификационную информацию, посылаемую партнеру в первой фазе IKE.

#### Синтаксис LocalID =IdentityEntry

В структуре IdentityEntry допускается задание одного значения одному из идентификаторов типа IPv4Address, FQDN, EMail, DistinguishedName.

При задании значения атрибуту DistinguishedName использование в строке Subject зарезервированного слова TEMPLATE недопустимо.

При задании значения атрибуту IPv4Address использование диапазона IP-адресов недопустимо.

Если значение задано зарезервированным словом USER SPECIFIC DATA, то в качестве идентификатора будет использовано соответствующее значение из локального сертификата. Если в сертификате соответствующее значение отсутствует, то ISAKMP-сессия будет прервана.

**Значение по умолчанию** первый IP-адрес сетевого интерфейса, с которого отсылаются ISAKMP-пакеты партнеру.

## **2.16.2 Атрибут RemoteID**

Атрибут RemoteID задает требования к идентификационной информации партнера.

**Синтаксис** RemoteID = [IdentityEntry](#page-53-0)

В структуре IdentityEntry допускается задание нескольких идентификаторов типа [IPv4Address](#page-53-1)[,FQDN,](#page-54-0) [Email,](#page-54-1) [DistinguishedName.](#page-54-2)

**Значение по умолчанию** принимается любой ID партнера.

## **2.16.3 Атрибут LocalCredential**

Атрибут LocalCredential задает требуемые параметры сертификата данного VPNустройства.

**Синтаксис** LocalCredential = [CertDescription](#page-55-0)

**Значение по умолчанию** требования отсутствуют. Используется любой локальный сертификат.

## **2.16.4 Атрибут RemoteCredential**

Атрибут RemoteCredential задает требуемые параметры сертификата партнера по взаимодействию.

**Синтаксис** RemoteCredential\* = [CertDescription](#page-55-0)

**Значение по умолчанию** допускается любой доверенный сертификат.

## **2.16.5 Атрибут AcceptCredentialFrom**

Атрибут AcceptCredentialFrom задает требуемые параметры СА-сертификата, удостоверяющего подлинность сертификата партнера.

**Синтаксис** AcceptCredentialFrom\* = [CertDescription](#page-55-0)

**Значение по умолчанию** используется любой из тех СА, которому мы доверяем.

### **2.16.6 Атрибут DoNotMapLocalIDToCert**

Атрибут DoNotMapLocalIDToCert задает режим использования локального идентификатора при поиске локального сертификата.

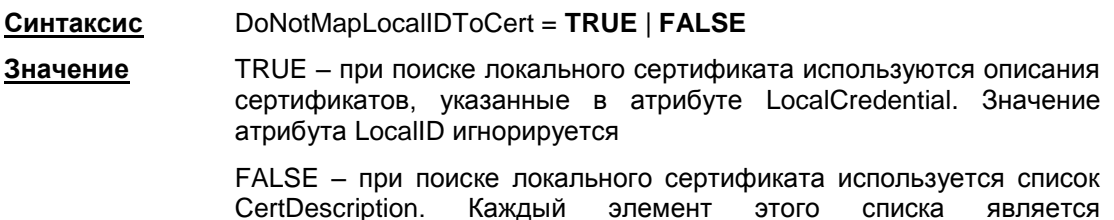

объединением полей атрибутов LocalID и LocalCredential. Объединение строится по следующим правилам:

> если LocalID задан зарезервированным словом USER SPECIFIC DATA, то используется CertDescription в том виде, как он задан в **LocalCredential**

> если значение LocalID не противоречит LocalCredential, оно является дополнительным критерием поиска сертификата.

> если значение LocalID противоречит LocalCredential, соединение не построится.

**Значение по умолчанию** FALSE

# **2.16.7 Атрибут DoNotMapRemoteIDToCert**

Атрибут DoNotMapRemoteIDToCert задает режим использования идентификатора партнера при поиске его сертификата.

**Синтаксис** DoNotMapRemoteIDToCert **= TRUE** | **FALSE**

**Значение** TRUE – при поиске сертификата партнера используются описания сертификатов, указанные в атрибуте RemoteCredential, значение атрибута RemoteID игнорируется

> FALSE – при поиске сертификата партнера используется список CertDescription. Каждый элемент этого списка является объединением присланного идентификатора партнера и CertDescription из атрибута RemoteCredential. Правила объединения совпадают с ранее описанными правилами в атрибуте DoNotMapLocalIDToCert.

**Значение по умолчанию** FALSE.

## **2.16.8 Атрибут SendRequestMode**

Атрибут SendRequestMode определяет логику отсылки запроса сертификата партнера.

**Синтаксис** SendRequestMode = **AUTO | NEVER | ALWAYS**

- **Значение** AUTO запрос высылается, если сертификат партнера не доступен локально или не может быть однозначно определено, каким сертификатом воспользуется партнер
	- NEVER запрос не высылается

ALWAYS – запрос высылается всегда

**Значение по умолчанию** AUTO

# **2.16.9 Атрибут SendCertMode**

Атрибут SendCertMode определяет логику отсылки локального сертифика в процессе первой фазы IKE на запрос партнера. В своем запросе партнер может указать какому СА сертификату он доверяет. Если такой сертификат не найден, то он не отсылается.

**Синтаксис** SendCertMode = **AUTO** | **NEVER** | **ALWAYS| CHAIN**

**Значение** AUTO – автоматически определяется, когда необходима отсылка локального сертификата партнеру:

> если партнер не прислал запроса, то сертификат не отсылается

если партнер прислал запрос и соответствующий сертификат был найден, то партнеру высылается либо сертификат, либо найденная цепочка сертификатов

если партнер прислал запрос и этот запрос не был удовлетворен, то сертификат не высылается.

#### NEVER – сертификат не высылается

ALWAYS – сертификат высылается всегда

CHAIN – сертификат высылается всегда, причем в составе с цепочкой доверительных CA:

> имеется ввиду цепочка сертификатов, построенная от локального сертификата до CA, который удовлетворяет описанию, присланному партнером в запросе. В общем случае это CA, удовлетворяющий запросу партнера, произвольное количество промежуточных CA и локальный сертификат.

**Значение по умолчанию** AUTO.

# <span id="page-52-0"></span>**2.17Структура AuthMethodPreshared**

Структура AuthMethodPreshared задает аутентификационную информацию при использовании предопределенных (Preshared) ключей.

> **Имя структуры** AuthMethodPreshared **Атрибуты** LocalID RemoteID **SharedIKESecret**

# **2.17.1 Атрибут LocalID**

Атрибут LocalID задает идентификационную информацию данного VPN-устройства. В структуре IdentityEntry допускается задание только одного идентификатора с одним значением.

При задании значения атрибуту IPv4Address использование диапазона IP-адресов недопустимо.

Использование зарезервированного слова USER\_SPECIFIC\_DATA недопустимо.

**Синтаксис** LocalID = [IdentityEntry](#page-53-0)

**Значение по умолчанию** локальный IP-адрес из IKE-пакета.

## **2.17.2 Атрибут RemoteID**

Атрибут RemoteID задает требования к идентификационной информации партнера. В структуре IdentityEntry допускается задание нескольких идентификаторов разных типов.

**Синтаксис** RemoteID = [IdentityEntry](#page-53-0)

**Значение по умолчанию** принимается любой ID партнера.

## **2.17.3 Атрибут SharedIKESecret**

Атрибут SharedIKESecret определяет ссылку на предопределенный секретный ключ.

В атрибуте указывается имя предопределенного (Preshared) ключа, хранимого в базе Продукта.

SharedIKESecret = CTPOKA Синтаксис

Значение имя предопределенного (Preshared) ключа.

Значение по умолчанию не существует, атрибут обязательный.

# <span id="page-53-0"></span>2.18 CTDVKTVDa Identity Entry

Структура IdentityEntry описывает идентификационную информацию. Варианты задания структуры приведены в описаниях структур Структура AuthMethodPreshared и этой AuthMethod{DSS|RSA|BELT}Sign.

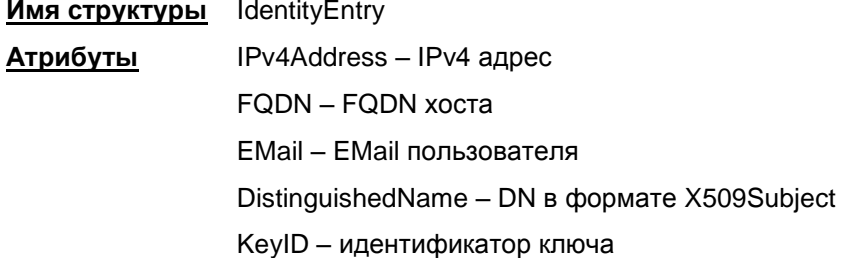

Если структура IdentityEntry используется определенным методом аутентификации, то атрибуты, не соответствующие данному методу, игнорируются. Атрибуты, используемые для определенных методов аутентификации:

- AuthMethodPreshared  $\bullet$ 
	- **IPv4Address**  $\bullet$
	- KeylD  $\bullet$
- AuthMethod{DSS|RSA|BELT}Sign  $\bullet$ 
	- **IPv4Address**  $\bullet$
	- **FQDN**  $\bullet$
	- $\bullet$ EMail
	- DistinguishedName.  $\bullet$

#### <span id="page-53-1"></span>**Атрибут IPv4Address**  $2.18.1$

Атрибут IPv4Address задает описание идентификатора по указанным IP-адресам.

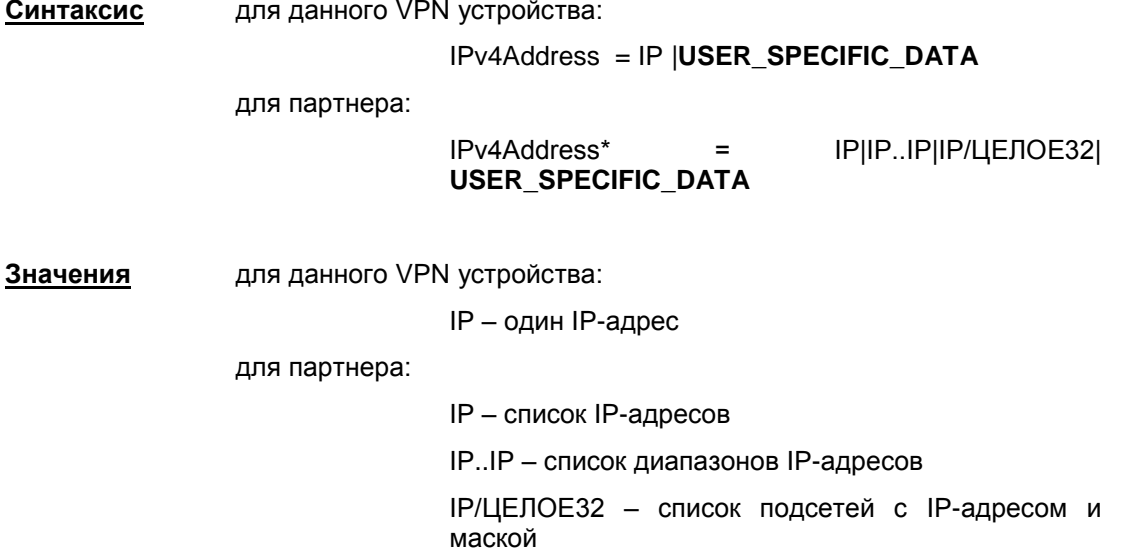

Если задано значение USER\_SPECIFIC\_DATA, то берется первый IP-адрес из расширения **Subject Alternative Name** локального сертификата, используемого для подписи. Если IP-адрес в сертификате отсутствует, то соединение не создается.

Если заданы диапазоны IP-адресов либо подсети, то это означает, что принимается любой Identity типа IP-адрес, если значение IP, присланное партнером в таком Identity, попадает в указанный диапазон, либо подсеть.

**Значение по умолчанию** используются другие атрибуты.

# <span id="page-54-0"></span>**2.18.2 Атрибут FQDN**

Атрибут FQDN (Fully Qualified Domain Name – полностью определенное доменное имя) задает описание идентификатора хоста по указанным DNS именам. Для AuthMethodPreshared этот атрибут игнорируется.

**Синтаксис** FQDN\* = СТРОКА | **USER\_SPECIFIC\_DATA**

**Значения** строки вида "host.domain". Шаблоны не допускаются.

если задано значение USER\_SPECIFIC\_DATA, то при проверке/отсылке Identity используется поле **DNS** расширения **Subject Alternative Name** соответствующего сертификата, используемого соответственно для проверки/формирования подписи.

**Значение по умолчанию** используются другие атрибуты.

# <span id="page-54-1"></span>**2.18.3 Атрибут EMail**

Атрибут EMail задает описание идентификатора пользователя по указанным Email-адресам. Для AuthMethodPreshared этот атрибут игнорируется.

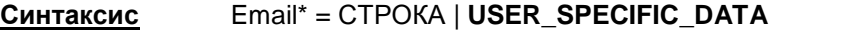

**Значения** строки вида "user@host.domain". Шаблоны не допускаются.

если задано значение USER\_SPECIFIC\_DATA, то при проверке/отсылке Identity используется поле **EMail** расширения **Subject Alternative Name** сертификата, используемого соответственно для проверки/формирования подписи.

**Значение по умолчанию** используются другие атрибуты

# <span id="page-54-2"></span>**2.18.4 Атрибут DistinguishedName**

Атрибут DistinguishedName задает описание идентификатора по указанным DN (уникальное имя в формате X509Subject.). Для AuthMethodPreshared этот атрибут игнорируется.

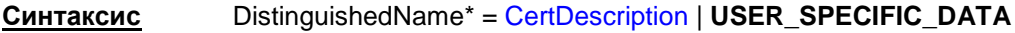

**Значения** в каждой структуре CertDescription допускается использовать только поле Subject

> если задано значение USER\_SPECIFIC\_DATA, то при проверке/отсылке Identity используется полное описание раздела **Subject Name** сертификата, используемого соответственно для проверки/формирования подписи.

**Значени по умолчанию** используются другие атрибуты

# **2.18.5 Атрибут KeyID**

Атрибут KeyID задает описание Identity по указанным идентификаторам Preshared ключей. Для AuthMethod{ DSS|RSA|BELT}Sign этот атрибут игнорируется.

KeylD\* = CTPOKA Синтаксис

Значение строки, содержащие шестнадцатеричное представление идентификаторов ключей

> идентификатора рекомендуется при составлении ключа использовать шестнадцатеричное представление только печатных символов без пробела: Именно такое ограничение существует при формировании конфигурации IOS.

Значение по умолчанию используются другие атрибуты.

### Пример

```
AuthMethodPreshared auth_key (
  RemoteID = IdentityEntry(IPv4Address *= 192.168.13.117, 192.168.13.118
 \lambdaSharedIKESecret = "cskey"
\lambda
```
# <span id="page-55-0"></span>2.19 Структура CertDescription

Структура CertDescription используется для задания собственного идентификатора и идентификатора партнера, для задания характеристик локального сертификата и сертификата партнера.

Для задания СТРОКИ в атрибутах этой структуры смотрите формат DN в разделе "Формат задания DistinguishedName в LSP".

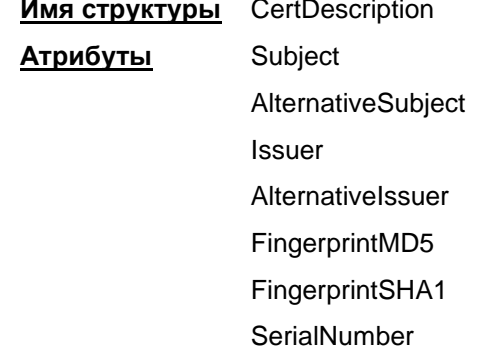

#### $2.19.1$ **Атрибут Subject**

Атрибут Subject задает значение/шаблон поля Subject сертификата.

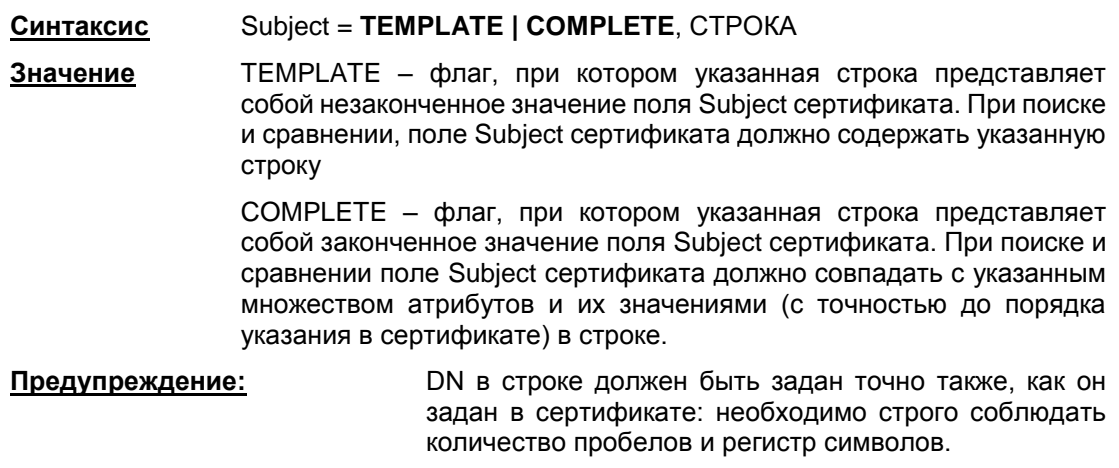

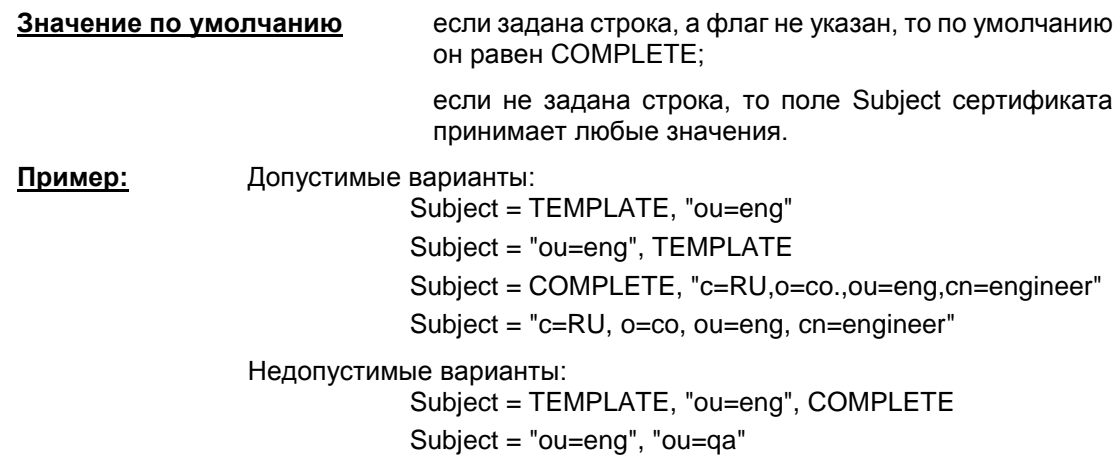

## **2.19.2 Атрибут AlternativeSubject**

Атрибут AlternativeSubject задает значение/шаблон поля Alternative Subject Extension сертификата.

**Синтаксис** AlternativeSubject = СТРОКА

**Значение по умолчанию** любое значение Alternative Subject Extension сертификата.

# **2.19.3 Атрибут Issuer**

Атрибут Issuer задает значение/шаблон поля Issuer сертификата.

- **Синтаксис** Issuer = **TEMPLATE | COMPLETE**, СТРОКА
- **Значение** TEMPLATE флаг, при котором указанная строка представляет собой незаконченное значение поля Issuer сертификата. При поиске и сравнении, поле Issuer сертификата должно содержать указанную строку.

COMPLETE – флаг, при котором указанная строка представляет собой законченное значение поля Issuer сертификата. При поиске и сравнении, поле Issuer сертификата должно совпадать с указанным множеством атрибутов и их значениями (с точностью до порядка указания в сертификате) в строке.

**Предупреждение:** DN в строке должен быть задан точно также, как он задан в сертификате:

необходимо строго соблюдать количество пробелов и регистр символов.

**Значение по умолчанию** если задана строка, но опущен флаг TEMPLATE или COMPLETE , то по умолчанию он равен COMPLETE;

> если не задана строка, то поле Issuer сертификата принимает любые значения.

### **2.19.4 Атрибут AlternativeIssuer**

Атрибут AlternativeIssuer задает значение/шаблон Alternative Issuer Extension сертификата.

**Синтаксис** AlternativeIssuer = СТРОКА

**Значение по умолчанию** любое значение Alternative Issuer Extension сертификата.

## **2.19.5 Атрибут FingerprintMD5**

Атрибут FingerprintMD5 задает значение хеш-функции алгоритма MD5 по бинарному представлению сертификата.

FingerprintMD5 = CTPOKA Синтаксис

Значение шестнадцатеричная запись значения хэш-функции, длина строки должна быть равна 32 символам.

Значение по умолчанию любое значение хэш-функции.

#### 2.19.6 **Атрибут FingerprintSHA1**

Атрибут FingerprintSHA1 задает значение хеш-функции алгоритма SHA1 по бинарному представлению сертификата.

> FingerprintSHA1 = CTPOKA Синтаксис

шестнадцатеричная запись значения хэш-функции, длина строки Значение должна быть равна 40 символам.

Значение по умолчанию любое значение хэш-функции.

#### 2.19.7 **Атрибут SerialNumber**

Атрибут SerialNumber задает значение серийного номера сертификата.

SerialNumber = CTPOKA Синтаксис

Значение шестнадцатеричная запись серийного номера.

Значение по умолчанию любое значение серийного номера.

### Пример

```
RemoteCredential* = CertDescription(
   Issuer* = COMPLETE, " CN=S-Terra CenterCA, O=S-Terra, L=Moscow,
                         C=RIJ''Subject* = TEMPLATE, "CN=S-Terra, OU=QA"
                                          "EMAIL=inform@s-terra.com,
   AlternativeSubject
                               =DNS= tester.s-terra.com, IP =10.10.10.10"
   SerialNumber = "567A99991E1F"
```
## 2.20 Структура FirewallParameters

Структура FirewallParameters описывает глобальные параметры межсетевого экрана. В конфигурации должна быть только одна структура данного типа. Этой структуре имя не присваивается.

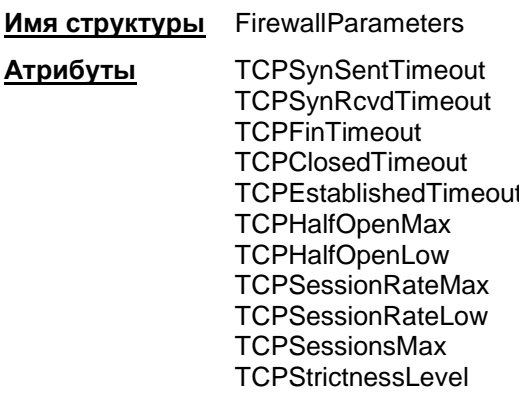

#### TCPSynSentTimeout, TCPSynRcvdTimeout,  $2.20.1$ Атрибуты TCPFinTimeout. TCPClosedTimeout. TCPEstablishedTimeout

Атрибуты устанавливают время жизни записи о соединении. Межсетевой экран определяет состояние TCP-соединения для каждого из партнеров и, в зависимости от этого, выставляет время жизни записи о соединении. В таблице приведены стандартные названия для состояний ТСР и соответствующие параметры, задающие время жизни.

 $\cdot$   $-$ 

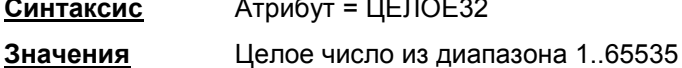

Значение по умолчанию см. таблицу.

 $\mathbf{r}$ 

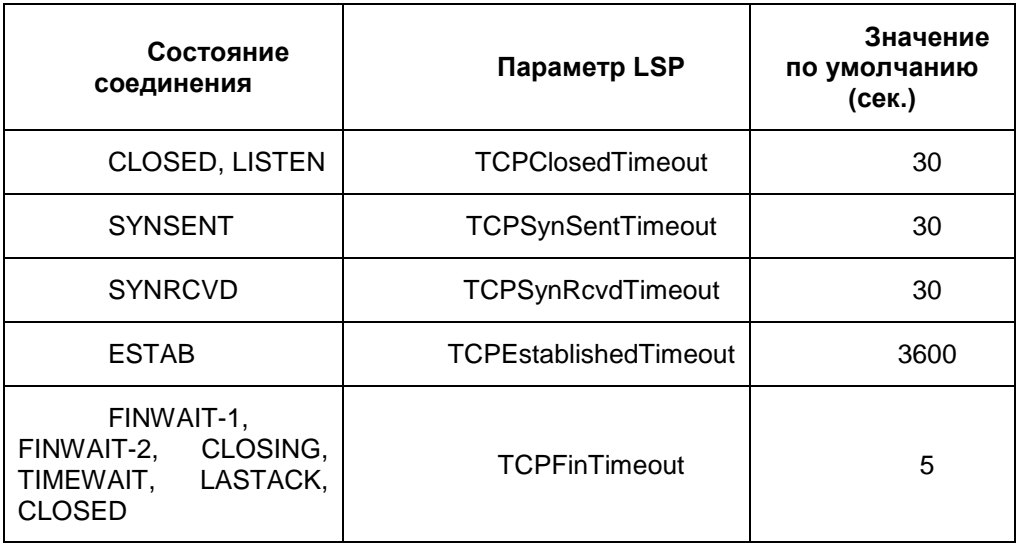

Значение TCPEstablished Timeout может быть переопределено для конкретного правила фильтрации (см. Filter.ExtendedAction)

#### $2.20.2$ Атрибут TCPHalfOpenMax

Атрибут TCPHalfOpenMax задает максимальное разрешенное количество одновременно существующих полуоткрытых сеансов, по достижении которого Клиент безопасности начинает их удаление.

При превышении данного предела новые соединения будут создаваться только за счет уничтожения полуоткрытых сеансов, созданных ранее. Таким образом, после превышения TCPHalfOpenMax полуоткрытые сеансы будет удаляться, пока их количество не достигнет значения, заданного атрибутом TCPHalfOpenLow. Далее вновь допускается увеличение количества полуоткрытых сеансов.

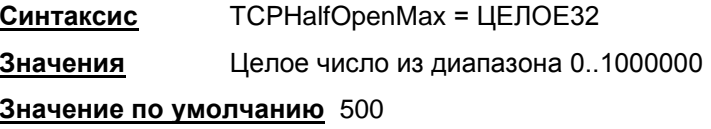

#### $2.20.3$ Атрибут TCPHalfOpenLow

Атрибут TCPHalfOpenLow задает количество одновременно существующих полуоткрытых сеансов, которое считается нормальным. В случае превышения максимального числа полуоткрытых сеансов, заданных атрибутом TCPHalfOpenMax, полуоткрытые сеансы будут уничтожаться до заданного предела.

> Синтаксис **TCPHalfOpenLow = ЦЕЛОЕ32**

Bel VPN 4.1 Copyright © S-Terra Bel 2008 - 2017

**Значения** Целое число из диапазона 0..1000000

**Значение по умолчанию** 400

# **2.20.4 Атрибут TCPSessionRateMax**

Атрибут TCPSessionRateMax задает верхнюю границу на количество новых контекстов соединений, создаваемых за минуту. Если частота появления новых контекстов соединений достигнет TCPSessionRateMax, то Клиент безопасности начнет их удаление до тех пор, пока частота появления новых контекстов соединений не уменьшится до величины, заданной атрибутом TCPSessionRateLow.

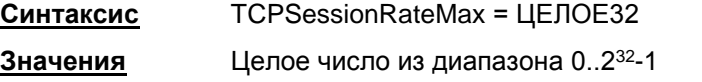

**Значение по умолчанию** 500 новых контекстов соединений в минуту.

# **2.20.5 Атрибут TCPSessionRateLow**

Атрибут TCPSessionRateLow задает нижнюю границу на количество новых контекстов соединений, создаваемых за минуту, по достижении которой, Клиент безопасности прекращает их удаление.

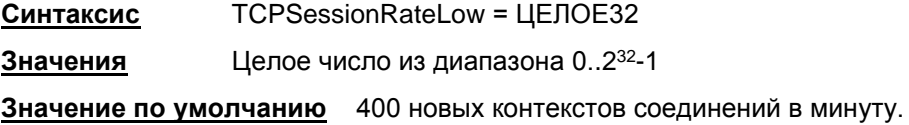

# **2.20.6 Атрибут TCPSessionsMax**

Атрибут TCPSessionsMax задает максимальное разрешенное количество TCP-соединений. При превышении данного предела новые TCP-соединения будут отвергаться.

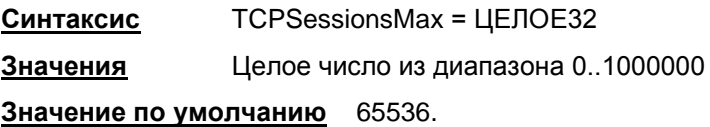

# **2.20.7 Атрибут TCPStrictnessLevel**

Атрибут TCPStrictnessLevel используется для задания уровня "жесткости" к различным ситуациям, которые воспринимаются firewall как ошибочные.

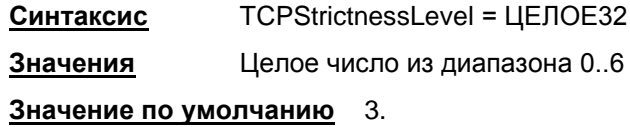

В следующей таблице приведены основные отличия в поведении при различных значениях TCPStrictnessLevel. Показана зависимость выполнения таких действий как «уничтожение пакета» и «отказ в изменении состояния соединения» от уровня, заданного TCPStrictnessLevel и результата анализа заголовка TCP пакета.

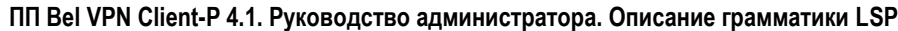

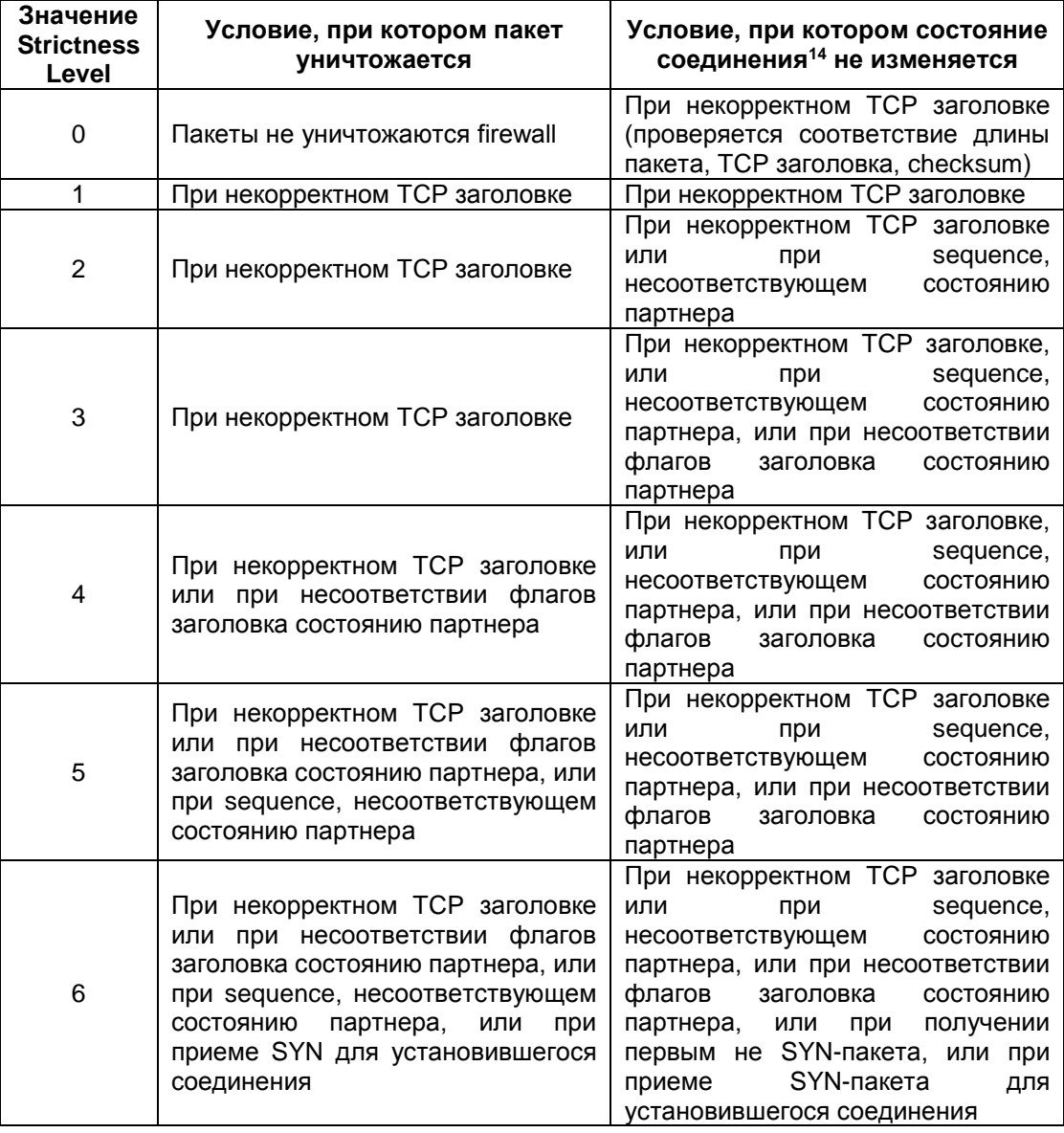

# **2.21Структура NetworkInterface**

Структура NetworkInterface описывает логический сетевой интерфейс, который может соответствовать нескольким сетевым интерфейсам системы. В структуре описываются действия, которые должны быть выполнены с пакетом, при его прохождении через этот интерфейс.

В конфигурации допускается описание нескольких экземпляров данной структуры, в этом случае они должны отличаться значением поля LogicalName. Структуре NetworkInterface имя не присваивается.

### **Имя структуры** NetworkInterface

**Атрибуты** LogicalName **InputFilter** OutputFilter InputClassification OutputClassification IPsecPolicy

-

<sup>14</sup> Например, не пролонгируется существование записи о соединении.

### **2.21.1 Атрибут LogicalName**

Атрибут LogicalName задает логическое имя интерфейса. Если интерфейс на момент загрузки не контролируется IPsec-драйвером, LSP на него загружена не будет.

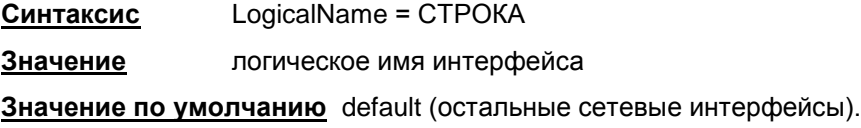

## **2.21.2 Атрибут InputFilter**

Атрибут InputFilter задает правила как stateless (пакетной) так и stateful (контекстной) фильтрации для входящих пакетов через данный интерфейс. Пакет, не попавший ни под одно из заданных правил фильтрации, удаляется. Если фильтры на интерфейсе не заданы, то пропускается любой пакет.

> **Синтаксис** InputFilter = [FilterChain](#page-62-0) **Значение по умолчанию** входящие пакеты не фильтруются.

# **2.21.3 Атрибут OutputFilter**

Атрибут OutputFilter задает правила как stateless (пакетной) так и stateful (контекстной) фильтрации для исходящих пакетов через данный интерфейс. Пакет, не попавший ни под одно из заданных правил фильтрации, удаляется. Если фильтры на интерфейсе не заданы, то пропускается любой пакет.

**Синтаксис** OutputFilter = [FilterChain](#page-62-0)

**Значение по умолчанию** исходящие пакеты не фильтруются.

## **2.21.4 Атрибут InputClassification**

Атрибут InputClassification задает правила классификации и выставления значения поля TOS в IP-заголовке входящих пакетов через данный интерфейс. Классификация и маркирование производится на открытых пакетах, то есть после IPsec декапсуляции. Входящий пакет, не попавший ни под одно из заданных правил, не классифицируется и пропускается в неизменном виде.

**Синтаксис** InputClassification = [FilterChain](#page-62-0)

**Значение по умолчанию** классификация и маркирование пакетов не производится.

# **2.21.5 Атрибут OutputClassification**

Атрибут OutputClassification задает правила классификации и выставления значения поля TOS в IP-заголовке исходящих пакетов через данный интерфейс. Классификация и маркирование производится на открытых пакетах, то есть до IPsec инкапсуляции. После инкапсуляции значение поля TOS копируется из внутреннего IP-заголовка во внешний. Исходящий пакет, не попавший ни под одно из заданных правил, не классифицируется и пропускается в неизменном виде.

**Синтаксис** OutputClassification = [FilterChain](#page-62-0)

**Значение по умолчанию** классификация и маркирование пакетов не производится.

### **2.21.6 Атрибут IPsecPolicy**

Атрибут IPsecPolicy задает правила защиты пакетов с помощью IPsec. В фильтрах описывается исходящий трафик, но фильтрация производится симметрично для входящего и

исходящего трафика. То есть при обработке входящего трафика на сетевом интерфейсе SourcelP, SourcePort сравнивается с соответствующими полями заголовков пакета destination IP address, destination UDP port, destination TCP port, a DestinationIP и DestinationPort сравниваются с полями заголовков пакета source IP address, source UDP port, source TCP port. При обработке исходящего трафика на сетевом интерфейсе понятия source и destination в конфигурации соответствуют понятиям source и destination в пакете.

> **IPsecPolicy = FilterChain** Синтаксис Значение по умолчанию IPsec не применяется.

# <span id="page-62-0"></span>2.22 Структура FilterChain

Структура FilterChain задает список правил пакетной и контекстной фильтрации («цепочка» правил). Этой структуре может быть присвоено имя.

> **Имя структуры** FilterChain Filters **Атрибуты**

#### $2.22.1$ Атрибут Filters

Атрибут Filters задает список правил фильтрации с условиями срабатывания каждого правила. Порядок обработки каждого правила соответствует порядку перечисления фильтров в LSP за исключением ситуаций, когда используются переходы (см. атрибут Action параметр STRING).

```
Синтаксис
               Filters^* = FilterПример
FilterChain IPsecPolicy: DMAP (
    Filters = Filter (ProtocolID = 17SourcePort = 500, 4500Action = PASS
        PacketType = LOCAL UNICAST, LOCAL MISDIRECTED
    \,,
    Filter (
        SourceIP = 192.168.2.0/24Destination IP = 192 168 2 240/29Action = PASSExtendedAction = ipsec< sa = IPsecAction: DMAP:1: dmap:1 >
        LogEventID = "IPsec: Protect: DMAP: 1: dmap: 1: client"
    \lambda
```
## <span id="page-62-1"></span>2.23 Структура Filter

Структура Filter задает правило пакетной и контекстной фильтрации.

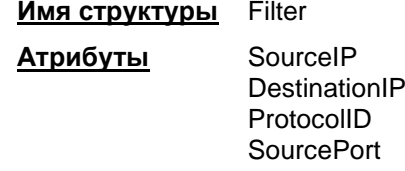

**DestinationPort** PacketType Action ExtendedAction **LogEventID Schedule** Log Label

# **2.23.1 Атрибут SourceIP**

Атрибут SourceIP задает возможные значения поля Source Address в IPv4-заголовке пакета<sup>15</sup>.

> **Синтаксис** SourceIP \*= IP | IP/ЦЕЛОЕ32 **Значения** IP-адрес IP/ЦЕЛОЕ32 – IP-адрес с маской **Значение по умолчанию** допускается любое значение поля Source Address в IPv4 заголовке пакета.

# **2.23.2 Атрибут DestinationIP**

Атрибут DestinationIP задает возможные значения поля Destination Address в IPv4-заголовке пакета<sup>16</sup>.

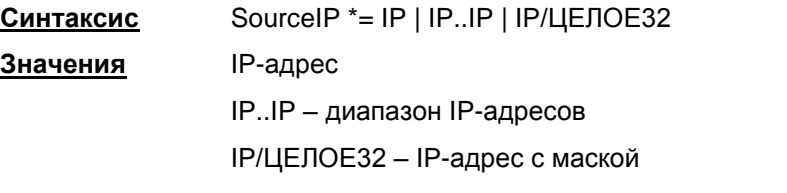

**Значение по умолчанию** допускается любое значение поля Destination Address в IPv4 заголовке пакета.

# **2.23.3 Атрибут ProtocolID**

Атрибут ProtocolID задает возможные значения поля Protocol в IPv4-заголовке.

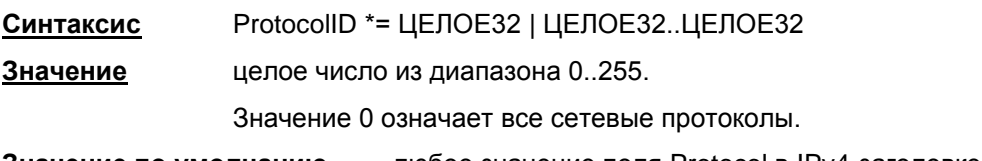

#### **Значение по умолчанию** любое значение поля Protocol в IPv4-заголовке.

# **2.23.4 Атрибут SourcePort**

Атрибут SourcePort описывает список идентификаторов портов для указанных протоколов объекта<sup>17</sup>. Если значение ProtocolID не TCP и не UDP, то данный фильтр не совпадет, поиск

 $\overline{a}$ 

<sup>15</sup> Для цепочки фильтров IPsec правил используется особая интерпретация. См. описание IPsecPolicy.

<sup>16</sup> Для цепочки фильтров IPsec правил используется особая интерпретация. См. описание IPsecPolicy.

<sup>17</sup> Для цепочки фильтров IPsec правил используется особая интерпретация. См. описание IPsecPolicy.

фильтров продолжится. Если в ProtocolID заданы оба протокола – TCP и UDP, то указанные порты допускаются в сочетании с любым из двух протоколов.

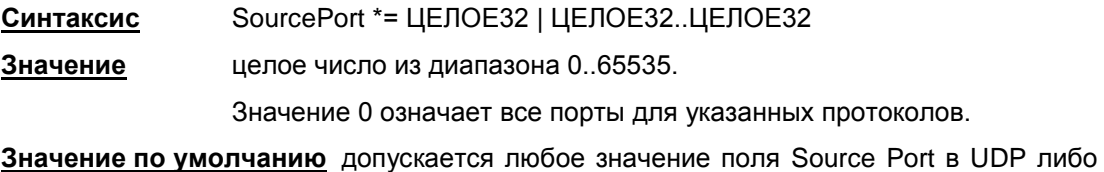

TCP заголовке пакета.

# **2.23.5 Атрибут DestinationPort**

Атрибут DestinationPort описывает список идентификаторов портов для указанных протоколов объекта<sup>18</sup>. Если значение ProtocolID не TCP и не UDP, то данный фильтр не совпадет, поиск фильтров продолжится. Если в ProtocolID заданы оба протокола – TCP и UDP, то указанные порты допускаются в сочетании с любым из двух протоколов.

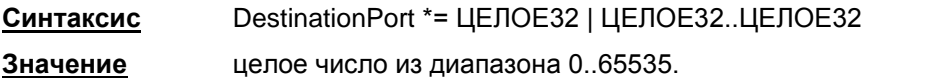

Значение 0 означает все порты для указанных протоколов.

**Значение по умолчанию** допускается любое значение поля Destination Port в UDP либо TCP заголовке.

# **2.23.6 Атрибут PacketType**

Атрибут PacketType задает список типов пакетов, для которых данное правило может сработать.

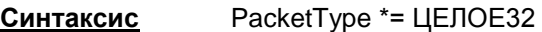

**Значение** TRANSIT – транзитные пакеты, которые не предназначены для данного хоста и не созданы данным хостом.

> LOCAL\_BROADCAST – broadcast в локальной подсети (т.е. без учета универсальных broadcast 255.255.255.255, 0.0.0.0). Данное значение используется только для входящих пакетов.

> LOCAL\_UNICAST – обычные пакеты, принятые/отправленные хостом, на котором загружена LSP.

> LOCAL\_MISDICRECTED – пакеты, принятые/отправленные с интерфейса, на котором адрес получателя/отправителя не зарегистрирован.

**Значение по умолчанию** любой тип пакетов.

# **2.23.7 Атрибут Action**

Атрибут Action задает действие, которое должно быть применено к пакету при выполнении условий срабатывания правила.

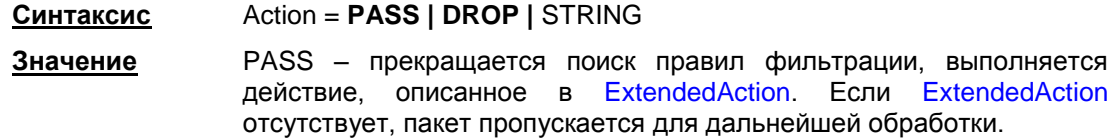

-

<sup>18</sup> Для цепочки фильтров IPsec правил используется особая интерпретация. См. описание IPsecPolicy.

DROP - прекращается поиск правил фильтрации, не выполняется действие, описанное в ExtendedAction, пакет уничтожается.

<span id="page-65-1"></span>STRING - в кавычках указывается строчка и в случае срабатывания данного правила должен продолжиться поиск правил, начиная с того, у которого значение атрибута Label совпадает с указанной здесь строчкой. Правило фильтрации, на который происходит переход, должно присутствовать в том же списке правил (FilterChain) и располагаться в списке после фильтра, откуда происходит переход.

Значение по умолчанию PASS.

#### <span id="page-65-2"></span> $2.23.8$ **Атрибут ExtendedAction**

Атрибут ExtendedAction задает дополнительные условия для срабатывания правила и/или дополнительные действия, которые должны быть применены при выполнении условий срабатывания правила. Условия (действия) задаются в виде синтаксической конструкции "процедура". То есть указывается имя и именованные параметры в угловых скобках.

> Синтаксис ExtendedAction = процедура

> > Extended Action = inspect  $\text{top} < ... >$

ExtendedAction = inspect ftp < $\dots$  >

ExtendedAction = tcp flags <...>

Extended Action = classify mark  $\langle ... \rangle$ 

ExtendedAction = ipsec <...>

<span id="page-65-0"></span>ExtendedAction = bit check <...>

Значение inspect tcp - отспеживает состояние TCP-соелинения, делает некоторые проверки на корректность заголовка, меняет время жизни записи о соединении в соответствии с текущим состоянием соединения. Для пропуска пакетов в обе стороны, добавляются дополнительные правила фильтрации во входящую и исходящую цепочки правил интерфейса, на котором сработала процедура tcp. Дополнительные правила удаляются вместе с записью о соединении.

> Для совместимости с IOS CBAC на остальные интерфейсы, где присутствуют цепочки фильтрации, добавляются правила для пропуска пакетов по данному соединению. При этом обновление записи происходит только при обработке пакета на том интерфейсе, где создался контекст.

> inspect\_ftp - дополнительно отслеживает некоторые команды FTP, создает правила для пропуска соединения для данных FTP, определяет и блокирует некоторые подозрительные команды, которые могут являться атакой на FTP сервер.

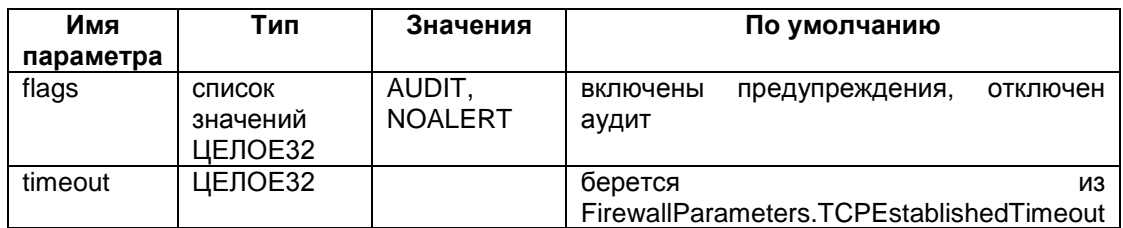

#### Параметры для inspect tcp u inspect ftp

AUDIT - формировать сообщения при закрытии состояния со статистической информацией.

NOALERT - не формировать сообщения о потенциальных атаках (попытках взлома).

timeout - время хранения информация о неактивном соединении, этот параметр переопределяет время жизни установившегося соединения.

> tcp\_flags - дополнительная фильтрация пакетов по флагам TCPзаголовка, без сохранения какой-либо информации о соединении. Правило, в котором присутствует tcp\_flags, считается подходящим, только если протокол ТСР и флаги ТСР-заголовка пакета соответствуют заданным параметрам.

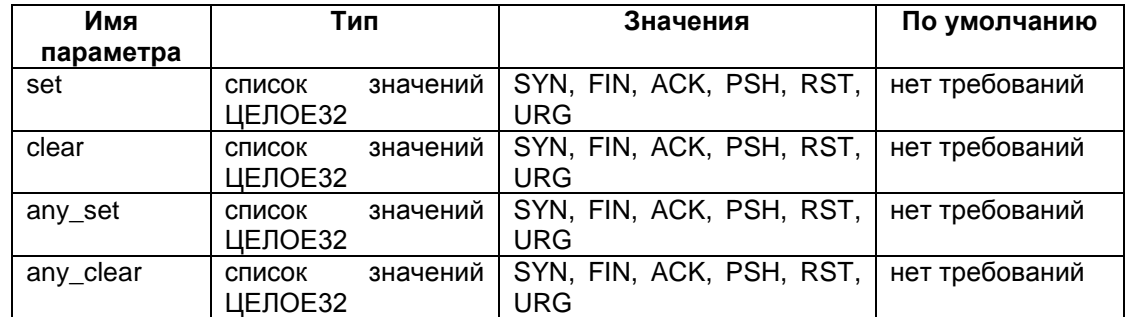

#### Параметры для tcp flags

set - флаги, которые обязательно должны быть выставлены

clear - флаги, которые должны быть сброшены

any\_set - любой из указанных флагов может быть выставлен для совпадения

any clear - любой из указанных флагов может быть сброшен для совпадения.

Флаги задаются константами, значение которых соответствует кодированию в заголовке ТСР. Если флаги заданы списком, значения объединяются операцией "логическое или". Можно задать несколько флагов сразу одним числом. Например, следующие записи эквивалентны:

 $14h$ 

ACK, RST

4.10h

4, 4, 4, 16

Флаги, выставленные в ТСР-заголовке пакета, должны совпадать с флагами, заданными по set, clear и одному из any set или any clear.

classify\_mark - проверяет и/или выставляет TOS-байт в IP-пакетах.

Параметры для classify mark

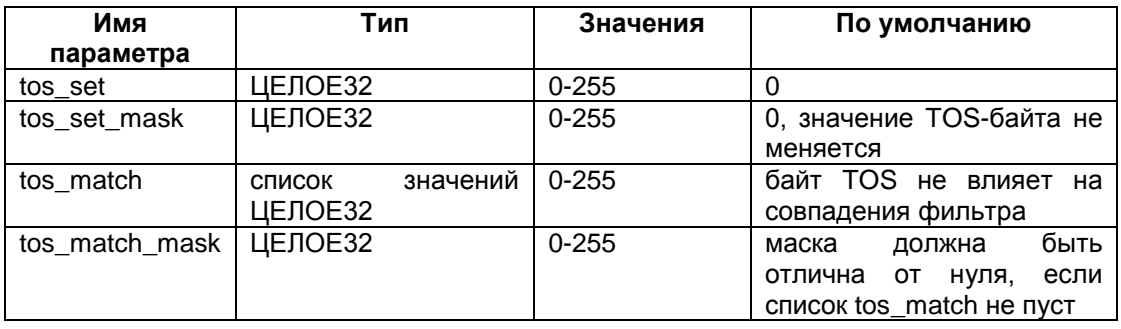

tos set, tos set mask - если маска не нулевая, то в TOS-байте заголовка пакета будут выставлены биты, соответствующие tos set.

tos match, tos match mask - задают дополнительные ограничения на совпадение фильтра, Фильтр будет считаться подходящим только в том случае, если одно из значений tos match совпадет со значением TOS-байта пакета в битах, ограниченных tos match mask.

> ipsec - указывает, что пакет должен быть обработан с помощью IPsec.

#### Параметры для ipsec

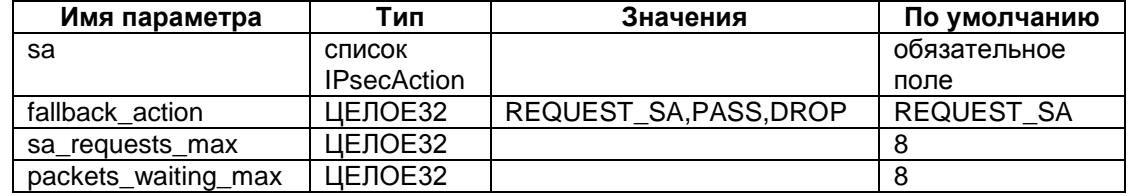

sa - список IPsec-правил, которые могут быть использованы для создания SA, прикрепленных к данному правилу. Инициатор всегда использует первое IPsecAction

fallback action - действие, выполняемое в случае отсутствия SA. По умолчанию - REQUEST SA.

REQUEST\_SA - посылать запрос в демон, ставить пакет в очередь

PASS - пропускать пакет без IPsec-обработки

DROP - уничтожать пакет.

Входящие пакеты, попадающие на действие с флагом REQUEST SA, также будут уничтожены.

sa\_requests\_max - максимальное количество неотвеченных запросов на SA bundle, отправленных в демон по данному правилу. создание Есть и общее ограничение на количество запросов - значение можно задать через drv mgr - параметр ipsec breq max (значение по умолчанию - 1000). Текущее количество запросов доступно через drv mgr - параметр ipsec breq count.

packets waiting max - размер очереди в пакетах, ожидающих приход SA bundle.

bit\_check - задает дополнительную фильтрацию по значениям битов данных и заголовков пакета.

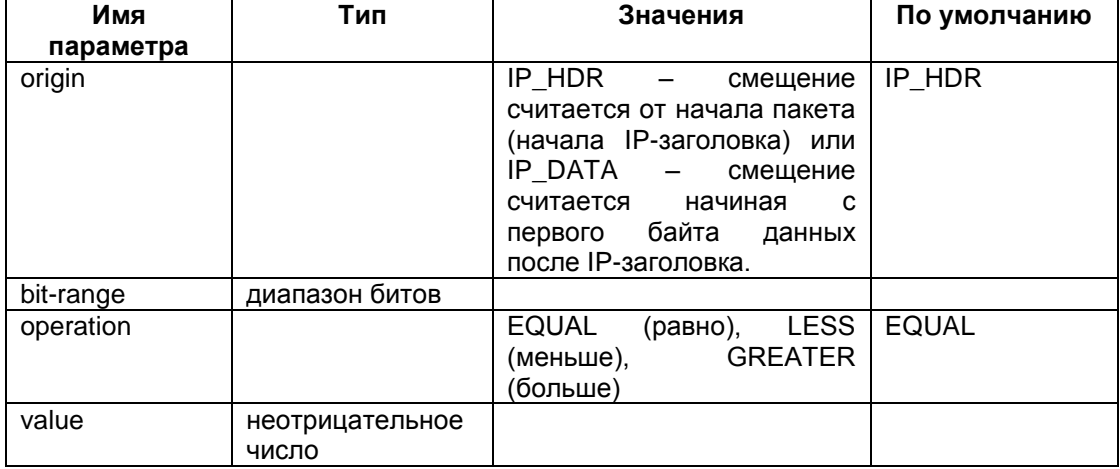

#### Параметры для bit check

origin - начальное смещение для bit-range.

bit-range - диапазон битов, которые проверяется. Задается в формате bit\_offset1..bit\_offset2, где bit\_offset - неотрицательные смещения в пакете относительно origin  $\overline{B}$ битах. Допускается, чтобы bit offset1 и bit offset2 совпадали, но второе смещение должно быть не меньше первого. Диапазон должен закрывать не более 32 бит, следовательно, разница bit offset2-bit offset1 не должна быть больше 31.

operation - операция сравнения. Операция выполняется над значением, извлеченным из пакета по адресу bit-range и значением value. Данные пакета интерпретируются как неотрицательное число, bit offset1 является старшим битом числа, bit offset2 - младшим битом числа.

value - значение, с которым сравниваются данные пакета.

Если описано несколько операций сравнения, то они выполняются последовательно. Если на какой-то из операций условия не совпали, пакет считается неподходящим под условия bit check. Так, если необходимо, можно проверить длину IP-пакета, а потом производить сравнение данных за пределами IP-заголовка.

bit check влияет именно на совпадение фильтра, а не приводит к каким-то дополнительным действиям, если совпадение обнаружено. Таким образом, поля Action, Log интерпретируются после проверки bit check.

Если смешение bit offset2 выходит за пределы пакета, пакет будет уничтожен.

Пакеты, подвергаемые проверке bit\_check, не проходят сборку (IP reassembly). Но если важно, чтобы пакет не был собран до выполнения bit\_check, необходимо помещать фильтры с bit check вначало цепочки фильтров - другие фильтры могут вызывать сборку пакетов (например, фильтрация по TCP или UDP портам). Кроме того, действия inspect tcp или inspect ftp могут привести к сборке пакета, даже если фильтры с этими действиями стоят в цепочке позже, чем bit check.

#### Пример

В первом правиле задано уничтожать пакеты, у которых в 4 битовом поле Header length выставлено значение больше 5. Во втором правиле указано уничтожать пакеты протокола 17, у которых номер порта "Destionation Port" свыше 300, а значение

```
Filter (
ExtendedAction = bit check[[4..7, \text{ GREATER}, 5]]
Action = DROPLogEventID = "\"options in IP header\""
), Filter (
ProtocolID = 17ExtendedAction
                                     bit check
                                                   [128..159]=070707D4h], [IP DATA, 16..31, LESS, 300]]
LoqEventID = "\"special packet\""
Action = DROP
```
Допустимые значения ExtendedAction для разных применений FilterChain приведены в нижеследующей таблице.

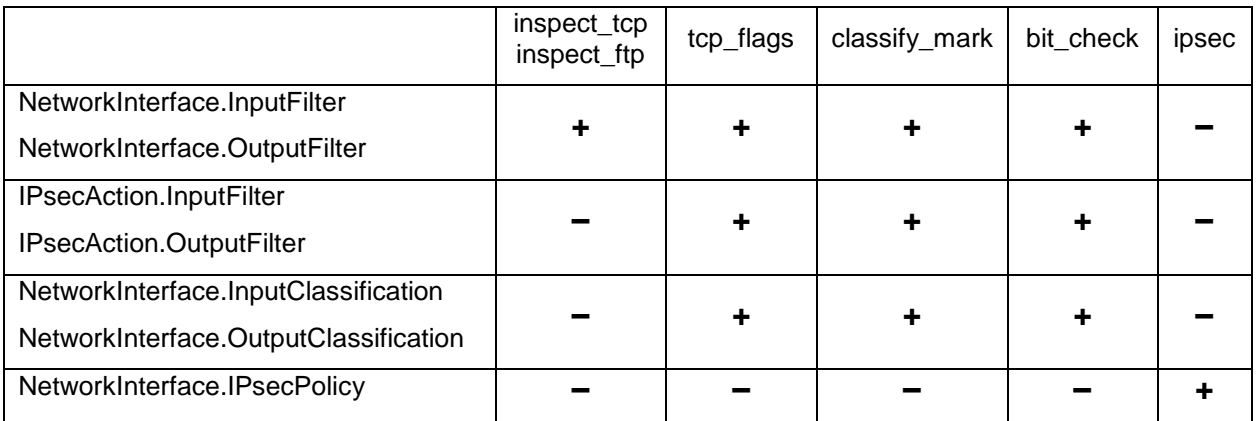

Если ExtendedAction не соответствует применению FilterChain, выдается ошибка разбора конфигурации.

Значение по умолчанию отсутствуют специальные действия над пакетом.

### **2.23.9 Атрибут LogEventID**

Атрибут LogEventID задает идентификатор, который передается в сообщения аудита, связанные с данным фильтром. При наличии LogEventID сообщения о подпадании пакета под фильтр отправляются в журнал аудита.

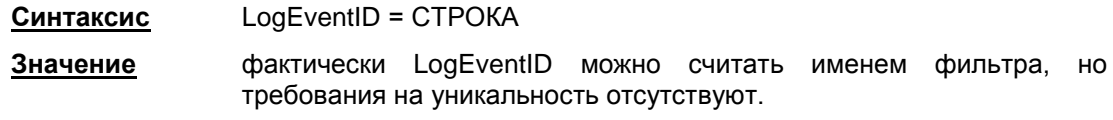

**Значение по умолчанию** неименованное правило.

## **2.23.10 Атрибут Schedule**

Атрибут Schedule задает временные диапазоны, в которые данный фильтр активен. В другое время фильтр не активен и не учитывается при фильтрации пакетов.

Деактивация фильтра ExtendedAction = inspect\_\* приводит к прекращению отслеживания соединений по данному правилу и уничтожению динамически созданных фильтров.

Нельзя указывать временные диапазоны для фильтров, привязанных к NetworkInterface.IPsecPolicy.

**Синтаксис** Schedule = [Schedule](#page-69-1)

**Значение по умолчанию** нет ограничений по времени действия фильтра.

## **2.23.11 Атрибут Log**

Атрибут Log включает/выключает генерацию данных аудита по данному фильтру. Если генерация данных аудита включена и пакет подпадает под фильтр, то в журнал аудита будет передано об этом сообщение.

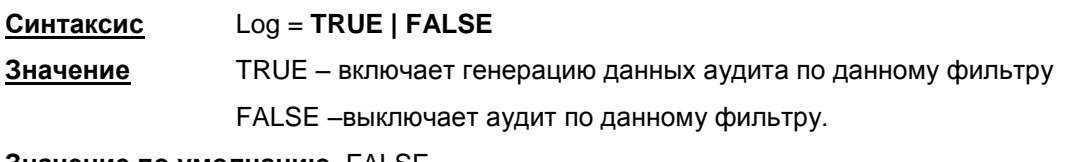

**Значение по умолчанию** FALSE.

## <span id="page-69-0"></span>**2.23.12 Атрибут Label**

Атрибут Label задает метку, которая при совпадении со строкой в атрибуте Action другого правила, говорит о том, что с данного правила можно продолжить поиск правил (см. [атрибут Action](#page-65-1) [параметр STRING\)](#page-65-1).

**Синтаксис** Label = СТРОКА

**Значение по умолчанию** метка отсутствует.

### <span id="page-69-1"></span>**2.24Структура Schedule**

Структура Schedule задает расписание действия правил фильтрации.

Структуре может быть присвоено имя, что позволяет делать ссылки из нескольких правил на одно расписание.

> **Имя структуры** Schedule **Атрибуты** Periods

### **2.24.1 Атрибут Periods**

Атрибут Periods задает список временных интервалов. Если текущее время попадает в заданный интервал, то правило, для которого задан интервал, в данный момент считается активным.

Если в списке есть пересекающиеся интервалы с противоречащими действиями [\(Period.Action\)](#page-72-0), то используется интервал, который записан раньше в списке.

**Синтаксис** Periods\* = [Period](#page-70-0)

**Значение по умолчанию** ограничение по времени не применяется.

## <span id="page-70-0"></span>**2.24.2 Структура Period**

Структура Period описывает временной диапазон – периодический или абсолютный.

Если атрибуты Start или End содержат абсолютную дату (тип ДАТА представляется тремя целыми числами без знака, разделенными символом '/' – число/месяц/год), то интервал считается абсолютным, в противном случае – он периодический. Для абсолютных интервалов допускается только указание абсолютной даты и времени. Буквенные обозначения дней недели и месяцев запрещены.

Время соответствует локальному времени, установленному в операционной системе.

Интервалы отслеживаются с максимальным опозданием в 1 минуту, но в случае крайней загруженности ОС (т.е. невозможности выполнения приложений в течение длительного времени), отслеживание графиков может задерживаться более чем на 1 минуту.

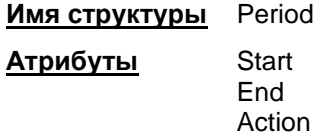

### **2.24.3 Атрибут Start**

Атрибут Start задает начало временного интервала.

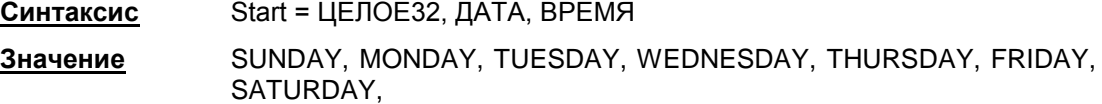

JANUARY, FEBRUARY, MARCH, APRIL, MAY, JUNE, JULY, AUGUST, SEPTEMBER, OCTOBER, NOVEMBER, DECEMBER,

дата, время, день месяца (1..31), END\_OF\_MONTH (последний день месяца).

#### Периодические интервалы

Для периодических интервалов атрибут Start является обязательным и определяющим для указания временного интервала. Действует следующий порядок: если в Start указан месяц, то периодичность год, если в Start указан день месяца, периодичность – месяц, если в Start указан день недели, периодичность – неделя, если в Start указано только время, период – день.

Значение, указанное в Start, может быть больше значения, указанного в End. При этом интервал инвертируется – End переносится на следующий год, месяц, неделю или день в зависимости от периодичности.

Допускается указание нескольких значений, например, месяца и дня месяца. Но делать это надо с осторожностью. Если, например, указанного числа в месяце нет, то период будет пропущен. День недели нельзя указывать вместе с месяцем или числом одновременно. Остальные комбинации допускаются.

Действуют следующие правила дополнения: Если время не указано, то берется начало дня (00:00). Если месяц указан, но не указано число, то берется первое число.

**Значение по умолчанию** для абсолютных интервалов – начало летоисчисления. Для периодических интервалов поле обязательно.

Примеры периодических интервалов:

```
Period a (Start = 2, JANUARY End = 10) \# со второго по десятое января
каждого года
Period b (Start = 12:00 End = 14:00) # каждый день с 12 до двух дня
Period c (Start = 10, 10:00 End = 14:00) # c 10 числа каждого месяца
до 14 часов #последнего дня месяца
Period d (Start = MONDAY End = FRIDAY, 17:00) # с понедельника до 17:00 #пятницы
каждую неделю
Period e (Start = APRIL, 1, 15:00 End = APRIL, 1, 14:00) # весь год кроме 1
часа 1 #апреля
Period f (Start = MONDAY, 18:30 End = 17:30) # с понедельника 18:30 по
следующий #понедельник 17:30
```
### Примеры абсолютных интервалов:

```
Period a (Start = 23/12/2009 End = 8/9/2016, 22:30)
Period b (End = 08/09/ 2007, 2:30)
Period c (Start = 2:00, 5 /6/15)
```
## **2.24.4 Атрибут End**

Атрибут End задает конец временного интервала.

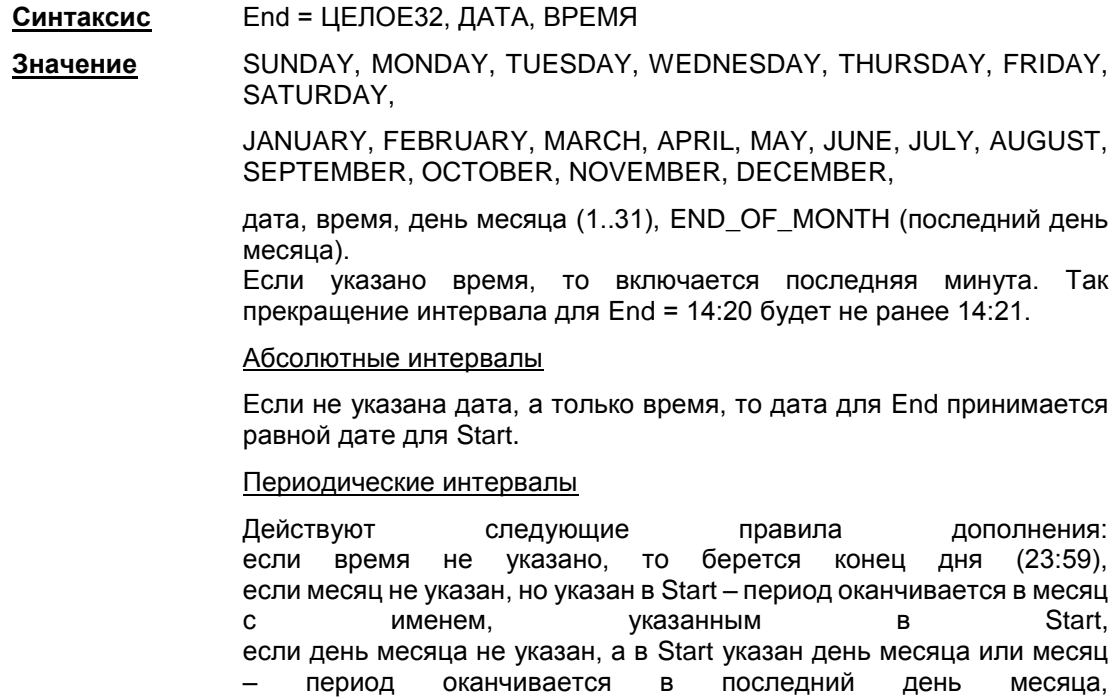
#### **ПП Bel VPN Client-P 4.1. Руководство администратора. Описание грамматики LSP**

если не указан день недели, но день недели есть в Start, период оканчивается в день недели, указанный в Start<sup>19</sup>.

Действуют следующие ограничения: день недели нельзя указывать вместе с месяцем или числом одновременно,

нельзя указывать день месяца больше 28, если месяц не задан явно или месяц – февраль<sup>20</sup> , нельзя указывать величины большего порядка, чем в Start – т.е. если в Start не указан месяц, то в End нельзя указать месяц.

**Значение по умолчанию** для абсолютных интервалов отсутствие End считается отсутствием ограничения по времени. Причем если End отсутствует, Start обязательно должен быть указан.<br>Для периодических интервалов отсутствие End Для периодических интервалов отсутствие End интерпретируется как конец дня, если Start не содержит указание месяца и/или числа. Если в Start указан месяц и/или число, End выставляется на конец месяца.

### **2.24.5 Атрибут Action**

Атрибут Action задает активность правила в указанный период.

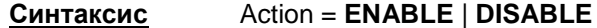

**Значение** ENABLE – временной интервал считается интервалом активности для правила фильтрации.

> DISABLE – в указанный временной интервал правило неактивно и не учитывается при фильтрации пакетов.

**Значение по умолчанию** ENABLE.

-

<sup>19</sup> Если End указывает на более раннее время дня, чем Start, то интервал будет длиться до соответствующего дня следующей недели.

 $20$  Допустимо указывать 29 февраля, как отдельный день - Start и End оба указывают на 29 февраля. В этом случае период будет активен один день за 4 года.

# **3 Формат задания DistinguishedName (GeneralNames) в LSP**

### **3.1 Текстовое представление DN**

Текстовое представление DistinguishedName (GeneralNames), далее просто имени, задается в соответствии с RFC2253:

```
distinguishedName = [name]; may be empty string
name name-component *("," name-component)
name-component = attributeTypeAndValue *("+" attributeTypeAndValue)
attributeTypeAndValue = attributeType "=" attributeValue
attributeType = (ALPHA 1*keychar) / oidkeychar = ALPHA / DIGIT / "-"
oid = 1 * DIGIT * (" " 1 * DIGIT)attributeValue = string
string = *( stringchar / pair )
          / "#" hexstring
          / QUOTATION *( quotechar / pair ) QUOTATION; only from v2
quotechar = <any character except "\" or QUOTATION >
special = "," / "=" / "+" / "<" / ">" / "#" / ";"
pair = "\vee" ( special / "\vee" / QUOTATION / hexpair )
stringchar =<any character except one of special, "\" or QUOTATION>
hexstring = 1*hexpair
hexpair = hexchar hexchar
hexchar = DIGIT / "A" / "B" / "C" / "D" / "E" / "F"
           / "a" / "b" / "c" / "d" / "e" / "f"
ALPHA = \langleany ASCII alphabetic character>; (decimal 65-90 and 97-122)
DIGIT = \langle \text{any ASCII decimal digit} \rangle ; (decimal 48-57)
QUOTATION = <the ASCII double quotation mark character '"' decimal 34>
```
### 3.2 Дополнения и отступления от RFC2253

Имеются следующие дополнения и отступления от RFC2253:

- символ "/" является разделителем компонент имени, т.е. допустим следующий синтаксис: name = name-component  $*(")$ " name-component)
- для того, чтобы использовать этот символ как значащий, его необходимо проэскейпить.
- распознаются следующие сокращения типов атрибутов (attributeType) DistinguishedName:

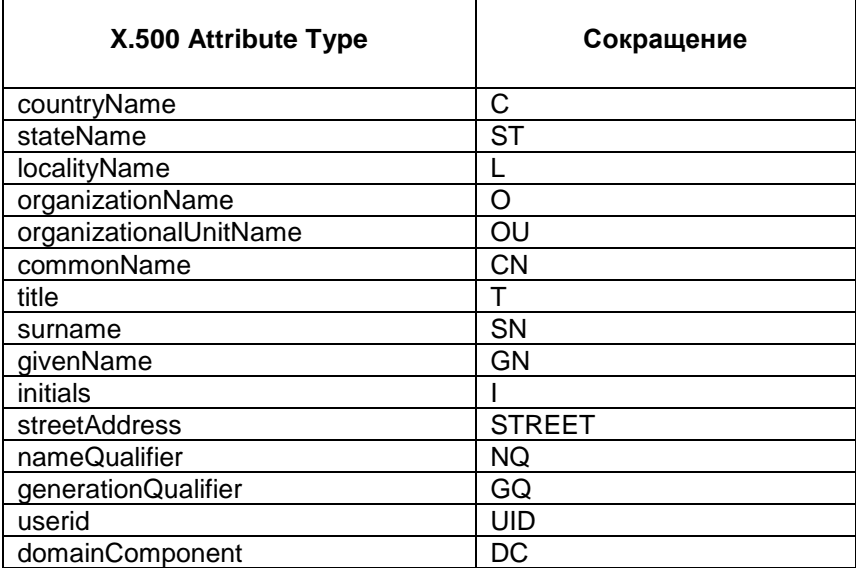

- регистр, в котором записано сокращение, не имеет значения.
- Строковое задание GeneralNames сведено к синтаксису, описанному в RFC2253. Распознаются следующие сокращения типов атрибутов имени GeneralNames:

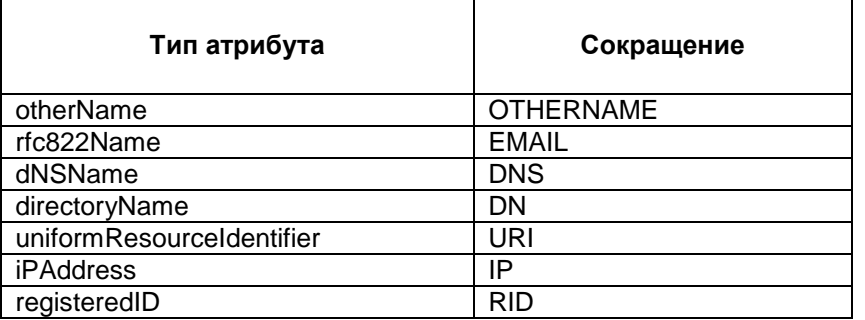

- регистр, в котором записано сокращение, не имеет значения
- задание атрибутов x400Address и ediPartyName в строковом представлении не поддерживается.
- Согласно RFC2253 символы ""(кавычки) и '\'(back-slash) являются служебными. Согласно описанию Терминального символа СТРОКА, при задании любого строкового значения в LSP указанные символы так же используются как служебные. Поэтому:
- каждая отдельно стоящая кавычка в строковом представлении должна быть дополнена слева символом '\' в LSP
- каждое сочетание '\"' в строковом представлении должно быть дополнено слева '\\' в LSP.

### Примеры

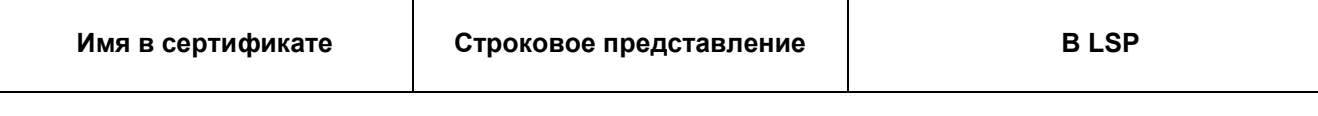

### **ПП Bel VPN Client-P 4.1. Руководство администратора. Описание грамматики LSP**

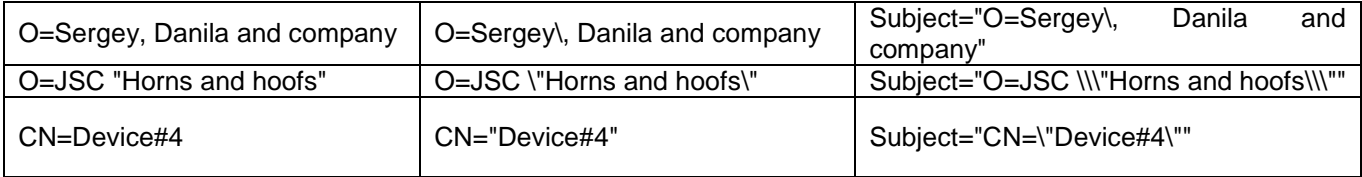

## **4 Работа с сертификатами**

## **4.1 Отсылка локального сертификата**

Для отсылки локального сертификата партнеру по IKE в LSP-конфигурации необходимо:

- в структуре [AuthMethodBELTSign](#page-49-0) задать атрибут [SendCertMode](#page-51-0) со значением:
- ALWAYS всегда отсылать локальный сертификат
- CHAIN всегда отсылать локальный сертификат, СА сертификат и промежуточные СА сертификаты.

### **4.2 Получение сертификата партнера**

Сертификат партнера можно получить либо по протоколу IKE, либо по протоколу LDAP.

Сначала агент пытается получить сертификат партнера по IKE, если партнер не прислал сертификат, а прислал свой идентификатор. Агент по этому идентификатору ищет сертификат партнера сначала в своей базе Продукта, если не нашел, то продолжает поиск на LDAP-сервере.

### **4.3 Получение сертификата партнера по IKE**

Для получения сертификата партнера по IKE в LSP-конфигурации нужно:

- в структуре [AuthMethodBELTSign](#page-49-0) задать атрибут [SendRequestMode с](#page-51-1)о значением ALWAYS – всегда запрашивать сертификат партнера
- в конфигурации партнера в структуре [AuthMethodBELTSign](#page-49-0) задать атрибут [SendCertMode](#page-51-0) со значением:
	- ALWAYS высылать сертификат
	- CHAIN высылать локальный сертификат, СА сертификат с цепочкой промежуточных СА.

### **4.4 Получение сертификата партнера по LDAP**

В этом случае партнер присылает свой идентификатор, а агент по Subject будет искать сертификат партнера на LDAP-сервере. Для прохождения LDAP-пакетов до LDAP-сервера необходимо в LSP-конфигурации задать соответвующий фильтр:

- задать структуру [LDAPSettings](#page-16-0) с IP-адресом LDAP-сервера:
	- если прислан идентификатор типа DN:
		- агент по Subject ищет сертификат партнера сначала в своей базе Продукта, а затем на LDAP-сервере
	- если прислан идентификатор другого типа:
		- для получения Subject в локальной конфигурации задаются атрибуты [RemoteID,](#page-50-0) [RemoteCredential,](#page-50-1) [DoNotMapRemoteIDToCert](#page-51-2)
			- если DoNotMapPeerIDToCert = TRUE, то Subject будет составляться из RemoteCredential
			- если DoNotMapPeerIDToCert = FALSE, то Subject будет составляться из RemoteCredential и RemoteID.
		- по составленному Subject агент ищет сертификат партнера сначала в своей базе Продукта, а затем на LDAP-сервере.

#### **4.5 Проверка сертификата по CRL**

Для проверки сертификата партнера по CRL в LSP-конфигурации нужно:

- в структуре [GlobalParameters](#page-13-0) задать атрибут [CRLHandlingMode,](#page-14-0) при значениях этого атрибута:
	- optional используется действующий CRL из базы Продукта
	- enable и best\_effort действующий CRL может быть получен по LDAP.

Для получения CRL с LDAP-сервера сначала проверяется поле CDP в проверяемом сертификате, если поле CDP отсутствует, то в конфигурации должна быть задана структура [LDAPSettings](#page-16-0) c адресом LDAP-сервера. В базу Продукта с LDAP-сервера загружается действующий CRL и по нему проверяется сертификат партнера.

Для прохождения LDAP-пакетов до LDAP-сервера необходимо в политике задать соответвующий фильтр.